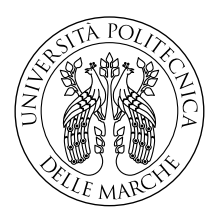

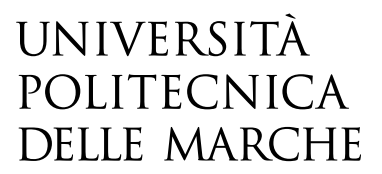

Facoltà di Ingegneria Corso di Laurea in Ingegneria Informatica e dell'Automazione

# **Analisi delle soluzioni di controllo ottimo non-lineare con approccio state-dependent e possibili applicazioni in sistemi a guida autonoma**

Approfondimento delle soluzioni dell'equazione di Riccati per rappresentazioni **state-dependent**

# **Analysis of non-linear optimal control solutions with a state-dependent approach and possible applications in autonomous guidance systems**

**In-depth study of Riccati equation solutions for state-dependent representations**

Relatore: **Andrea Bonci**

Candidato: **Alessandro Di Biase**

Anno Accademico 2022-2023

Università Politecnica delle Marche Facoltà di Ingegneria Corso di Laurea in Ingegneria Informatica e dell'Automazione Via Brecce Bianche  $-$  60131 Ancona (AN), Italy

*A chi mi ha sempre incoraggiato A chi mi ha sempre sostenuto*

## **Ringraziamenti**

Vorrei ringraziare chi ha contribuito alla mia crescita personale e professionale, prima tra tutti la mia famiglia. La loro presenza è stata di fondamentale importanza, ma sarebbe risultata incompleta senza gli insegnamenti e le opportunità del Professor Bonci Andrea, il sostegno di Federica, la compagnia dei sempre presenti amici 'Los pollos hermanos' e infine, ma non per importanza, i compagni di studio con cui ho passato questi 5 anni universitari, tra cui Francesco.

Ringrazio dunque l'Università Politecnica delle Marche per l'opportunità conferitami, e tutti i professori per aver contribuito alla mia formazione.

*Ancona, Agosto 2023*

Alessandro Di Biase

## **Abstract**

Non-linear control techniques are assuming increasing importance. The use of this type of techniques is driven by the need for greater precision and accuracy, which may be due to a particularly risky context, dangerous for humans, or of significant economic importance. Techniques that approximate the representative mathematical model of the system, such as linearization, make difficult to achieve a high degree of precision in control. Among the major non-linear control techniques, the control based on the state-dependent Riccati equation (SDRE) stands out. This is a promising optimal control technique, that has recently gained popularity due to remarkable results. However, the knowledge of the solution to the Riccati equation, a system of equations, is required to employ this technique. Identifying such a solution is not easy and becomes significantly complex for problems of large dimensions. For this reason, to avoid the computational complexity involved, variants and numerical algorithms are employed, resulting in a sub-optimal control law. The objective of this study is to analyze the Riccati equation underlying this non-linear technique. Specifically, we seek a closed-form solution to the system of equations. Through this research, we delve into the conditions and characteristics of interest in the relevant field.

## **Sommario**

Le tecniche di controllo non-lineare assumono una importanza sempre maggiore. L'impiego di questa tipologia di tecniche è dato dalla necessità di una maggiore precisione ed accuratezza, che può essere dovuta da un contesto particolarmente rischioso, pericoloso per l'uomo, o con una importanza economica rilevante. Le tecniche che approssimano il modello matematico rappresentativo del sistema, come la linearizzazione, rendono difficile avere un elevato grado di precisione nel controllo. Tra le maggiori tecniche di controllo non-lineari spicca il controllo basato sullŠequazione di Riccati dipendente dallo stato (SDRE). Questa è una tecnica di controllo ottimo promettente, che si è recentemente diffusa grazie ai notevoli risultati ottenuti. Tuttavia, la conoscenza della soluzione all'equazione di Riccati, sistema di equazioni, è necessaria per impiegare questa tecnica. Identificare tale soluzione non è immediato, e risulta notevolmente complesso per problemi di dimensioni elevate. Per aggirare la complessità computazionale presente, sono impiegate varianti e algoritmi numerici che rendono la legge di controllo sub-ottima. L'obiettivo di questo studio è analizzare l'equazione di Riccati alla base di questa tecnica non-lineare. Nello specifico, si ricerca una soluzione al sistema di equazioni in forma chiusa. Attraverso questa ricerca si approfondiscono dunque le condizioni e le caratteristiche che risultano di interesse nell'ambito in questione.

# **Indice**

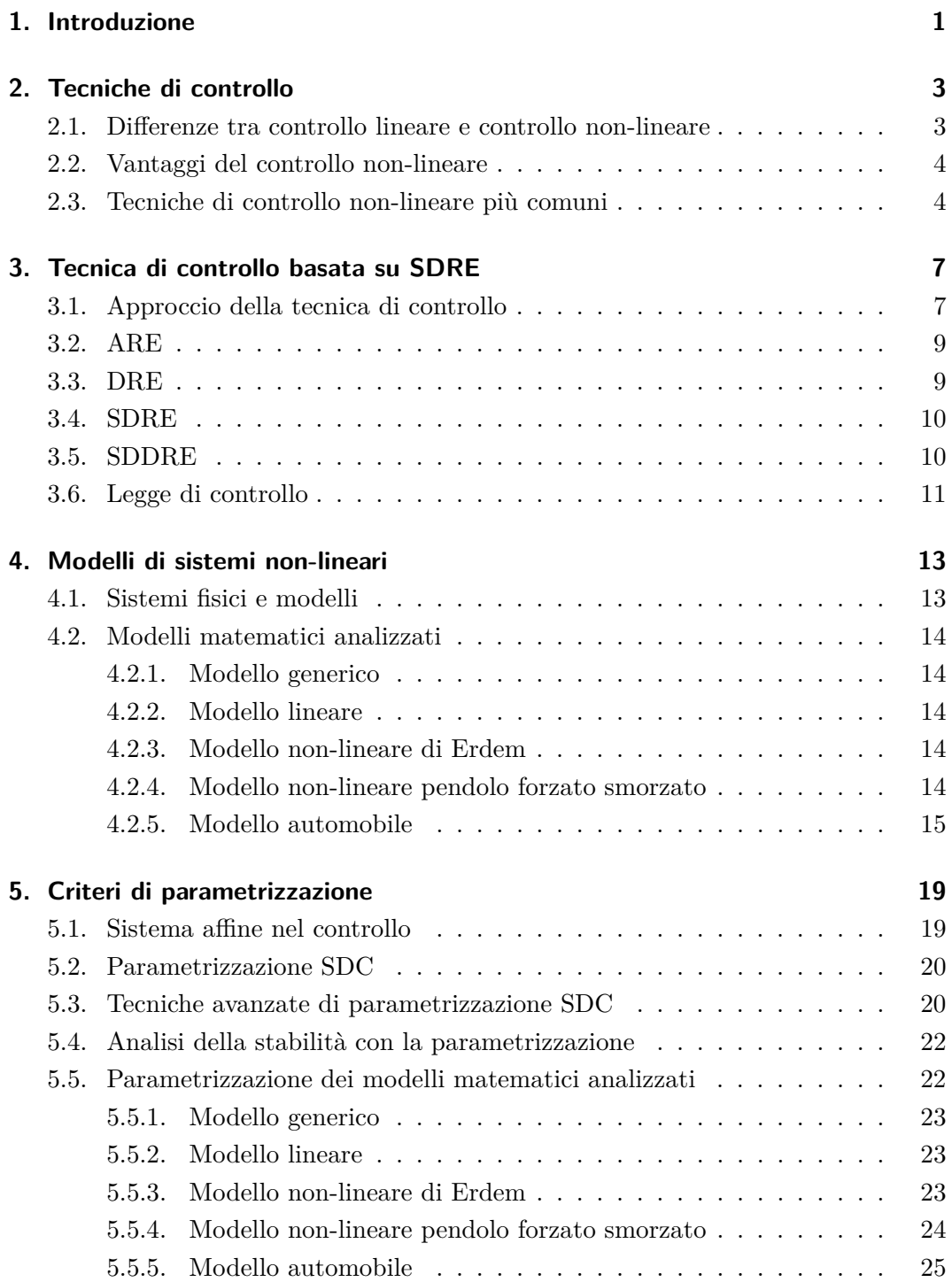

### Indice

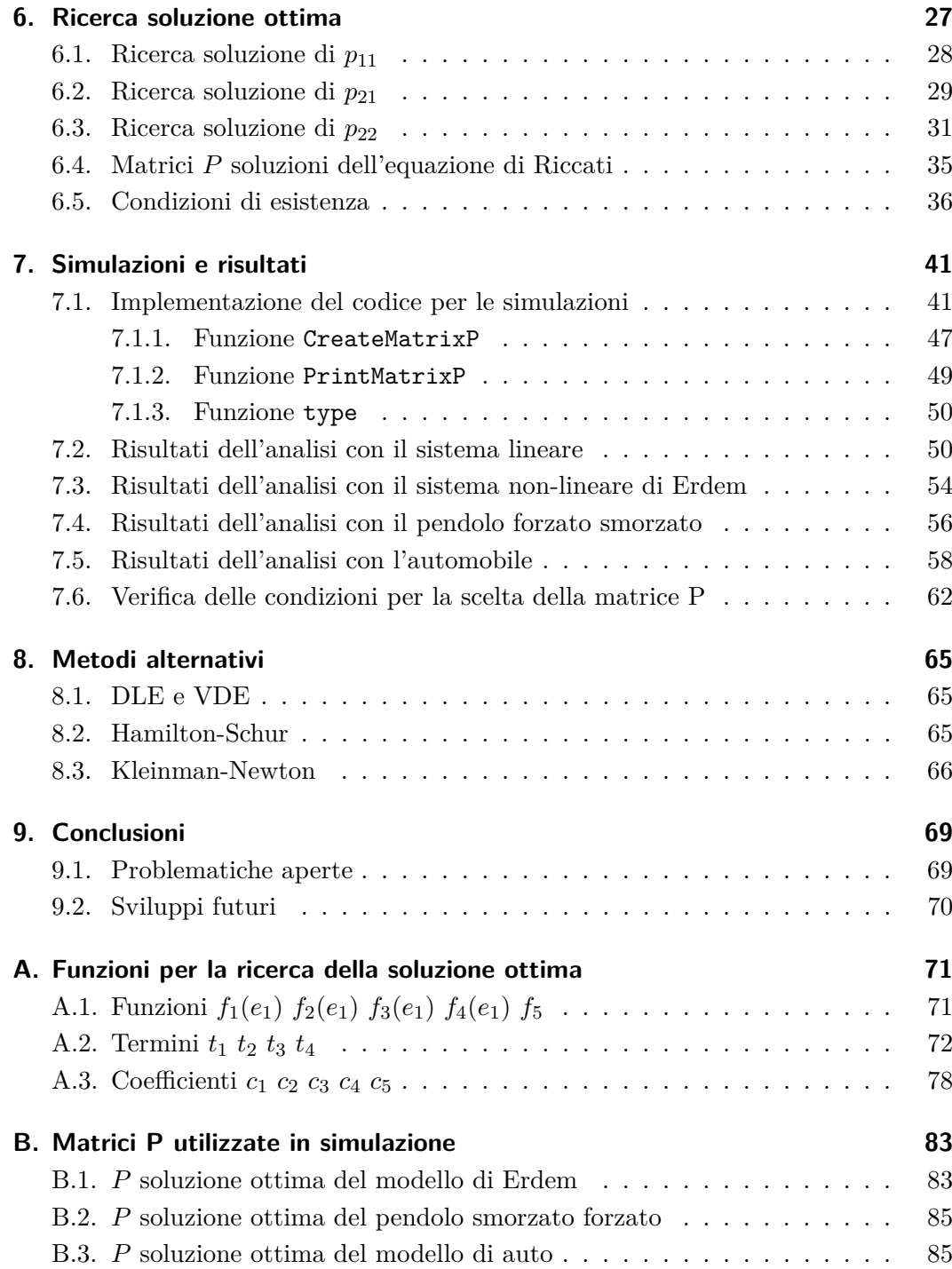

# **Elenco delle figure**

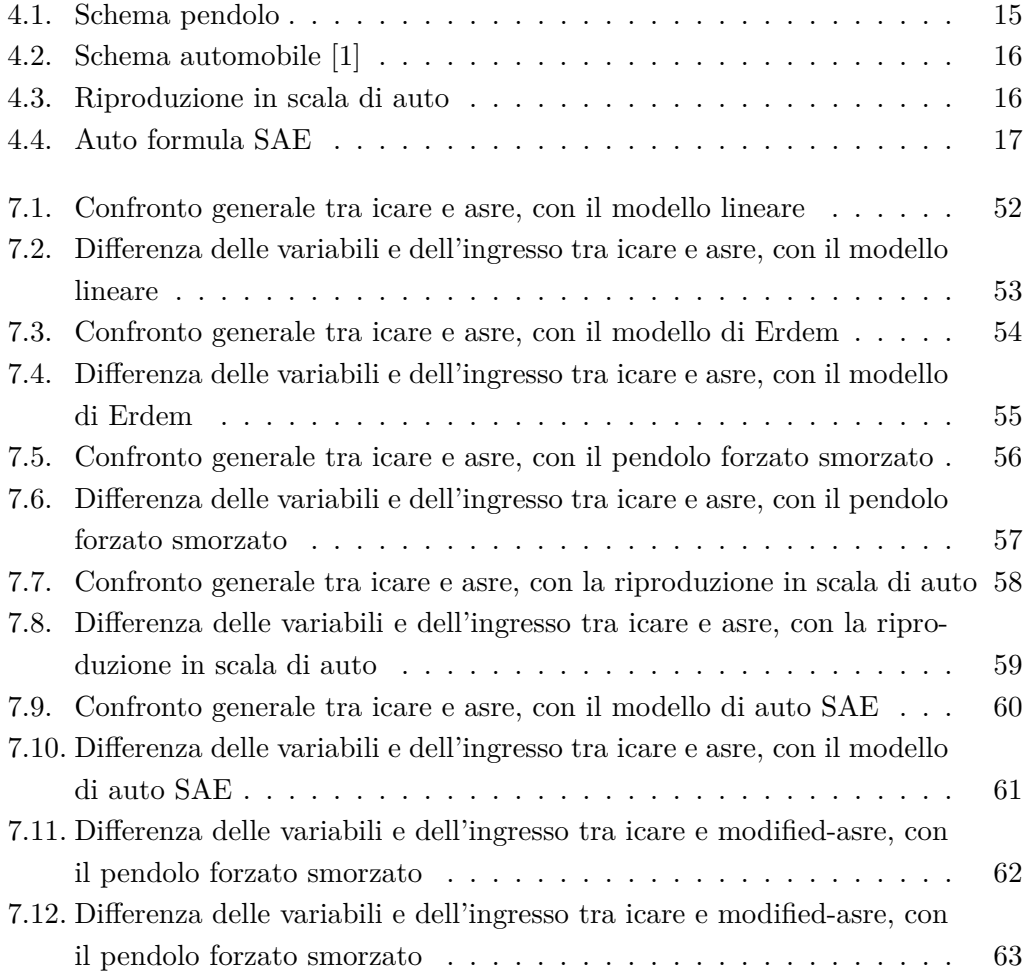

## **Capitolo 1.**

## **Introduzione**

Attualmente nell'ingegneria dell'automazione, la progettazione e l'implementazione di sistemi di controllo non-lineare ricoprono un ruolo di cruciale importanza. Questa rilevanza deriva principalmente dalla crescente complessità dei sistemi meccanici, elettrici ed elettronici, oltre che dalla necessità di applicare un controllo sempre più accurato. In particolare, l'interesse per il controllo non-lineare è legato all'uso sempre più frequente di modelli matematici composti da equazioni non-lineari per descrivere una dinamica del sistema più realistica, e al tempo stesso anche più complessa.

Nella presente tesi è proposta una esplorazione in un ambito critico di una particolare tecnica: la tecnica di controllo non-lineare basata su equazione di Riccati dipendente dallo stato. Questo metodo è stato proposto per la prima volta da Pearson (1962), ampliato successivamente da Wernli e Cook (1975), studiato in modo indipendente da Mracek e Cloutier (1998) e accennato da Friedland (1996). Al giorno d'oggi si possono osservare impieghi di questa tecnica di controllo in numerosi sistemi fisici: missili, velivoli, UAV (velivoli senza pilota), satelliti, navicelle spaziali, navi, veicoli sottomarini autonomi, automotive, robotica, controllo di processo industriale, sistemi biologici e biomedici e nella comunicazione sicura. La tecnica basata su SDRE è tra i pochi approcci di successo che hanno proprietà importanti, come l'applicabilità a una vasta classe di sistemi non-lineari, permettendo al progettista di controllo di fare un trade-off tra sforzo di controllo e errore di stato. In particolare, in questa tesi si ricerca l'ottimalità della legge di controllo di questa tecnica mediante una analisi a tempo continuo. Sono utilizzati modelli matematici esemplificativi per verificare la veridicità di quanto analizzato. L'obiettivo successivo è relativo all'applicazione del sistema di controllo non-lineare, a tempo continuo, su un modello che descrive un'automobile. Si è scelto di considerare una macchina in quanto le non-linearità intrinseche richiedono approcci di controllo avanzati per garantire prestazioni ottimali, stabilità e sicurezza operative.

Nella prima parte di questa tesi, verrà condotto un approfondimento teorico sui fondamenti del controllo non-lineare. Sono quindi evidenziate le differenze e le sfide rispetto al controllo lineare, e sono mostrati i vantaggi derivanti dall'applicazione di tecniche non-lineari. Segue un approfondimento sulla tecnica di controllo nonlineare basata sulla State Dependent Riccati Equation (SDRE). Successivamente, è

#### Capitolo 1. Introduzione

presentato un focus sui modelli matematici non-lineari, introducendo tutti i sistemi utilizzati nello studio, e alcune caratteristiche peculiari della parametrizzazione che deve essere effettuata. Dunque è presentata la ricerca della soluzione ottima all'equazione di Riccati, relativa a un modello matematico di dimensione 2×2. In modo complementare sono descritte anche le condizioni per considerare tale soluzione applicabile. Attraverso la soluzione in forma chiusa identificata si è ricavata la legge di controllo di diversi sistemi, ed è stata testato il funzionamento in simulazione. Sono inoltre descritti gli algoritmi numerici e i metodi alternativi basati su SDRE, che sono utilizzati per garantire buone prestazioni ed elevata velocità di calcolo.

Questa tesi si pone quindi come un contributo significativo nell'avanzamento delle conoscenze nel campo del controllo non-lineare applicato a sistemi complessi, offrendo una base solida per ulteriori sviluppi e applicazioni in settori come l'automazione industriale, la robotica avanzata e la tecnologia dei trasporti.

## **Capitolo 2.**

## **Tecniche di controllo**

Il controllo non-lineare rappresenta un'area di studio cruciale, poiché affronta la complessità dei sistemi dinamici che non possono essere accuratamente descritti da modelli lineari. In questo capitolo si pone attenzione ad una rapida analisi del controllo non-lineare, mettendolo a confronto con quello lineare. Sono quindi mostrate le differenze tra le due tecniche, evidenziando i vantaggi e svantaggi del controllo non-lineare. Sono inoltre riportate le tecniche non-lineari maggiormente utilizzate ad oggi.

### **2.1. Differenze tra controllo lineare e controllo non-lineare**

Il controllo lineare, basato su modelli matematici lineari, ha svolto un ruolo predominante nell'ingegneria del controllo per molti anni. Tuttavia, esistono differenze fondamentali che distinguono il controllo non-lineare da quello lineare:

#### • *Equazioni dei modelli*

Nel controllo lineare i sistemi dinamici sono descritti da equazioni differenziali lineari, ovvero equazioni caratterizzate da relazioni proporzionali tra le variabili di ingresso e uscita. Nel controllo non-lineare, invece, le equazioni differenziali sono non lineari, dunque le relazioni tra le variabili sono più complesse. Le variabili di stato variano in base al tempo e alle condizioni iniziali. Solitamente i modelli sono descritti da equazioni non-lineari, dunque se si vuole applicare un controllo lineare risulta necessario effettuare approssimazioni, che implicano una somiglianza tra i modelli solo sotto determinate condizioni.

### • *Regione di applicabilità*

Nel caso di modello non-lineare, per applicare il controllo lineare è necessario apportare tecniche di linearizzazione, che limitano l'analisi di sistemi in prossimità di un punto di equilibrio, anche chiamato punto di lavoro. La rappresentazione, quindi il controllo, può diventare inaccurato o inefficace quando il sistema si allontana da questo punto. Difatti, se il modello risulta originariamente lineare si può applicare il controllo lineare in qualsiasi condizione. Qualora il modello sia non-lineare, il controllo non-lineare è in grado di affrontare dinamiche globali, permettendone il controllo anche in presenza di significative deviazioni dalle condizioni di equilibrio. Bisogna specificare che il controllo, lineare o non, risulta efficace se particolari condizioni risultano soddisfatte. Queste condizioni risultano caratteristiche e differenti in base alla linearità del sistema.

#### • *Complessità*

I sistemi non-lineari possono manifestare una vasta gamma di comportamenti, tra cui biforcazioni, cicli limite, e caos, che rendono la loro analisi e il loro controllo molto più complessi rispetto ai sistemi lineari. Questa complessità richiede l'impiego di approcci più sofisticati e strumenti matematici avanzati.

## **2.2. Vantaggi del controllo non-lineare**

Nonostante le sfide, l'applicazione del controllo non-lineare offre notevoli vantaggi nell'ambito ingegneristico:

#### • *Adattabilità*

Il controllo non-lineare può essere utilizzato con successo su una vasta gamma di sistemi, dalla robotica all'aerospaziale, dalla biologia all'energetica. La sua flessibilità lo rende adatto a problemi complessi e diversificati.

#### • *Maggiore Precisione*

Rispetto al controllo lineare, il controllo non-lineare può fornire una maggiore precisione nel tracciare una traiettoria desiderata, evitando oscillazioni indesiderate o sovraelongazioni.

#### • *Resistenza alle Perturbazioni*

I sistemi non-lineari possono essere più robusti rispetto ai sistemi lineari in presenza di disturbi o cambiamenti nelle condizioni operative, poiché il controllo non-lineare può adattarsi dinamicamente alle variazioni del sistema.

#### • *Ottimizzazione*

Il controllo non-lineare può essere utilizzato per ottimizzare le prestazioni dei sistemi, minimizzando il consumo di energia o massimizzando il rendimento, contribuendo così all'efficienza e alla sostenibilità. Con alcune tecniche di controllo si può dare un peso differente al raggiungimento di differenti obiettivi, personalizzando il controllo in base alle richieste.

## **2.3. Tecniche di controllo non-lineare più comuni**

Il controllo non-lineare offre una vasta gamma di tecniche e approcci, ognuno dei quali è progettato per gestire una diversa situazione e problema. Alcune delle tecniche di controllo non-lineare più comuni sono:

### • *SMC*

La Sliding-Mode Control è una tecnica di controllo non-lineare molto potente per sistemi soggetti a disturbi o incertezze. Si basa sulla creazione di una superficie di scivolamento, su cui il sistema si muove, oscillando, in modo da raggiungere il punto di equilibrio.[2]

### • *Controllo ad anello interno*

Questa tecnica prevede la progettazione di più anelli di controllo indipendenti all'interno del sistema, ognuno dei quali controlla specifiche variabili di stato. È utile per sistemi complessi con molte variabili interdipendenti.[3]

### • *Controllo Ottimo*

Il controllo ottimo, come il controllo ottimo Lineare Quadratico (LQR) o il controllo ottimo a tempo discreto (LQG), può essere esteso ai sistemi non-lineari. Si basa sulla minimizzazione di una funzione costo e può fornire prestazioni ottimali.[4]

#### • *Controllo Basato su Reti Neurali*

Le reti neurali possono essere utilizzate per modellare e controllare sistemi non-lineari complessi. Il deep learning è preso in considerazione in quanto mostra risultati promettenti.[5]

#### • *NMPC*

Il Non-linear Model Predictive Control prevede il comportamento futuro del sistema e ottimizza le azioni di controllo per minimizzare un certo criterio di prestazione. È ampiamente utilizzato in applicazioni industriali.[6]

#### • *Controllo a Passo Variabile*

Questo approccio crea regioni di controllo diverse, o "modalità", che cambiano in base allo stato del sistema. È efficace per sistemi soggetti a forti nonlinearità.[7]

#### • *Controllo Non-Lineare Adattativo*

Questa tecnica si adatta dinamicamente alle variazioni nelle caratteristiche del sistema, garantendo stabilità e prestazioni anche in presenza di incertezze.[8]

### • *Controllo Fuzzy*

Il controllo fuzzy utilizza la logica fuzzy per gestire sistemi non-lineari e vaghi. È utile quando le regole di controllo sono difficili da formalizzare in modo preciso.[9]

### • *Controllo Passivo e Controllo Interconnesso*

Queste tecniche sono spesso utilizzate per sistemi complessi come i sistemi multi-agente o i sistemi interconnessi, in cui le interazioni non-lineari tra i componenti giocano un ruolo significativo.[10]

#### • *Controllo basato su SDRE*

La tecnica di controllo basata sulla State Dependent Riccati Equation è una delle tecniche di controllo ottimo che si sta ampiamente diffondendo grazie alla vasta gamma di classi di sistemi sui quali può essere applicato. Bisogna tuttavia evidenziare che questa tecnica richiede di risolvere una equazione complessa, dunque solitamente risolta con metodi numerici alternativi. Queste varianti, nonostante mostrano prestazioni elevate, mancano di dimostrazioni relative alla regione di stabilità e alla ottimalità della soluzione identificata. La tecnica viene approfondita nel capitolo 3.

La tecnica di controllo non-lineare da adottare dipende dal tipo di sistema, dalle specifiche di prestazione richieste e dalle condizioni operative. In molti casi, è necessario sviluppare una strategia di controllo su misura per il sistema specifico in esame.

## **Capitolo 3.**

## **Tecnica di controllo basata su SDRE**

La tecnica di controllo basata sull'equazione di Riccati dipendente dallo stato (SDRE) è ben conosciuta ed è diventata molto popolare nell'ultimo decennio, fornendo un algoritmo molto efficace per la sintesi di controlli di retroazione non lineari. Tale tecnica offre una grande flessibilità di progettazione attraverso matrici di costo dipendenti dallo stato. Questo metodo è stato proposto per la prima volta da Pearson (1962), ampliato successivamente da Wernli e Cook (1975), studiato in modo indipendente da Mracek e Cloutier (1998) e accennato da Friedland (1996). Ad oggi la tecnica di controllo basata su SDRE viene impiegata sia per risolvere problemi di stabilizzazione che di tracking per vari sistemi fisici. In questo capitolo è descritto inizialmente l'approccio con il quale si sviluppa la tecnica, dato un generico modello non-lineare. Si passa poi alla analisi di 4 possibili equazioni che caratterizzano il problema: ARE, DRE, SDRE e SDDRE. Queste equazioni sono brevemente introdotte, fatta eccezione per la SDRE in quanto è oggetto di studio. È infine inserita una sezione dedicata alla legge di controllo da imporre.

### **3.1. Approccio della tecnica di controllo**

Il controllo non-lineare SDRE è una metodologia che si presta ad essere utilizzata per una grande varietà di sistemi, dato l'approccio sistematico al controllo dei sistemi non-lineari. Si consideri ora un sistema non-lineare, affine nel controllo, nella seguente forma:

$$
\dot{x} = f(x) + g(x)u\tag{3.1}
$$

Tutte le variabili del modello sono relazionate attraverso il vettore di funzioni *f*(*x*), e sono influenzate da un ingresso *u* attraverso la matrice di funzioni  $q(x)$ . Se l'ingresso è unico allora *g*(*x*) è un vettore. Devono risultare valide le seguenti condizioni:

- $f(x)$  è continuamente differenziabile;
- L'origine  $x = 0$  è un punto di equilibrio per il sistema non forzato, ovvero con  $u = 0$ ;

Numerosi modelli sono riconducibili alla forma (3.1), dunque questa tecnica di controllo risulta applicabile a una vasta gamma di modelli.

Qualora il sistema non abbia il punto di equilibrio nell'origine, si può considerare una traslazione delle coordinate. Assunto che il punto di equilibrio sia  $x' \neq 0$ , si introduce una nuova variabile  $z = x - x'$ . Sostituendo nel modello  $x$  con  $z + x'$  si ottiene un modello equivalente con variabile di stato *z* e punto di equilibrio nell'origine.

Qualora il sistema non risulti affine nel controllo, dunque anche le variabili di controllo sono presenti in modo non-lineare, si può comunque ricondurre il sistema alla forma (3.1) applicando il controllo integrale, come mostrato in sezione 5.1. Attraverso una parametrizzazione, il modello matematico può essere espresso con la somma di una matrice *A*, moltiplicata per le variabili di stato, e la matrice *B* moltiplicata per gli ingressi. Poiché il sistema preso in considerazione è non-lineare, le due matrici hanno una dipendenza dalle variabili di stato.

$$
\dot{x} = A(x)x + B(x)u \tag{3.2}
$$

La parametrizzazione è un aspetto importante della tecnica di controllo, è dunque approfondita nel capitolo 5. La legge di controllo *u* da applicare deve minimizzare la funzione di costo pseudo-lineare:

$$
J(x, u) = \int_0^\infty \left( x^T Q(x) x + u^T R(x) u \right) dt \tag{3.3}
$$

Le matrici  $Q(x)$  e  $R(x)$  sono utilizzate per associare in maniera non-lineare un peso allo stato e agli ingressi al sistema. *Q*(*x*) deve essere una matrice simmetrica semidefinita positiva;  $R(x)$  deve essere una matrice simmetrica definita positiva. Lo scopo è di minimizzare *J* considerando la dinamica del sistema. La soluzione esatta di questo problema può essere determinata calcolando una soluzione non negativa della seguente equazione:

$$
V_x f(x) - \frac{1}{2} V_x B(x) R(x)^{-1} B(x)^T V_x^T + \frac{1}{2} x^T Q(x) x = 0
$$
\n(3.4)

Questa è nota come equazione di Hamilton-Jacobi-Bellman (HJB), dove  $V_x = \frac{\delta V}{\delta x}$ . Indicata con  $V(x)$  la soluzione della (3.4) il controllo da fornire al sistema è dato dalla seguente espressione:

$$
u = -R(x)^{-1}B(x)^T V_x^T
$$
\n(3.5)

Sfortunatamente la soluzione esatta della (3.4) non è nota se non in casi particolari e di piccole dimensioni. Risolvere l'HJB comporta inoltre una complessità computazionale non irrilevante, motivo per il quale si usano tecniche matematiche per semplificare l'equazione. Assumiamo che  $V_x = x^T\,P(x)^T,$  dunque l'equazione di HJB può così essere trasformata:

$$
x^{T} P(x)^{T} f(x) - \frac{1}{2} x^{T} P(x)^{T} B(x) R(x)^{-1} B(x)^{T} P(x) x + \frac{1}{2} x^{T} Q(x) x = 0
$$

3.2. ARE

$$
x^{T} P(x)^{T} A(x) x - \frac{1}{2} x^{T} P(x)^{T} B(x) R(x)^{-1} B(x)^{T} P(x) x + \frac{1}{2} x^{T} Q(x) x = 0
$$
  

$$
\frac{1}{2} x^{T} P(x)^{T} A(x) x + \frac{1}{2} x^{T} P(x)^{T} A(x) x
$$
  

$$
-\frac{1}{2} x^{T} P(x)^{T} B(x) R(x)^{-1} B(x)^{T} P(x) x + \frac{1}{2} x^{T} Q(x) x = 0
$$
  

$$
A(x)^{T} P(x) + P(x)^{T} A(x) - P(x)^{T} B(x) R(x)^{-1} B(x)^{T} P(x) + Q(x) = 0
$$
 (3.6)

In particolare, la soluzione all'equazione mostrata risulta valida se simmetrica e definita positiva. Poiché la matrice  $P(x)$  deve risultare simmetrica, si può affermare che  $P(x)^{T} = P(x)$  e semplificare la lettura della equazione. La soluzione  $P(x)$  è inoltre unica.

Si aggiunge che se il sistema considerato fosse lineare, quindi con tutte le matrici costituite da costanti numeriche, l'equazione sarebbe identificata come equazione algebrica di Riccati (ARE). Avendo analizzato invece un sistema non lineare, le matrici presentano una dipendenza della stato, perciò l'equazione è riconosciuta come equazione di Riccati dipendente dallo stato (SDRE). È sempre possibile risolvere una equazione ARE, ma sfortunatamente la soluzione esatta dell'equazione SDRE non è nota se non in casi particolari e di piccole dimensioni.

## **3.2. ARE**

Come anticipato nella sezione precedente, qualora si stesse analizzando un modello matematico lineare le matrici *A* e *B*, così come le matrici di costo da imporre *Q* ed *R*, sarebbero composte da costanti numeriche. Non sarebbe presente alcuna dipendenza dalle variabili di stato. L'equazione di Riccati ottenuta (3.6), relativa a un modello lineare risulterebbe come mostrato di seguito.

$$
A^T P + P A - P B R^{-1} B^T P + Q = 0 \tag{3.7}
$$

Tale equazione corrisponde a un sistema di equazioni poste a 0. Si avrà dunque un numero di equazioni pari al quadrato del numero delle variabili di stato in cui le variabili *pi,j* da determinare hanno grado massimo 2. Esiste sempre una soluzione del sistema di equazioni tale da generare una matrice  $P$  simmetrica e definita positiva.

### **3.3. DRE**

La Differential Riccati Equation è un'equazione differenziale utilizzata in contesti simili all'ARE. A differenza dell'equazione algebrica, la DRE coinvolge derivate rispetto al tempo. La DRE viene infatti utilizzata in problemi di controllo ottimo tempo-variante, dove i costi o le dinamiche del sistema possono variare nel tempo.

$$
\dot{P}(t) = -A(t)^{T} P(t) - P(t) A(t) + P(t) B(t) R(t)^{-1} B(t)^{T} P(t) - Q(t)
$$
\n(3.8)

## **3.4. SDRE**

La State Dependent Riccati Equation può essere talvolta identificata come State Dipentent Algebraic Riccati Equation (SDARE). Si ha una SDRE qualora si lavori su un sistema non-lineare tempo-invariante: le matrici del modello hanno diretta dipendenza dalle variabili di stato, ma non dal tempo.

La parametrizzazione ha degli effetti non trascurabili: per applicare il controllo è necessario che la coppia  ${A(x), B(x)}$  sia stabilizzabile in ogni punto dello spazio di stato. Questa condizione non garantisce però che il sistema originario sia stabilizzabile in ogni punto. Difatti, nonostante si possa trovare una parametrizzazione stabilizzabile, se il sistema originario non è stabilizzabile, allora anche il controllo SDRE non può produrre un anello chiuso stabile. Esiste una parametrizzazione di *A*(*x*) che risulta ottima, con la quale esiste sempre almeno una  $V(x) = x^T P(x)^T$ , dunque il controllo SDRE può risultare ottimo qualora sia scelta la fattorizzazione corretta. [11]. Oltretutto è possibile sfruttare una proprietà della parametrizzazione per aggiungere gradi di libertà. Come descritto nella sezione 5.2 la matrice *A* può essere realizzata attraverso una combinazione convessa di molteplici parametrizzazioni attraverso i coefficienti  $\alpha_i$ . In questo modo la soluzione  $P$  del sistema dipende anche dai coefficienti  $\alpha_i$  oltre che dalle variabili di stato.

Risolvere l'equazione Hamilton-Jacobi-Bellman (HJB) (3.4) ha un costo computazione elevato. La soluzione esatta della SDRE può essere complicata da individuare quanto la HJB. Questo problema spinge alla ricerca di soluzioni approssimate della (3.4) che diano risultati soddisfacenti. Nei sistemi di controllo la SDRE viene risolta punto per punto on-line. Ad ogni passo di integrazione, quindi, il controllore sostituisce alle variabili il loro valore numerico, e l'equazione SDRE diventa ARE. Si deve così risolvere una ARE, computazionalmente dispendiosa soprattutto per sistemi di grandi dimensioni. Applicando il controllo non-lineare SDRE, si ricerca ad ogni istante un'approssimazione che sia soluzione dell'equazione di Riccati, dunque anche della HJB. La linearizzazione del sistema ad ogni istante, o l'uso di algoritmi numerici, comporta che la soluzione risulti sub-ottima. Manca infatti l'evidenza dell'ottimalità della soluzione individuata.

### **3.5. SDDRE**

La State Dependent Differential Riccati Equation è un'equazione differenziale utilizzata in contesti simili alla SDRE. Analogamente alla DRE, coinvolge le derivate rispetto al tempo. L'uso della SDDRE è osservabile in problemi di controllo ottimo tempo-variante dove i costi o le dinamiche hanno una dipendenza diretta dello stato e del tempo.

$$
\dot{P}(t) = -A(t)^{T} P(t) - P(t) A(t) + P(t) B(t) R(t)^{-1} B(t)^{T} P(t) \n- Q(t) + S(t) P(t) - P(T) S^{T}(t)
$$
\n(3.9)

 $S(t)$  è una matrice che dipende dallo stato del sistema e può rappresentare una dipendenza non lineare.

## **3.6. Legge di controllo**

La tecnica di controllo basata su SDRE è una tecnica di controllo ottimo. Difatti questa tecnica è analoga al controllo LQR, e condivide la medesima formulazione della legge di controllo, qui presentata.

$$
u = -K(x)x \tag{3.10}
$$

Ciò che risulta differente è il modo con il quale si determina il guadagno *K*(*x*). Con questa tecnica il guadagno risulta pari a  $-R(x)^{-1} B(x)^T P(x)$ . Quindi, determinata la matrice  $P(x)$  che soddisfi l'equazione di Riccati (3.6), la legge di controllo da imporre per stabilizzare il modello si ottiene dalla seguente relazione.

$$
u = -K(x)x = -R(x)^{-1} B(x)^{T} P(x)x
$$
\n(3.11)

Se l'obiettivo non è stabilizzare ma inseguire un segnale desiderato l'ingresso da applicare è differente. Con il problema di tracking, la legge di controllo deve essere così espressa:

$$
u(x) = -R(x)^{-1} B(x)^{T} [P(x) x - g(x)] \qquad (3.12)
$$

$$
\cos g(x) = -\left[ \left( A(x) - B(x) R(x)^{-1} B(x)^T P(x) \right)^T \right]^{-1} C^T(x) Q(x) z(x) \quad (3.13)
$$

 $z(x)$  è il segnale da inseguire, e può anch'esso dipendere dallo stato.

## **Capitolo 4.**

## **Modelli di sistemi non-lineari**

## **4.1. Sistemi fisici e modelli**

I modelli matematici associati a sistemi fisici sono strumenti essenziali per comprendere, analizzare e prevedere il comportamento di tali sistemi. Si considerano sistemi appartenenti a settori che vanno dall'automotive all'industria manifatturiera, dall'energia all'assistenza sanitaria, e molto altro ancora. Il sistema matematico, ovvero il modello dellŠazionamento preso in considerazione, permette di descrivere le relazioni tra le diverse grandezze presenti attraverso formule matematiche. Le variabili di stato del sistema, ovvero le grandezze del sistema, possono essere fisiche (come posizione, velocità, temperatura, pressione) o astratte (come variabili di controllo, parametri, probabilità). Le equazioni posso avere origine da un approccio fisico al caso studio, o una estrapolazione attraverso tecniche di identificazione. Queste ultime consentono di individuare i coefficienti numerici di equazioni con uno scheletro già imposto, al fine di ottenere una relazione matematica che descriva nel modo più verosimile possibile il caso studio. Solitamente le equazioni che descrivono un sistema fisico reale risultano non-lineari. Tuttavia un modello non-lineare, ovvero un modello composto da equazioni di cui almeno una risulti non-lineare, è di difficile analisi e controllo. Si preferisce solitamente linearizzare le equazioni nonlineari attorno al punto di lavoro. Questa pratica restituisce una approssimazione valida in un intervallo numerico delle variabili, ponendo dunque limitazioni sulla validità. Inoltre si evidenzia come nel caso di modelli lineari la conoscenza teorica sia approfondita tale da consentire una analisi dettagliata del sistema, a differenza dei modelli non-lineari. Difatti, questi ultimi richiedono la conoscenza di particolari funzioni, che cambiano in base al modello e al contesto, per poter ottenere risultati utili.

Anche relativamente al controllo del sistema bisogna considerare una distinzione tra modello lineare e non-lineare. Nel primo caso, qualora l'analisi determini la possibilità di eseguire il controllo desiderato, l'ingresso da assegnare si può calcolare attraverso un metodo standard, che non dipende dallo specifico caso studio. Nel caso di modello non-lineare sono presenti differenti metodi di controllo, ognuno con dei punti di forza e punti di debolezza, come riportato nella sezione 2.3.

## **4.2. Modelli matematici analizzati**

In questa tesi sono trattati alcuni sistemi come esempio, oltre al sistema rappresentativo del caso studio.

#### **4.2.1. Modello generico**

Questo sistema è descritto da sole variabili simboliche, ed ha dimensione pari a 2. Sono introdotti coefficienti, ovvero simboli, che permettono di rendere il sistema il più possibile generico.

$$
\begin{cases} \n\dot{x}_1 = a_{11} x_1 + a_{12} x_2 + b_{11} u \\
\dot{x}_2 = a_{21} x_1 + a_{22} x_2 + b_{21} u\n\end{cases} \tag{4.1}
$$

Tale sistema permette di eseguire analisi e operazioni simulando sia un modello lineare che uno non-lineare. Nel primo caso i simboli rappresentano costanti numeriche, nel secondo caso i simboli rappresentano funzioni dipendenti dalle variabili di stato.

### **4.2.2. Modello lineare**

In questa tesi si vuole analizzare un controllo che risulti efficace sia nel caso lineare che non. Il seguente modello è stato quindi introdotto come esempio per verificare la validità del metodo su sistemi lineari attraverso l'analisi dei risultati.

$$
\begin{cases} \n\dot{x}_1 = 2x_1 - 40x_2 - u \\
\dot{x}_2 = -3x_1 - \frac{1}{9}x_2 + 4u\n\end{cases} \tag{4.2}
$$

Non è presente alcun riferimento per il dato modello, i coefficienti sono stati selezionati in modo casuale.

#### **4.2.3. Modello non-lineare di Erdem**

Il sistema è descritto da due variabili di stato, dunque di dimensione 2. Le variabili sono legate tra loro attraverso equazioni non-lineari. Questo modello non rappresenta un sistema fisico reale, ma è una rappresentazione astratta.

$$
\begin{cases}\n\dot{x}_1 = -x_1 + x_1 x_2^2 \\
\dot{x}_2 = -x_2 + x_1 u\n\end{cases}
$$
\n(4.3)

Questo particolare modello è stato preso in considerazione dalla tesi di Evrin Bilge Erdem [12]. Risulta utile in quanto consente il confronto tra i risultati ottenuti.

#### **4.2.4. Modello non-lineare pendolo forzato smorzato**

Il sistema è composto da un pendolo con una massa concentrata sulla estremità libera, è soggetto ad attrito viscoso e una forza applicata da un azionamento sul punto di rotazione.

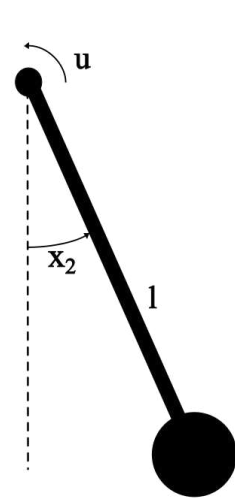

Sono indicati con  $x_1$  la velocità angolare, con  $x_2$  l'angolo assunto rispetto la normale, con *m* la massa, *l* la lunghezza dell'asta del pendolo e *k* il coefficiente di smorzamento. Si può interagire con il sistema grazie ad un motore che applica una coppia *u* sul perno. L'accelerazione angolare si ricava come rapporto tra coppia e momento di inerzia  $\frac{u}{m l^2}$ . In figura 4.1 è visibile il sistema fisico reale al quale si fa riferimento. Le equazioni che ne descrivono la dinamica sono descritte attraverso le formule (4.5).

$$
\begin{cases} \n\dot{x}_1 = -\frac{k}{ml^2}x_1 - \frac{g}{l}\sin(x_2) + \frac{1}{ml^2}u\\ \n\dot{x}_2 = x_1 \n\end{cases} \n\tag{4.4}
$$

Figura 4.1.: Schema pendolo

 $m$ 

Nel particolare caso in cui i parametri assumano i valori numerici  $k = 1$  (Pa s),  $l = 2$  (m),  $m = 1$  (Kg), le equazioni del sistema fisico diventerebbero così:

$$
\begin{cases} \n\dot{x}_1 = -0.25 x_1 - 4.9 \sin(x_2) + 0.25 u \\
\dot{x}_2 = x_1 \n\end{cases} \n\tag{4.5}
$$

Questo modello è stato preso come esempio da Khamis [13]. Risulta utile in quanto consente il confronto tra i risultati ottenuti.

#### **4.2.5. Modello automobile**

Un'automobile può essere rappresenta in differenti modi. Le variabili da prendere in considerazione sono numerose, e la scelta dipende dalle informazioni e dal livello di approssimazione desiderato. Si è preso in considerazione il modello sviluppato da Villagra, d'Andrea-Novel, Mounier e Pengov [1]. Il modello è bidimensionale, descritto dalle variabili  $V_y$ , velocità laterale, e  $\dot{\psi}$ , yaw rate. Il modello considera anche la velocità longitudinale *V<sup>x</sup>* variabile di stato, ma è proposta anche la versione con velocità longitudinale costante. Le forze di contatto degli pneumatici sono sostituite con semplici parametri *K*<sup>1</sup> e *K*<sup>2</sup> moltiplicati per gli angoli assunti dalle ruote.

$$
F_{y1} = K_1 \, \delta_1 \qquad \qquad F_{y2} = K_2 \, \delta_2 \tag{4.6}
$$

In particolare l'ingresso di controllo è  $u = \delta_1$ , l'angolo  $\delta_2 = \frac{V_y - L_2}{V_x}$  $\frac{-L_2 \psi}{V_x}$ . *M* è la massa dell'auto,  $L_1$  è la distanza tra il centro di gravità e l'asse anteriore,  $L_2$  la distanza tra il centro di gravità e l'asse posteriore,  $I_z$  è il momento di inerzia rispetto l'asse verticale.

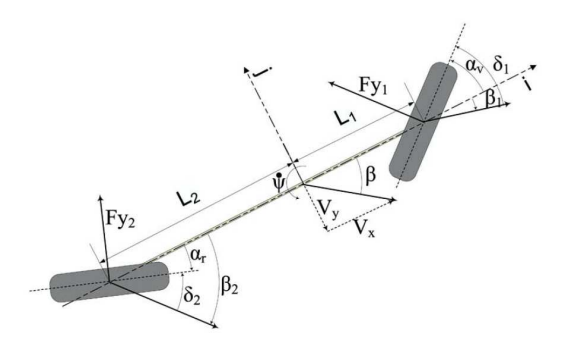

Figura 4.2.: Schema automobile [1]

$$
\begin{cases}\n\dot{V}_y = \frac{-K_2}{MV_x} V_y + \frac{L_2 K_2}{MV_x} \dot{\psi} - V_x \dot{\psi} + \frac{K_1}{M} u \\
\ddot{\psi} = \frac{L_2 K_2}{I_z V_x} V_y + \frac{L_2^2 K_2}{I_z V_x} \dot{\psi} + \frac{K_1 L_1}{I_z} u\n\end{cases} (4.7)
$$

Per utilizzare questo modello è necessario renderlo numerico. Si considerano due diversi sistemi fisici: una riproduzione di auto in scala e l'auto per le gare della formula SAE.

• *Riproduzione in scala di auto*

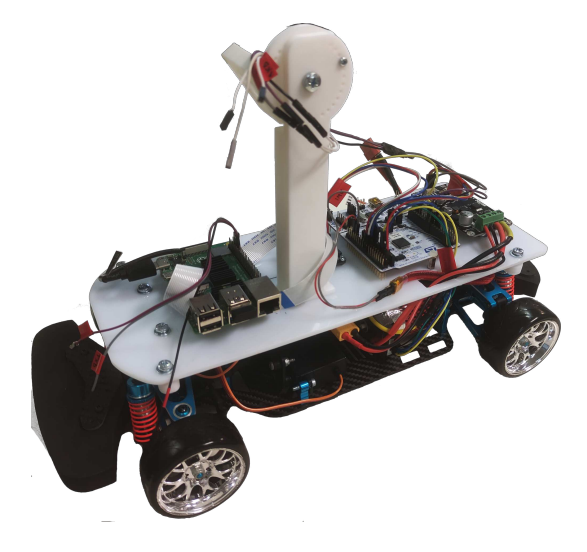

Figura 4.3.: Riproduzione in scala di auto

Il modello in scala di auto disponibile è disponibile nel laboratorio universitario, utilizzato per vari progetti [14]. Di questo sistema fisico non sono presenti i dati in modo accurato. Si assume che il centro di gravità sia in posizione centrale, e si assume che il peso sia distribuito in modo omogeneo nel rettangolo racchiuso tra le quattro ruote. I parametri  $K_i$  sono scelti in modo empirico.

$$
-K_1: 0.8;
$$

$$
-K_2: 0.8;
$$

**–** *L*1: 0*.*135 m;

**–** *L*2: 0*.*135 m; **–** *M*: 1*.*5 Kg;  $-I_z$ :  $\frac{M(K_1+K_2)^2}{12} = \frac{1.5 \cdot 0.27^2}{12} = 0.009113 \text{ Kg/m}^2;$ 

La velocità longitudinale del modellino di automobile si considera costante e pari a 1*m/s*.

$$
\begin{cases}\n\dot{V}_y = -0.5333 V_y - 0.928 \dot{\psi} + 0.5333 u \\
\ddot{\psi} = 11.8512 V_y + 1.5999 \dot{\psi} + 11.8512 u\n\end{cases}
$$
\n(4.8)

• *Auto formula SAE*

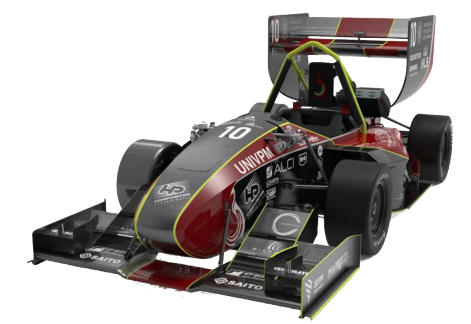

Figura 4.4.: Auto formula SAE

Il sistema fisico è realizzato dall'Università Politecnica delle Marche, per la Formula SAE: una competizione universitaria internazionale di design ingegneristico proposta dalla Society of Automotive Engineers (SAE). I valori numerici da considerare per il sistema risultano accurati, e già individuati con progetti precedenti. I parametri per *K<sup>i</sup>* , non disponibili, sono mantenuti pari al caso precedente. I valori sono:

- **–** *K*1: 0*.*8;
- $K_2$ : 0.8;
- $L_1$ : 0.95 m;
- $-L_2$ : 0.95 m;
- **–** *M*: 300 Kg;
- $-I_z$ : 50 Kg/m<sup>2</sup>;

La velocità longitudinale del modellino di automobile si considera costante e pari a 16*m/s*.

$$
\begin{cases}\n\dot{V}_y = -0.0001667 V_y - 15.9998 \psi + 0.0027 u \\
\ddot{\psi} = 0.00095 V_y + 0.0009025 \dot{\psi} + 0.0152 u\n\end{cases}
$$
\n(4.9)

## **Capitolo 5.**

## **Criteri di parametrizzazione**

I sistemi non-lineari sono caratterizzati da combinazioni delle variabili di stato e delle variabili di ingresso. I sistemi affini nel controllo sono un sottoinsieme dei sistemi non-lineari. In questi particolari sistemi le variabili di ingresso all'interno del modello matematico sono presenti in modo lineare. Le equazioni che descrivono la dinamica risultano dunque con la forma  $\dot{x} = f(x) + g(x)u$ , con  $f(x) \in g(x)$  che possono risultare funzioni non-lineari. Sotto alcune condizioni, spesso verificate, si possono scrivere le equazioni di tali modelli nella forma pseudo-lineare rinomata come *state-dependent coefficient form* (SDC). In questo capitolo sono analizzate in dettaglio la parametrizzazione SDC, le tecniche per effettuare la parametrizzazione e le sue proprietà.

### **5.1. Sistema affine nel controllo**

Nel caso in cui un sistema non risulti affine nel controllo si può applicare la tecnica del controllo integrale, che consente di modellare il sistema come affine nel controllo. Questa tecnica prende in considerazione un modello matematico esteso equivalente a quello originale, con il nuovo ingresso presente in modo lineare all'interno delle equazioni. Difatti, le variabili di controllo originarie diventano parte delle variabili di stato del nuovo modello esteso. Si devono così considerare anche le loro dinamiche, e sono controllate con nuove variabili di ingresso. Si ottiene così la forma desiderata.

$$
\begin{bmatrix} \dot{x} \\ \dot{u} \end{bmatrix} = \begin{bmatrix} f(x) + g(x, u) \\ cu \end{bmatrix} + \begin{bmatrix} 0 \\ d \end{bmatrix} \tilde{u}
$$
\n(5.1)

Nello specifico, la seconda equazione descrive il controllo integrale, e i parametri *c* e  $d$  devono essere scelti dal progettista. Gli ingressi del sistema esteso  $\tilde{u}$  influenzano direttamente gli stati aggiunti *u*, ovvero le variabili di ingresso del sistema originale, e indirettamente le variabili di stato del sistema ridotto *x*. Ne consegue che gli ingressi da fornire al sistema esteso non coincidono con gli ingressi relativi al sistema ridotto. Infatti i nuovi ingressi  $\tilde{u}$  devono essere così calcolati:

$$
u = \int (\tilde{u} - u) dt
$$
 (5.2)

Capitolo 5. Criteri di parametrizzazione

## **5.2. Parametrizzazione SDC**

Dato un sistema rappresentato dalle equazioni con la forma  $\dot{x} = f(x) + g(x)u$ , che soddisfi le seguenti condizioni:

- $f(x) \in C^k$ ;
- $g(x) \in C^k$ ;
- $f(0) = 0$ ;
- $q(x) \neq 0 \quad \forall x;$

è possibile riscrivere il sistema nella *state-dependent coefficient form*. La rappresentazione risulta così pseudo-lineare:

$$
\dot{x} = A(x)x + B(x)u \tag{5.3}
$$

Ai fini di ottenere una parametrizzazione corretta è necessario che sia verificata la relazione  $f(x) = A(x)x$ .

Nel caso di sistemi descritti da una unica variabile di stato la parametrizzazione è unica:  $f(x) = \frac{f(x)}{x}x = A(x)x$ .

Nel caso di sistemi descritti da almeno due variabili di stato esistono una infinità di differenti parametrizzazioni SDC lecite. Per dimostrare questo è sufficiente considerare due matrici  $A_1(x)$  e  $A_2(x)$  che rispettino la relazione  $f(x) = A_i(x)x$ . Si consideri ora  $A_{\alpha}(x,\alpha)$  definita come combinazione convessa delle matrici appena introdotte  $(\alpha \in [0,1]).$ 

$$
A_{\alpha}(x,\alpha) = \alpha A_1(x) + (1-\alpha)A_2(x)
$$
\n(5.4)

Anche  $A_{\alpha}(x,\alpha)$  è una parametrizzazione SDC lecita di  $f(x)$ . Se si identificano *n* parametrizzazioni lecite, con  $n \geq 2$ , si può sempre effettuare una combinazione convessa attraverso i parametri  $\alpha_i$  ( $i = 1, ..., n$ ) per ottenere una parametrizzazione lecita. Ad ogni parametrizzazione SDC si assegna un peso  $\alpha_i \in [0,1]$   $(i = 1,...,n)$ , tali che  $\sum_{i=1}^{n} \alpha_i = 1$ . Ogni possibile combinazione  $A_{\alpha}(x, \alpha_1, ..., \alpha_n)$  risulta una parametrizzazione lecita.

$$
A_{\alpha}(x, \alpha_1, ..., \alpha_n) = \sum_{i=1}^{n} \alpha_i A_i(x)
$$
\n(5.5)

### **5.3. Tecniche avanzate di parametrizzazione SDC**

Qualora siano presenti casistiche particolari, come:

- termini indipendenti dallo stato;
- termini che non si annullano quando le variabili di stato sono nulle;

sono necessarie tecniche di parametrizzazione particolari.

I termini indipendenti dallo stato, identificati come *bias*  $b(t)$ , generano difficoltà nella parametrizzazione poiché non possono essere direttamente inglobati all'interno della matrice *A*. I termini indipendenti dallo stato possono essere gestiti in tre differenti modalità:

• Se il bias  $b(t)$  è costante o variabile molto lentamente, può essere considerato come un nuovo stato stabile del sistema. Si estende dunque il modello matematico con la variabile  $b(t)$ , e la sua equazione della dinamica.

$$
\dot{b}(t) = \lambda b(t) \tag{5.6}
$$

Il parametro  $\lambda$  deve essere stabilito al fine di rispecchiare la dinamica desiderata.

• Se esiste una variabile di stato *x<sup>i</sup>* , o una combinazione di variabili di stato, che non si annulla, il termine  $b(t)$  può essere moltiplicato e diviso per  $x_i$ .

$$
b(t) = \frac{b(t)}{x_i} x_i \tag{5.7}
$$

• Può essere introdotta una variabile di stato aggiuntiva *z* regolata da una dinamica stabile che divide e moltiplica il bias. Ad ogni passo il valore di *z* deve essere portato al valore iniziale, solitamente 1.

$$
b(t) = \frac{b(t)}{z} z \tag{5.8}
$$

Se sono presenti termini che non si annullano quando lo stato vale zero, la condizione  $f(0) = 0$  non risulta soddisfatta. Per inserire questi termini nella parametrizzazione SDC è necessario aggiungere e sottrarre una quantità costante in modo da creare un termine che si annulli quando lo stato vale zero. Questa operazione comporta la comparsa di un termine indipendente dallo stato che deve essere trattato secondo una delle tre modalità precedentemente descritte. Si riporta di seguito un esempio.

$$
\dot{x} = \cos(x) \tag{5.9}
$$

Con *x* nullo  $f(x) \neq 0$ . Si aggiunge e sottrae 1.

$$
\dot{x} = \cos(x) - 1 + 1\tag{5.10}
$$

Il termine cos(*x*)−1 non può essere però raccolto allŠinterno della matrice *A*, dunque si moltiplica e si divide per la variabile *x*. Il termine 1 viene invece considerato bias (*b*), e gestito come tale.

$$
\dot{x} = \frac{\cos(x) - 1}{x}x + b
$$
\n(5.11)

### **5.4. Analisi della stabilità con la parametrizzazione**

Un sistema dinamico generico (lineare o meno) è asintoticamente stabile se e solo se esiste per esso una funzione di Lyapunov che rispetta determinate condizioni e caratteristiche. Tuttavia deve essere ricercata una funzione di Lyapunov per ogni modello, e trovarne una che permetta di definire stabile un sistema non è sempre semplice e immediato. In problemi di grandi dimensioni è ancora un problema aperto. Nei sistemi lineari, grazie alla loro forma, la stabilità può essere determinata molto più facilmente analizzando gli autovalori. Se tutti gli autovalori hanno parte reale negativa allora il sistema è asintoticamente stabile in tutto lo spazio di stato e l'unico punto di equilibrio è l'origine. Data la linearizzazione effettuata tramite la parametrizzazione, si può pensare di sfruttare il medesimo criterio. Sfortunatamente, invece, la stabilità relativa alla parametrizzazione risulta slegata dalla stabilità del sistema. Si consideri, ad esempio, il seguente sistema autonomo:

$$
\begin{bmatrix} \dot{x}_1 \\ \dot{x}_2 \end{bmatrix} = \begin{bmatrix} -x_1 + x_1^2 x_2 \\ -x_2 \end{bmatrix}
$$
\n(5.12)

Una parametrizzazione lecita per il sistema corrisponde a:

$$
\begin{bmatrix} \dot{x}_1 \\ \dot{x}_2 \end{bmatrix} = \begin{bmatrix} -1 & x_1^2 \\ 0 & -1 \end{bmatrix} \begin{bmatrix} x_1 \\ x_2 \end{bmatrix}
$$
 (5.13)

La matrice  $A(x)$  ottenuta ha i due autovalori coincidenti pari a  $-1$ , indipendentemente dal valore assunto dalle variabili di stato. Se da questa prima analisi si può supporre che il sistema sia globalmente e asintoticamente stabile, si può comunque dimostrare che con uno stato iniziale  $X_0$  le variabili di stato tendono ad infinito.

$$
X_0 = \begin{bmatrix} 2 \\ 2 \end{bmatrix} \tag{5.14}
$$

$$
\begin{cases}\n x_1(t) = \frac{2x_2(t)}{x_2^2(t)-2} \\
 x_2(t) = 2e^{-t}\n\end{cases}
$$
\n(5.15)

Il sistema mostra una soluzione che tende a  $+\infty$  in un tempo finito  $t = \ln(\sqrt{2})$ , dunque il sistema non è asintoticamente stabile per ogni *x*.

### **5.5. Parametrizzazione dei modelli matematici analizzati**

I modelli matematici introdotti nel capitolo 4 sono qui elaborati, al fine di ottenere una parametrizzazione lecita di ognuno.
### **5.5.1. Modello generico**

Le equazioni (4.1) che descrivono la dinamica del sistema lineare, descritte nella sezione 4.2.1, sono nuovamente riportate.

$$
\begin{cases} \n\dot{x}_1 = a_{11}x_1 + a_{12}x_2 + b_{11}u \\
\dot{x}_2 = a_{21}x_1 + a_{22}x_2 + b_{21}u\n\end{cases}
$$

La parametrizzazione di tale modello risulta semplice e immediata:

$$
\begin{array}{rcl}\n\dot{X} & = & A & X & + & B & U \\
\left[\dot{x}_1\right] & = & \left[a_{11} \quad a_{12}\right] & \left[x_1\right] & + & \left[b_{11}\right] & u \\
\left[x_2\right] & = & \left[a_{21} \quad a_{22}\right] & \left[x_2\right] & + & \left[b_{21}\right] & u\n\end{array} \tag{5.16}
$$

### **5.5.2. Modello lineare**

Le equazioni (4.2) che descrivono la dinamica del sistema lineare, descritte nella sezione 4.2.2, sono nuovamente riportate.

$$
\begin{cases} \n\dot{x}_1 = 2x_1 - 40x_2 - u \\
\dot{x}_2 = -3x_1 - \frac{1}{9}x_2 + 4u\n\end{cases}
$$

La parametrizzazione risulta unica e indipendente dalle variabili di stato. Le matrici *A* e *B* sono quindi espresse senza riportare la dipendenza dello stato.

$$
\begin{array}{rcl}\n\dot{X} & = & A & X & + & B & U \\
\left[\dot{x}_1\right] & = & \left[\begin{array}{cc} 2 & -40 \\ -3 & -\frac{1}{9} \end{array}\right] & \left[\begin{array}{c} x_1 \\ x_2 \end{array}\right] & + & \left[\begin{array}{c} -1 \\ 4 \end{array}\right] & u\n\end{array}\n\tag{5.17}
$$

### **5.5.3. Modello non-lineare di Erdem**

Le equazioni (4.3) che descrivono la dinamica del sistema lineare, descritte nella sezione 4.2.3, sono nuovamente riportate.

$$
\begin{cases} \n\dot{x}_1 = -x_1 + x_1 x_2^2 \\ \n\dot{x}_2 = -x_2 + x_1 u \n\end{cases}
$$

Data la natura non-lineare delle equazioni e la presenza di due variabili di stato, si possono identificare infinite parametrizzazioni del modello. La parametrizzazione più semplice che si può ricavare è la seguente:

$$
\begin{array}{rcl}\n\dot{X} & = & A(X) & X & + & B(X) & U \\
\begin{bmatrix}\n\dot{x}_1 \\
\dot{x}_2\n\end{bmatrix} & = & \begin{bmatrix}\n-1 & x_1 x_2 \\
0 & -1\n\end{bmatrix} & \begin{bmatrix}\nx_1 \\
x_2\n\end{bmatrix} + & \begin{bmatrix}\n0 \\
x_1\n\end{bmatrix} & u\n\end{array}\n\tag{5.18}
$$

Bisogna però anticipare che per utilizzare i modelli matematici serve rispettare un insieme di condizioni. Nello specifico, come riportato in sezione 6.5, la condizione

### Capitolo 5. Criteri di parametrizzazione

*C1* richiede che  $b_{11} \neq 0$ . La parametrizzazione (5.18) non rispetta tale condizione, dunque deve essere considerato un modello differente. In questo caso si è scelto di invertire le variabili, si introducono dunque  $\tilde{x}_1 = x_2$  e  $\tilde{x}_2 = x_1$ .

$$
\begin{cases} \n\dot{\tilde{x}}_2 = -\tilde{x}_2 + \tilde{x}_2 \tilde{x}_1^2 \\
\dot{\tilde{x}}_1 = -\tilde{x}_1 + \tilde{x}_2 u\n\end{cases} \tag{5.19}
$$

La parametrizzazione per questo sistema risulta dunque:

$$
\begin{aligned}\n\dot{\tilde{X}} &= A(\tilde{X}) & \tilde{X} + B(\tilde{X}) & U \\
\begin{bmatrix}\n\dot{\tilde{x}}_1 \\
\dot{\tilde{x}}_2\n\end{bmatrix} &= \begin{bmatrix}\n-1 & 0 \\
\tilde{x}_1 & \tilde{x}_2 & -1\n\end{bmatrix} \begin{bmatrix}\n\tilde{x}_1 \\
\tilde{x}_2\n\end{bmatrix} + \begin{bmatrix}\n\tilde{x}_2 \\
0\n\end{bmatrix} u\n\end{aligned}
$$
\n(5.20)

In particolare, stando a quanto riporta l'autore Erdem, la parametrizzazione che restituisce il miglior controllo risulta invece:

$$
\begin{array}{rcl}\n\dot{X} & = & A(X) & X & + & B(X) & U \\
\left[\dot{x}_1\right] & = & \left[-1 + x_2^2 - x_1 x_2\right] & \left[x_1\right] & + & \left[x_2\right] & u\n\end{array} \tag{5.21}
$$

Questa parametrizzazione si può ricavare a partire dalle equazioni (5.19), aggiungendo e sottraendo il termine *x*<sup>1</sup> *x*<sup>2</sup> <sup>2</sup> alla prima equazione.

### **5.5.4. Modello non-lineare pendolo forzato smorzato**

Le equazioni (4.5) che descrivono la dinamica del pendolo forzato smorzato, descritte nella sezione 4.2.4, sono nuovamente riportate.

$$
\begin{cases} \n\dot{x}_1 = -0.25 \, x_1 - 4.9 \, \sin(x_2) + 0.25 \, u \\
\dot{x}_2 = x_1 \n\end{cases}
$$

Seguendo quanto indicato in questo capitolo, è possibile effettuare la parametrizzazione di questo modello matematico. Raccogliere i coefficienti nelle matrici *A*(*X*) e  $B(X)$  risulta semplice, è necessario eseguire un passaggio ulteriore solo per il termine  $\sin(x_2)$ . Per essere raccolto nella parametrizzazione il sin viene moltiplicato e diviso per *x*2.

$$
\begin{array}{rcl}\n\dot{X} & = & A(X) & X & + & B(X) & U \\
\left[\dot{x}_1\right] & = & \left[-0.25 \quad -\frac{4.9 \sin(x_2)}{x_2}\right] & \left[\begin{matrix} x_1 \\ x_2 \end{matrix}\right] & + & \left[\begin{matrix} 0.25 \\ 0 \end{matrix}\right] & u\n\end{array}\n\tag{5.22}
$$

### **5.5.5. Modello automobile**

Le equazioni (4.8) che descrivono la dinamica di un automobile, descritte nella sezione 4.2.5, sono nuovamente riportate.

$$
\begin{cases} V_y = -0.5333 V_y - 0.928 \psi + 0.5333 u \\ \ddot{\psi} = 11.8512 V_y + 1.5999 \psi + 11.8512 u \end{cases}
$$

Stando a quanto affermato dall'autore dell'articolo [1], la migliore parametrizzazione per il seguente modello richiede che venga aggiunto e sottratto il termine  $V_y \psi$ all'equazione della  $\ddot{\psi}$ .

$$
\begin{array}{rcl}\n\dot{X} & = & A(X) & X & + & B(X) & U \\
\begin{bmatrix}\n\dot{V}_y \\
\ddot{\psi}\n\end{bmatrix} & = & \begin{bmatrix}\n-0.5333 & -0.928 \\
11.8512 - \dot{\psi} & 1.5999 + V_y\n\end{bmatrix} \begin{bmatrix}\nV_y \\
\dot{\psi}\n\end{bmatrix} + \begin{bmatrix}\n0.5333 \\
11.8512\n\end{bmatrix} u\n\end{array} \tag{5.23}
$$

Analogamente avviene per la parametrizzazione del modello matematico per la formula SAE, bisogna solo inserire i valori numerici relativi all'auto per la formula SAE (4.9). Il modello matematico può quindi così essere espresso:

$$
\begin{array}{rcl}\n\dot{X} & = & A(X) & X & + & B(X) & U \\
\begin{bmatrix}\n\dot{V}_y \\
\ddot{\psi}\n\end{bmatrix} & = & \begin{bmatrix}\n-0.0001667 & -15.9998 \\
0.00095 - \dot{\psi} & 0.0009025 + V_y\n\end{bmatrix} & \begin{bmatrix}\nV_y \\
\dot{\psi}\n\end{bmatrix} & + & \begin{bmatrix}\n0.0027 \\
0.0152\n\end{bmatrix} & u\n\end{array} \tag{5.24}
$$

## **Capitolo 6.**

# **Ricerca soluzione ottima**

Per poter risolvere il problema di controllo con una soluzione ottima, è stata ricercata la soluzione in forma chiusa dell'equazione di Hamilton-Jacobi-Bellman  $(3.4)$ . Più precisamente, è stata ricercata la soluzione dell'equivalente equazione di Riccati (3.6). È stato preso in considerazione il sistema più semplice e generico possibile, affinché risulti possibile individuare una soluzione valida globalmente e in modo semplice. Per soddisfare questi criteri si è scelto il modello generico descritto nella sezione 5.5.1. Oltre alle matrici *A* e *B* si devono definire le matrici dei pesi *Q* e *R*. In particolare *Q* è una matrice quadrata con dimensione pari al numero degli stati, e deve risultare simmetrica semi-definita positiva;  $R$  è matrice quadrata con dimensione pari al numero degli ingressi, e deve essere simmetrica definita positiva. Come le matrici *A* e *B*, *Q* e *R* sono state realizzate con soli simboli. Inoltre *Q* e *R* sono scelte diagonali per semplificare i calcoli.

$$
Q = \begin{bmatrix} q_{11} & 0 \\ 0 & q_{22} \end{bmatrix} \quad R = \begin{bmatrix} r_{11} \end{bmatrix} \tag{6.1}
$$

Tutte le matrici sono quindi note fatta eccezione per la matrice *P*, da individuare come soluzione all'equazione di Riccati. Affinché la matrice P sia soluzione ottima deve essere simmetrica definita positiva. Anziché aggiungere una equazione per affermare che i termini dell'anti-diagonale siano uguali, la matrice P viene imposta simmetrica per costruzione:

$$
P = \begin{bmatrix} p_{11} & p_{21} \\ p_{21} & p_{22} \end{bmatrix} \tag{6.2}
$$

Si può quindi ora considerare analiticamente l'equazione di Riccati, in versione parametrica. I parametri potranno successivamente essere sostituiti con valori numerici scalari o con funzioni dipendenti dallo stato.

$$
A^T P + P A - P^T B R^{-1} B^T P + Q = 0 \tag{6.3}
$$

 $L$ 'equazione di Riccati genera quindi una matrice quadrata di equazioni. Le 4 equazioni sono in funzione delle variabili  $p_{11}$ ,  $p_{21}$  e  $p_{22}$ , e sono poste uguali a 0.

$$
\begin{bmatrix} eq_1 & eq_2 \eqno{eq_3} & eq_4 \end{bmatrix} = \begin{bmatrix} 0 & 0 \\ 0 & 0 \end{bmatrix} \tag{6.4}
$$

Ognuna delle equazione viene di seguito rappresentata.

$$
eq_1: q_{11} + 2 a_{11} p_{11} + 2 a_{21} p_{21} - \frac{b_{11} p_{11} (b_{11} p_{11} + b_{21} p_{21})}{r_{11}} - \frac{b_{21} p_{21} (b_{11} p_{11} + b_{21} p_{21})}{r_{21}} = 0
$$
  
\n
$$
eq_2: a_{11} p_{21} + a_{12} p_{11} + a_{21} p_{22} + a_{22} p_{21} - \frac{b_{11} p_{11} (b_{11} p_{21} + b_{21} p_{22})}{r_{11}} - \frac{b_{21} p_{21} (b_{11} p_{21} + b_{21} p_{22})}{r_{11}} = 0
$$
  
\n
$$
eq_3: a_{11} p_{21} + a_{12} p_{11} + a_{21} p_{22} + a_{22} p_{21} - \frac{b_{11} p_{21} (b_{11} p_{11} + b_{21} p_{21})}{r_{11}} - \frac{b_{21} p_{22} (b_{11} p_{11} + b_{21} p_{21})}{r_{11}} = 0
$$
  
\n
$$
eq_4: q_{22} + 2 a_{12} p_{21} + 2 a_{22} p_{22} - \frac{b_{11} p_{21} (b_{11} p_{21} + b_{21} p_{22})}{r_{11}} - \frac{b_{21} p_{22} (b_{11} p_{21} + b_{21} p_{22})}{r_{11}} = 0
$$
  
\n(6.5)

Al fine di individuare una soluzione a tale sistema di equazioni, si è optato per individuare la soluzione di una variabile per una equazione alla volta e sostituire il valore individuato nelle restanti equazioni per completare la ricerca.

## **6.1. Ricerca soluzione di**  $p_{11}$

Osservando il sistema si può notare che le equazioni sono polinomi del secondo grado. In particolare le equazioni *eq*<sup>2</sup> e *eq*<sup>3</sup> sono polinomi del primo grado per *p*<sup>11</sup> e *p*22, permettendo di ottenere una soluzione unica. Per questo motivo, dando importanza all'ordinamento, come primo passo è stato scelto di risolvere la seconda equazione in  $p_{11}$ .

$$
p_{111}(p_{21}, p_{22}) = -\frac{a_{11}p_{21} + a_{21}p_{22} + a_{22}p_{21} - \frac{b_{21}p_{21}(b_{11}p_{21} + b_{21}p_{22})}{r_{11}}}{a_{12} - \frac{b_{11}(b_{11}p_{21} + b_{21}p_{22})}{r_{11}}} \tag{6.6}
$$

La soluzione è una funzione delle ulteriori due variabili  $p_{21}$  e  $p_{22}$ . Per garantire l'esistenza della soluzione si deve accertare che il denominatore sia non-nullo, approfondito in sezione 6.5 come condizione *C1*. L'unica soluzione di  $p_{111}(p_{21}, p_{22})$  (6.6) è quindi utilizzata per sostituire la variabile simbolica *p*<sup>11</sup> nel sistema di equazioni. A seguito della sostituzione possono essere osservate le seguenti equazioni.

$$
eq_{1}:q_{11} + \frac{2 a_{11} \left(a_{11} p_{21} r_{11} - b_{21}{}^{2} p_{21} p_{22} + a_{21} p_{22} r_{11} + a_{22} p_{21} r_{11} - b_{11} b_{21} p_{21}{}^{2}\right)}{p_{21} b_{11}{}^{2} + b_{21} p_{22} b_{11} - a_{12} r_{11}}
$$
  
+ 
$$
2 a_{21} p_{21} - \frac{b_{11} \left(a_{11} b_{11} p_{21} - a_{12} b_{21} p_{21} + a_{21} b_{11} p_{22} + a_{22} b_{11} p_{21}\right)}{\left(p_{21} b_{11}{}^{2} + b_{21} p_{22} b_{11} - a_{12} r_{11}\right)^{2}}
$$
  
- 
$$
\frac{b_{11} \left(a_{11} p_{21} r_{11} - b_{21}{}^{2} p_{21} p_{22} + a_{21} p_{22} r_{11} + a_{22} p_{21} r_{11} - b_{11} b_{21} p_{21}{}^{2}\right)}{\left(p_{21} b_{11}{}^{2} + b_{21} p_{22} b_{11} - a_{12} r_{11}\right)^{2}}
$$
  
- 
$$
\frac{b_{21} p_{21} \left(a_{11} b_{11} p_{21} - a_{12} b_{21} p_{21} + a_{21} b_{11} p_{22} + a_{22} b_{11} p_{21}\right)}{p_{21} b_{11}{}^{2} + b_{21} p_{22} b_{11} - a_{12} r_{11}} = 0
$$

6.2. Ricerca soluzione di *p*<sup>21</sup>

$$
eq_{2}:0 = 0
$$
  
\n
$$
eq_{3}:0 = 0
$$
  
\n
$$
eq_{4}: \frac{-b_{11}^{2} p_{21}^{2} - 2 b_{11} b_{21} p_{21} p_{22} - b_{21}^{2} p_{22}^{2} + 2 a_{12} r_{11} p_{21} + 2 a_{22} r_{11} p_{22} + q_{22} r_{11}}{r_{11}} = 0
$$
  
\n(6.7)

## **6.2. Ricerca soluzione di**  $p_{21}$

.

Ottenuto il sistema di equazioni  $(6.7)$  si è scelto di risolvere l'equazione  $eq_4$  nella variabile *p*21. È stata effettuata tale scelta in quanto a parità di grado, i polinomi *eq*<sup>1</sup> ed *eq*<sup>2</sup> sono di secondo grado, attraverso la quarta equazione si può ricavare una formula ridotta, quindi più facilmente interpretabile. Le soluzioni possibili sono due:

$$
p_{211}(p_{22}) = \frac{a_{12}r_{11} - b_{11}b_{21}p_{22} + e_1}{b_{11}^2} \tag{6.8}
$$

$$
p_{212}(p_{22}) = \frac{a_{12}r_{11} - b_{11}b_{21}p_{22} - e_1}{b_{11}^2} \tag{6.9}
$$

$$
con\ e_1 = \sqrt{r_{11} \left( a_{12}^2 r_{11} + b_{11}^2 q_{22} + 2 a_{22} b_{11}^2 p_{22} - 2 a_{12} b_{11} b_{21} p_{22} \right)}
$$
(6.10)

Analogamente alla soluzione  $p_{111}(p_{21}, p_{22})$ , per garantire l'esistenza delle soluzioni *p*<sup>211</sup> (*p*22) e *p*<sup>212</sup> (*p*22) bisogna assicurarsi che il denominatore sia non-nullo, condizione *C2* approfondita in sezione 6.5. Inoltre affinché la soluzione sia reale l'argomento della radice deve risultare positivo, condizione *C3* in sezione 6.5. *e*<sup>1</sup> è una variabile ausiliaria introdotta per poter gestire al meglio i calcoli nei passi successivi. È importante evidenziare come *e*<sup>1</sup> non sia un semplice parametro, ma una funzione dipendente da *p*22. Per completare la ricerca bisogna sostituire nel sistema le formule  $p_{211}(p_{22})$  e  $p_{212}(p_{22})$  al posto di  $p_{21}$ . In particolare, saranno presenti due differenti sistemi per considerare in contemporanea ambedue le soluzioni raggiunte. Il sistema ottenuto sostituendo  $p_{21}$  con  $p_{211}(p_{22})$  (6.8):

$$
eq_{1}: -\frac{1}{b_{11}^{4}e_{1}^{2}} \cdot (a_{11}^{2}a_{12}^{2}b_{11}^{2}r_{11}^{3} - 2a_{11}^{2}a_{12}b_{11}^{3}b_{21}p_{22}r_{11}^{2} + a_{11}^{2}b_{11}^{4}b_{21}^{2}p_{22}^{2}r_{11} + 2a_{11}a_{12}^{2}a_{22}b_{11}^{2}r_{11}^{3} - a_{11}^{2}b_{11}^{2}e_{1}^{2}r_{11} - 2a_{11}a_{12}^{3}b_{11}b_{21}r_{11}^{3} + 4a_{11}a_{12}^{2}b_{11}^{2}b_{21}^{2}p_{22}r_{11}^{2} - 2a_{11}a_{12}^{2}b_{11}b_{21}e_{1}r_{11}^{2} + 2a_{11}a_{12}a_{21}b_{11}^{4}p_{22}r_{11}^{2} + 2a_{11}a_{12}a_{22}b_{11}^{2}e_{1}r_{11}^{2} - 4a_{11}a_{12}a_{22}b_{11}^{3}b_{21}p_{22}r_{11}^{2} + 2a_{11}a_{12}b_{11}^{2}b_{21}^{2}e_{1}p_{22}r_{11} - 2a_{11}a_{12}b_{11}^{3}b_{21}^{3}p_{22}^{2}r_{11} + 2a_{11}a_{12}b_{11}b_{21}e_{1}^{2}r_{11} + 2a_{11}a_{22}b_{11}^{4}b_{21}^{2}p_{22}^{2}r_{11} - 2a_{11}a_{21}b_{11}^{3}b_{21}^{3}p_{22}^{2}r_{11} - 2a_{11}a_{22}b_{11}^{3}b_{21}e_{1}^{2}r_{11} + 2a_{11}a_{22}b_{11}^{4}b_{21}^{2}p_{22}^{2}r_{11} - 2a_{11}a_{21}b_{11}^{
$$

Capitolo 6. Ricerca soluzione ottima

$$
-4 a_{12}^2 a_{22} b_{11} b_{21} e_1 r_{11}^2 - 2 a_{12}^2 b_{11} b_{21}^3 e_1 p_{22} r_{11} + a_{12}^2 b_{21}^2 e_1^2 r_{11} + 2 a_{12} a_{21} a_{22} b_{11}^4 p_{22} r_{11}^2 + 2 a_{12} a_{21} b_{11}^4 b_{21}^2 p_{22}^2 r_{11} - 2 a_{12} a_{21} b_{11}^3 b_{21} e_1 p_{22} r_{11} - 2 a_{12} a_{21} b_{11}^2 e_1^2 r_{11} + 2 a_{12} a_{22}^2 b_{11}^2 e_1 r_{11}^2 - 2 a_{12} a_{22}^2 b_{11}^3 b_{21} p_{22} r_{11}^2 - 2 a_{12} a_{22} b_{11}^3 b_{21}^3 p_{22}^2 r_{11} + 4 a_{12} a_{22} b_{11}^2 b_{21}^2 e_1 p_{22} r_{11} - 2 a_{12} a_{22} b_{11} b_{21} e_1^2 r_{11} + a_{21}^2 b_{11}^6 p_{22}^2 r_{11} - 2 a_{21} a_{22} b_{11}^5 b_{21} p_{22}^2 r_{11} + 2 a_{21} a_{22} b_{11}^4 e_1 p_{22} r_{11} + 2 a_{21} b_{11}^3 b_{21} e_1^2 p_{22} - 2 a_{21} b_{11}^2 e_1^3 + a_{22}^2 b_{11}^4 b_{21}^2 p_{22}^2 r_{11} + a_{22}^2 b_{11}^2 e_1^2 r_{11} - 2 a_{22}^2 b_{11}^3 b_{21} e_1 p_{22} r_{11} - q_{11} b_{11}^4 e_1^2) = 0 eq_3 : 0 = 0 eq_4 : 0 = 0
$$
 (6.11)

L'intera equazione  $eq_1$  è una frazione, con il denominatore pari a  $b_{11}{}^4\,e_1{}^2.$  Per eseguire semplificazioni, ovvero moltiplicare il denominatore a destra e sinistra dell'uguale, bisogna accertarsi che il prodotto non risulti nullo, condizione *C4* approfondita in 6.5. Invece, il sistema ottenuto sostituendo  $p_{21}$  con  $p_{212}(p_{22})$  (6.9):

$$
eq_{1}: -\frac{1}{b_{11}^{4}e_{1}^{2}} \cdot (a_{11}^{2} a_{12}^{2} b_{11}^{2} r_{11}^{3} - 2a_{11}^{2} a_{12} b_{11}^{3} b_{21} p_{22} r_{11}^{2} + a_{11}^{2} b_{11}^{4} b_{21}^{2} p_{22}^{2} r_{11} - a_{11}^{2} b_{11}^{2} e_{1}^{2} r_{11} + 2a_{11} a_{12}^{2} a_{22} b_{11}^{2} r_{11}^{3} - 2a_{11} a_{12}^{3} b_{11} b_{21} r_{11}^{3} + 4a_{11} a_{12}^{2} b_{11}^{2} b_{21}^{2} p_{22} r_{11}^{2} + 2a_{11} a_{12}^{2} b_{11} b_{21} e_{1} r_{11}^{2} + 2a_{11} a_{12} a_{21} b_{11}^{4} p_{22} r_{11}^{2} - 4a_{11} a_{12} a_{22} b_{11}^{3} b_{21} p_{22} r_{11}^{2} - 2a_{11} a_{12} a_{22} b_{11}^{2} e_{1} r_{11}^{2} + 2a_{11} a_{12} b_{11} b_{21} e_{1}^{2} r_{11} - 2a_{11} a_{12} b_{11}^{3} b_{21}^{3} p_{22}^{2} r_{11} - 2a_{11} a_{12} b_{11}^{2} b_{21}^{2} e_{1} p_{22} r_{11} + 2a_{11} a_{22} b_{11}^{3} b_{21}^{2} p_{22}^{2} r_{11} - 2a_{11} a_{12} b_{11}^{5} b_{21} p_{22}^{2} r_{11} - 2a_{11} a_{12} b_{11}^{3} b_{21}^{2} e_{1} p_{22} r_{11} + 2a_{11} a_{22} b_{11}^{3} b_{21}^{2} r_{11}^{3} - 2a_{12} b_{11}^{3}
$$

In entrambe i sistemi l'unica equazione non nulla è la prima,  $eq_1$ . Oltretutto, le equazioni *eq*<sup>1</sup> dei due sistemi differiscono tra loro. La diversità è da ricercare non nei singoli termini ma nei segni che legano i termini, e il segno della variabile ausiliaria  $e_1$  nelle equazioni che hanno sostituito  $p_{21}$  (6.8)(6.9) ne è la causa.

## **6.3. Ricerca soluzione di**  $p_{22}$

Al fine di individuare le soluzioni di  $p_{22}$ , sono ora considerate in parallelo le due equazioni eq<sub>1</sub>. Nello specifico ognuna delle due equazioni è un monomio di secondo grado in *p*22, dunque ognuna ha 2 possibili soluzioni di *p*22: in totale le possibili soluzioni di  $p_{22}$  sono 4. Inizialmente sono individuate le soluzioni di  $p_{22}$  in funzione di *e*1. Difatti, se si vuole procedere sostituendo la variabile ausiliaria con la formula equivalente si presenterebbero molteplici radici che complicherebbero la ricerca della soluzione. Viene di seguito illustrata la struttura delle 4 equazioni ottenute, facendo uso di funzioni  $f_1(e_1)$ ,  $f_2(e_1)$ ,  $f_3(e_1)$ ,  $f_4(e_1)$ ,  $f_5$  riportate in appendice A.1.

$$
p_{22} = \frac{f_3(e_1) + f_4(e_1) + b_{11} e_1 \sqrt{f_1(e_1)}}{f_5}
$$
  
\n
$$
p_{22} = \frac{f_3(e_1) + f_4(e_1) - b_{11} e_1 \sqrt{f_1(e_1)}}{f_5}
$$
  
\n
$$
p_{22} = \frac{f_3(e_1) - f_4(e_1) + b_{11} e_1 \sqrt{f_2(e_1)}}{f_5}
$$
  
\n
$$
p_{22} = \frac{f_3(e_1) - f_4(e_1) - b_{11} e_1 \sqrt{f_2(e_1)}}{f_5}
$$
  
\n(6.13)

Il primo obiettivo è isolare la radice nella parte destra dell'uguaglianza ed elevare il tutto al quadrato:

$$
(p_{22} f_5 - f_3(e_1) - f_4(e_1))^2 = b_{11}^2 e_1^2 f_1(e_1)
$$
  
\n
$$
(p_{22} f_5 - f_3(e_1) - f_4(e_1))^2 = b_{11}^2 e_1^2 f_1(e_1)
$$
  
\n
$$
(p_{22} f_5 - f_3(e_1) + f_4(e_1))^2 = b_{11}^2 e_1^2 f_2(e_1)
$$
  
\n
$$
(p_{22} f_5 - f_3(e_1) + f_4(e_1))^2 = b_{11}^2 e_1^2 f_2(e_1)
$$
  
\n(6.14)

L'equazione viene moltiplicata sia a destra che a sinistra per  $f_5$  essendo consapevoli che  $f_5$  deve risultare differente da 0 come condizione d'esistenza, approfondito in sezione 6.5 con il codice *C5*. A seguito di questo primo passaggio si può notare come le prime due equazioni siano ora uguali, così come le ultime due. Data la presente struttura, si deve procedere ad isolare il termine *e*<sup>1</sup> affinché possa essere elevato al quadrato. In questo modo *e*<sup>1</sup> <sup>2</sup> può essere sostituito con il monomio in funzione di  $p_{22}$  che sarebbe altrimenti argomento della radice quadrata  $(6.10)$ . L'obiettivo è dunque raccogliere  $e_1$  all'interno delle equazioni ed effettuare sostituzioni al fine di mantenere la variabile elevata massimo al primo grado.

Le sostituzioni da effettuare sono ad esempio:

$$
e_1^2 = r_{11} \left( a_{12}^2 r_{11} + b_{11}^2 q_{22} + 2 a_{22} b_{11}^2 p_{22} - 2 a_{12} b_{11} b_{21} p_{22} \right)
$$

Capitolo 6. Ricerca soluzione ottima

$$
e_1^3 = e_1 r_{11} \left( a_{12}^2 r_{11} + b_{11}^2 q_{22} + 2 a_{22} b_{11}^2 p_{22} - 2 a_{12} b_{11} b_{21} p_{22} \right)
$$
  

$$
e_1^4 = r_{11}^2 \left( a_{12}^2 r_{11} + b_{11}^2 q_{22} + 2 a_{22} b_{11}^2 p_{22} - 2 a_{12} b_{11} b_{21} p_{22} \right)^2
$$

A questo punto i diversi termini delle equazioni possono essere suddivisi in due gruppi: un primo, composto da termini che moltiplicano *e*1; e un secondo, con termini che non moltiplicano  $e_1$ . Sono ora introdotti i termini  $t_1, t_2, t_3 \in t_4$  per rappresentare la struttura delle equazioni, in appendice A.2 sono riportate le equivalenti formule simboliche.

$$
(p_{22} f_5 - f_3(e_1) - f_4(e_1))^2 = t_1 + t_2 e_1
$$
  
\n
$$
b_{11}^2 e_1^2 f_1(e_1) = t_3 + t_4 e_1
$$
  
\n
$$
(p_{22} f_5 - f_3(e_1) + f_4(e_1))^2 = t_1 - t_2 e_1
$$
  
\n
$$
b_{11}^2 e_1^2 f_2(e_1) = t_3 - t_4 e_1
$$
\n(6.15)

La struttura si può quindi riprodurre con la notazione equivalente.

$$
t_1 + t_2 e_1 = t_3 + t_4 e_1
$$
  
\n
$$
t_1 + t_2 e_1 = t_3 + t_4 e_1
$$
  
\n
$$
t_1 - t_2 e_1 = t_3 - t_4 e_1
$$
  
\n
$$
t_1 - t_2 e_1 = t_3 - t_4 e_1
$$
  
\n(6.16)

I termini che moltiplicano  $e_1$  sono portati alla destra dell'uguale, tutti gli altri alla sinistra. Ambo le parti delle equazioni vengono ora poste al quadrato.

$$
(t_1 - t_3)^2 = (t_4 - t_2)^2 e_1^2
$$
  
\n
$$
(t_1 - t_3)^2 = (t_4 - t_2)^2 e_1^2
$$
  
\n
$$
(t_1 - t_3)^2 = (t_2 - t_4)^2 e_1^2
$$
  
\n
$$
(t_1 - t_3)^2 = (t_2 - t_4)^2 e_1^2
$$
  
\n(6.17)

Sostituendo  $e_1^2$  con l'argomento della radice (6.10), le quattro equazioni diventano monomi del quarto ordine in  $p_{22}$ . Le 4 equazioni ottenute coincidono con il medesimo monomio del quarto grado. Per semplificare la notazione sono qui riportate le strutture delle equazioni, lasciando in appendice A.3 la formula simbolica associata ai parametri  $c_1$ ,  $c_2$ ,  $c_3$ ,  $c_4$  e  $c_5$ .

$$
c_1 p_{22}^4 + c_2 p_{22}^3 + c_3 p_{22}^2 + c_4 p_{22} + c_5 = 0
$$
  
\n
$$
c_1 p_{22}^4 + c_2 p_{22}^3 + c_3 p_{22}^2 + c_4 p_{22} + c_5 = 0
$$
  
\n
$$
c_1 p_{22}^4 + c_2 p_{22}^3 + c_3 p_{22}^2 + c_4 p_{22} + c_5 = 0
$$
  
\n
$$
c_1 p_{22}^4 + c_2 p_{22}^3 + c_3 p_{22}^2 + c_4 p_{22} + c_5 = 0
$$
\n(6.18)

Si evidenzia come tutte e quattro le equazioni risultino equivalenti, ne viene quindi presa in considerazione una per individuare le soluzioni di *p*22. Per risolvere in modo simbolico il monomio di quarto ordine si ricorre alle formule di Ferrari [15].

$$
c_1 p_{22}^4 + c_2 p_{22}^3 + c_3 p_{22}^2 + c_4 p_{22} + c_5 = 0
$$

6.3. Ricerca soluzione di *p*<sup>22</sup>

$$
p_{22}^4 + \frac{c_2}{c_1} p_{22}^3 + \frac{c_3}{c_1} p_{22}^2 + \frac{c_4}{c_1} p_{22} + \frac{c_5}{c_1} = 0
$$
 (6.19)

Introducendo ora  $\tilde{p}_{22} = p_{22} + \frac{c_2}{4c}$  $\frac{c_2}{4c_1}$ , e sostituendolo nella formula si può ottenere una quartica depressa, ovvero una quartica senza il termine elevato al cubo.

$$
\tilde{p_{22}}^4 + p \tilde{p_{22}}^2 + q \tilde{p_{22}} + r = 0 \tag{6.20}
$$

$$
con\ p = \frac{8c_1c_3 - 3c_2^2}{8c_1^2} \tag{6.21}
$$

$$
q = \frac{8 c_4 c_1^2 - 4 c_3 c_1 c_2 + c_2^3}{8 c_1^3}
$$
\n(6.22)

$$
r = \frac{256 c_5 c_1^3 - 64 c_4 c_1^2 c_2 + 16 c_3 c_1 c_2^2 - 3 c_2^4}{256 c_1^4}
$$
(6.23)

Per poter ricercare la soluzione di una equazione quartica depressa bisogna prima analizzare una condizione, ovvero verificare se il termine q risulti nullo. In base a tale condizione la soluzione viene ricercata in modi differenti, generando conseguentemente soluzioni differenti.

### • *Termine q nullo*

Nel caso in cui il termine  $q$  sia nullo la formula è riconducibile a un'equazione del secondo ordine. Ponendo  $\tilde{y} = p_{22}^2$ <sup>2</sup> si può osservare quanto affermato:

$$
\tilde{y}^2 + p\tilde{y} + r = 0\tag{6.24}
$$

Le soluzioni di  $\tilde{y}$  si possono ricavare facilmente dalla formula risolutiva:

$$
\tilde{y}_1 = \frac{-p + \sqrt{p^2 - 4r}}{2} \tag{6.25}
$$

$$
\tilde{y}_2 = \frac{-p - \sqrt{p^2 - 4r}}{2} \tag{6.26}
$$

Dunque le soluzioni in  $\tilde{p_{22}}$  sono:

$$
\tilde{p_{22a}} = +\sqrt{\tilde{y}_1} = +\sqrt{\frac{-p + \sqrt{p^2 - 4r}}{2}}\tag{6.27}
$$

$$
\tilde{p_{22}}_b = -\sqrt{\tilde{y}_1} = -\sqrt{\frac{-p + \sqrt{p^2 - 4r}}{2}} \tag{6.28}
$$

$$
\tilde{p_{22c}} = +\sqrt{\tilde{y}_2} = +\sqrt{\frac{-p - \sqrt{p^2 - 4r}}{2}}\tag{6.29}
$$

$$
\tilde{p_{22d}} = -\sqrt{\tilde{y}_2} = -\sqrt{\frac{-p - \sqrt{p^2 - 4r}}{2}}\tag{6.30}
$$

### Capitolo 6. Ricerca soluzione ottima

Ricordando che  $\tilde{p}_{22} = p_{22} + \frac{c_2}{4c}$  $\frac{c_2}{4 c_1}$ , le soluzioni  $p_{22}$  equivalgono a:

$$
p_{22a} = \tilde{p}_{22a} - \frac{c_2}{4 c_1} = -\frac{c_2}{4 c_1} + \sqrt{\frac{-p + \sqrt{p^2 - 4r}}{2}} \tag{6.31}
$$

$$
p_{22b} = \tilde{p}_{22b} - \frac{c_2}{4 c_1} = -\frac{c_2}{4 c_1} - \sqrt{\frac{-p + \sqrt{p^2 - 4r}}{2}} \tag{6.32}
$$

$$
p_{22c} = \tilde{p}_{22c} - \frac{c_2}{4 c_1} = -\frac{c_2}{4 c_1} + \sqrt{\frac{-p - \sqrt{p^2 - 4r}}{2}} \tag{6.33}
$$

$$
p_{22d} = \tilde{p}_{22d} - \frac{c_2}{4 c_1} = -\frac{c_2}{4 c_1} - \sqrt{\frac{-p - \sqrt{p^2 - 4r}}{2}} \tag{6.34}
$$

### • *Termine q non-nullo*

Qualora *q* non sia nullo bisogna considerare passaggi matematici differenti, in quanto quelli precedenti non possono essere applicati. Le soluzioni devono essere ricavate attraverso un procedimento basato sulle formule di Cardano e Ferrari. I passaggi matematici non sono qui riportati data la complessità. Di seguito, sono elencate solamente le soluzioni in forma chiusa da considerare:

$$
p_{22a} = -\frac{c_2}{4c_1} - \phi + \frac{\sqrt{\frac{\delta}{\phi} - 2\gamma - 4\phi^2}}{2}
$$
 (6.35)

$$
p_{22b} = -\frac{c_2}{4c_1} - \phi - \frac{\sqrt{\frac{\delta}{\phi} - 2\gamma - 4\phi^2}}{2}
$$
 (6.36)

$$
p_{22c} = -\frac{c_2}{4c_1} + \phi + \frac{\sqrt{-\frac{\delta}{\phi} - 2\gamma - 4\phi^2}}{2}
$$
 (6.37)

$$
p_{22d} = -\frac{c_2}{4c_1} + \phi - \frac{\sqrt{-\frac{\delta}{\phi} - 2\gamma - 4\phi^2}}{2}
$$
 (6.38)

Dove:

$$
\alpha = c_3^2 + 12 c_1 c_5 - 3 c_2 c_4 \tag{6.39}
$$

$$
\beta = 27 c_5 c_2^2 - 9 c_2 c_3 c_4 + 2 c_3^3 - 72 c_1 c_5 c_3 + 27 c_1 c_4^2 \tag{6.40}
$$

$$
\gamma = \frac{8c_1c_3 - 3c_2^2}{8c_1^2} \tag{6.41}
$$

$$
\delta = \frac{8 c_4 c_1^2 - 4 c_3 c_1 c_2 + c_2^3}{8 c_1^3} \tag{6.42}
$$

$$
\varepsilon = \sqrt[3]{\left(\frac{\beta}{2} + \frac{\sqrt{\beta^2 - 4\,\alpha^3}}{2}\right)}\tag{6.43}
$$

$$
\phi = \frac{1}{2} \sqrt{\frac{\varepsilon + \frac{\alpha}{\varepsilon}}{3c_1} - \frac{2\gamma}{3}}
$$
\n(6.44)

## **6.4. Matrici** *P* **soluzioni dellŠequazione di Riccati**

Note le soluzioni di  $p_{22}$ , le formule risolutive  $p_{111}(p_{21}, p_{22})$ ,  $p_{211}(p_{22})$  e  $p_{212}(p_{22})$ possono ora essere espresse in forma chiusa sostituendo le dipendenze. In particolare le sostituzioni sono da effettuare prima nelle formule di  $p_{211}(p_{22})$  e  $p_{212}(p_{22})$ , e poi in  $p_{111}(p_{21}, p_{22})$  al fine di risolvere le dipendenze con il minimo numero di passaggi. Considerando tutte le possibili combinazioni, le soluzioni di  $p_{21}$  sono 8. Si sottolinea, infatti, come entrambe *p*<sup>211</sup> (*p*22) e *p*<sup>212</sup> (*p*22) abbiano portato al medesimo monomio di quarto grado, condividendo dunque le medesime 4 soluzioni di *p*22. Sono di seguito riportate le notazioni delle formule risolutive in forma chiusa relativa alla variabile *p*21.

$$
p_{21a} = p_{211}(p_{22a}) \t p_{21b} = p_{211}(p_{22b}) \t p_{21c} = p_{211}(p_{22c}) \t p_{21d} = p_{211}(p_{22d})
$$
  

$$
p_{21e} = p_{212}(p_{22a}) \t p_{21f} = p_{212}(p_{22b}) \t p_{21g} = p_{212}(p_{22c}) \t p_{21h} = p_{212}(p_{22d})
$$

Analogamente, in  $p_{11}$ ( $p_{21}$ , $p_{22}$ ) si possono sostituire le 8 possibili configurazioni di  $p_{21}$  e  $p_{22}$  appena elencate.

$$
p_{11a} = p_{111}(p_{21a}, p_{22a}) \t p_{11b} = p_{111}(p_{21b}, p_{22b}) \t p_{11c} = p_{111}(p_{21c}, p_{22c})
$$
  
\n
$$
p_{11d} = p_{111}(p_{21d}, p_{22d}) \t p_{11e} = p_{111}(p_{21e}, p_{22a}) \t p_{11f} = p_{111}(p_{21f}, p_{22b})
$$
  
\n
$$
p_{11g} = p_{111}(p_{21g}, p_{22c}) \t p_{11h} = p_{111}(p_{21h}, p_{22d})
$$

Le possibili matrici *P* individuate sono dunque 8, e sono composte dalle formule in forma chiusa sopra elencate, correttamente posizionate nella matrice.

$$
P_a = \begin{bmatrix} p_{11a} & p_{21a} \\ p_{21a} & p_{22a} \end{bmatrix} \quad P_b = \begin{bmatrix} p_{11b} & p_{21b} \\ p_{21b} & p_{22b} \end{bmatrix} \quad P_c = \begin{bmatrix} p_{11c} & p_{21c} \\ p_{21c} & p_{22c} \end{bmatrix} \quad P_d = \begin{bmatrix} p_{11d} & p_{21d} \\ p_{21d} & p_{22d} \end{bmatrix}
$$

$$
P_e = \begin{bmatrix} p_{11e} & p_{21e} \\ p_{21e} & p_{22a} \end{bmatrix} \quad P_f = \begin{bmatrix} p_{11f} & p_{21f} \\ p_{21f} & p_{22b} \end{bmatrix} \quad P_g = \begin{bmatrix} p_{11g} & p_{21g} \\ p_{21g} & p_{22c} \end{bmatrix} \quad P_h = \begin{bmatrix} p_{11h} & p_{21h} \\ p_{21h} & p_{22d} \end{bmatrix}
$$

Lo stato dell'arte afferma che l'equazione di Riccati ha una sola matrice P soluzione simmetrica, reale e definita positiva.

• Simmetrica

Tale condizione è rispettata per costruzione.

• Reale

Per verificare questa condizione, Bisogna accertarsi che gli argomenti delle radici quadrate siano positivi.

 $\bullet$  Definita positiva

Data la matrice  $P$  simmetrica, è sufficiente verificare che ambedue gli autovalori siano positivi per affermare che la matrice sia definita positiva.

Le condizioni per identificare la matrice P reale e definita positiva sono approfondite nella successiva sezione.

## **6.5. Condizioni di esistenza**

Nello svolgimento dei calcoli per ricercare la soluzione all'equazione di Riccati, sono state osservate delle particolarità nelle equazioni che richiedono uno studio delle condizioni di esistenza.

• *C1*

La prima condizione imposta riguarda la formula *p*<sup>111</sup> (*p*21*, p*22). Questa formula è infatti descritta da una frazione, e il denominatore deve risultare diverso da 0 affinché la soluzione sia definita.

$$
a_{12} r_{11} \neq b_{11} (b_{11} p_{21} + b_{21} p_{22}) \tag{6.45}
$$

In particolare questa condizione deve essere verificata per tutte le possibili soluzioni di  $p_{21}$  e  $p_{22}$ . Qualora una combinazione delle soluzioni non soddisfi tale condizione, questa deve essere scartata dalle possibili soluzioni.

• *C2*

Analogamente alla precedente condizione d'esistenza, bisogna verificare che il denominatore delle formule *p*<sup>211</sup> (*p*22) e *p*<sup>212</sup> (*p*22) deve risultare diverso da 0 affinché le soluzioni siano definite.

$$
b_{11} \neq 0 \tag{6.46}
$$

Questa condizione può risultare limitante per i modelli che possono essere presi in considerazione, tuttavia è una condizione generale sempre verificata: disporre di almeno un coefficiente legato all'ingresso non-nullo. Difatti tale condizione è soddisfatta se almeno uno dei due termini di *B*(*x*) sia non-nullo, come si può evincere dalla seguente dimostrazione. Si supponga che  $b_{11} = 0$  e  $b_{21} \neq 0$ , e si ponga  $\tilde{x}_1 = x_2$  e  $\tilde{x}_2 = x_1$ , dunque si effettuino i seguenti passaggi:

$$
\begin{bmatrix} \dot{x}_1 \\ \dot{x}_2 \end{bmatrix} = \begin{bmatrix} a_{11} & a_{12} \\ a_{21} & a_{22} \end{bmatrix} \begin{bmatrix} x_1 \\ x_2 \end{bmatrix} + \begin{bmatrix} 0 \\ b_{21} \end{bmatrix} u
$$

$$
\begin{cases} \dot{x}_1 = a_{11} x_1 + a_{12} x_2 \\ \dot{x}_2 = a_{21} x_1 + a_{22} x_2 + b_{21} u \end{cases}
$$

$$
\begin{cases} \dot{\tilde{x}}_2 = a_{11} \tilde{x}_2 + a_{12} \tilde{x}_1 \\ \dot{\tilde{x}}_1 = a_{21} \tilde{x}_2 + a_{22} \tilde{x}_1 + b_{21} u \end{cases}
$$

$$
\begin{cases}\n\dot{\tilde{x}}_1 = a_{22}\tilde{x}_1 + a_{21}\tilde{x}_2 + b_{21}u \\
\dot{\tilde{x}}_2 = a_{12}\tilde{x}_1 + a_{11}\tilde{x}_2\n\end{cases}
$$
\n
$$
\begin{bmatrix}\n\dot{\tilde{x}}_1 \\
\dot{\tilde{x}}_2\n\end{bmatrix} = \begin{bmatrix}\na_{22} & a_{21} \\
a_{12} & a_{11}\n\end{bmatrix} \begin{bmatrix}\n\tilde{x}_1 \\
\tilde{x}_2\n\end{bmatrix} + \begin{bmatrix}\nb_{21} \\
0\n\end{bmatrix} u
$$
\n(6.47)

Se questa condizione non fosse verificata, ovvero tutti i coefficienti legati all'ingresso fossero nulli, allora non sarebbe possibile applicare un ingresso, dunque un controllo, al sistema.

• *C3*

Internamente alle formule  $p_{211}(p_{22})$  e  $p_{212}(p_{22})$  è presente una radice, indicata con *e*1. Come affermato in sezione 6.4, le soluzioni della matrice devono risultare reali, quindi l'argomento della radice deve essere positivo.

$$
0 \leq r_{11} \left( a_{12}^2 r_{11} + b_{11}^2 q_{22} + 2 a_{22} b_{11}^2 p_{22} - 2 a_{12} b_{11} b_{21} p_{22} \right) \tag{6.48}
$$

In particolare questa condizione deve essere verificata per tutte le possibili soluzioni di  $p_{22}$ . Qualora una combinazione delle soluzioni non soddisfi tale condizione, questa deve essere scartata dalle possibili soluzioni.

• *C4*

L'equazione di Riccati con le variabili  $p_{11}$  e  $p_{21}$  sostituite con le rispettive formule risolutive (6.11) (6.12), è composta dalla sola equazione *eq*1, equazione fratta con denominatore pari a  $b_{11}^4 e_1^2$ . Deve essere verificato che il denominatore sia diverso da 0.

$$
b_{11}^4 e_1^2 \neq 0 \tag{6.49}
$$

Tale condizione è rispettata se  $b_{11} \neq 0$ , ovvero *C2*, ed  $e_1 \neq 0$ . Da questa considerazione ne consegue che la condizione *C3* deve risultare più stringente:

$$
0 < r_{11} \left( a_{12}^2 r_{11} + b_{11}^2 q_{22} + 2 a_{22} b_{11}^2 p_{22} - 2 a_{12} b_{11} b_{21} p_{22} \right) \tag{6.50}
$$

• *C5*

Ricercando la soluzione *p*<sup>22</sup> nelle *eq*<sup>1</sup> di secondo grado del sistema delle equazioni di Riccati, sono state identificate 4 possibili equazioni  $(6.13)$ , che contengono la funzione  $e_1$  dipendente a sua volta da  $p_{22}$ . Queste quattro equazioni sono state processate moltiplicando gli argomenti alla destra e alla sinistra dell'uguaglianza per il parametro *f*5, semplificando il denominatore. Tale operazione richiede come condizione di esistenza che *f*5 sia non-nullo.

$$
a_{11}{}^2 b_{11}{}^2 b_{21}{}^2 + 2 a_{11} a_{22} b_{11}{}^2 b_{21}{}^2 + a_{12}{}^2 b_{21}{}^4 + 2 a_{12} a_{21} b_{11}{}^2 b_{21}{}^2
$$
  
+  $a_{21}{}^2 b_{11}{}^4 + a_{22}{}^2 b_{11}{}^2 b_{21}{}^2 \neq 2 a_{11} a_{12} b_{11} b_{21}{}^3 + 2 a_{11} a_{21} b_{11}{}^3 b_{21}{}^3$ 

$$
+ 2 a_{12} a_{22} b_{11} b_{21}^{3} + 2 a_{21} a_{22} b_{11}^{3} b_{21} \quad (6.51)
$$

### • *C6*

Questa condizione di esistenza è legata alla verifica dell'esistenza della soluzione reale per la variabile  $p_{22}$ . L'equazione presa in considerazione per ottenere una soluzione è una espressione del quarto grado. Affinché i procedimenti applicati siano corretti, si considera come prima condizione di esistenza che il termine *c*1, coefficiente moltiplicato a  $p_{22}^4$  non sia nullo:

$$
c_1 \neq 0 \tag{6.52}
$$

Oltretutto, data la presenza di una duplice modalità per definire le multiple soluzioni della variabile, e la presenza di numerose radici quadrate, tale condizione è suddivisa in più sotto-condizioni. Affinché esista una soluzione reale è necessario che almeno una di queste risulti verificata.

### **–** *C6.1*

Venga preso in considerazione il caso in cui il termine *q* (6.22) sia nullo. Sono qui presenti tre radici: una comune a tutte quattro le soluzioni, le altre due che si alternano tra le 4 possibili soluzioni di *p*22.

La radice comune, espressa nelle formule come  $\sqrt{p^2 - 4r}$ , ha la seguente condizione di esistenza:

$$
0 \le \frac{\left(8 c_1 c_3 - 3 c_2^2\right)^2}{64 c_1^4} - \frac{256 c_5 c_1^3 - 64 c_4 c_1^2 c_2 + 16 c_3 c_1 c_2^2 - 3 c_2^4}{64 c_1^4} \tag{6.53}
$$

La seconda radice, condivisa dalla coppia di soluzioni  $p_{22a}$  e  $p_{22b}$ , espressa nelle formule come  $\sqrt{\frac{-p+\sqrt{p^2-4r}}{2}}$  $\frac{p-4r}{2}$ , ha la seguente condizione di esistenza:

$$
0 \le -\frac{8 c_1 c_3 - 3 c_2^2}{16 c_1^2} + \frac{\sqrt{\frac{(8 c_1 c_3 - 3 c_2^2)^2}{64 c_1^4} - \frac{256 c_5 c_1^3 - 64 c_4 c_1^2 c_2 + 16 c_3 c_1 c_2^2 - 3 c_2^4}{64 c_1^4}}}{2\tag{6.54}
$$

### **–** *C6.2*

Questa sotto-condizione è complementare alla casistica precedente. La condizione di esistenza relativa alla radice comune (6.53):

$$
0 \le \frac{\left(8 c_1 c_3 - 3 c_2^2\right)^2}{64 c_1^4} - \frac{256 c_5 c_1^3 - 64 c_4 c_1^2 c_2 + 16 c_3 c_1 c_2^2 - 3 c_2^4}{64 c_1^4}
$$

La terza radice, condivisa dalla coppia di soluzioni  $p_{22c}$  e  $p_{22d}$ , espressa

nelle formule come  $\sqrt{\frac{-p-\sqrt{p^2-4r}}{2}}$  $\frac{p-4r}{2}$ , ha la seguente condizione di esistenza:

$$
0 \le -\frac{8c_1c_3 - 3c_2^2}{16c_1^2} - \frac{\sqrt{\frac{(8c_1c_3 - 3c_2^2)^2}{64c_1^4} - \frac{256c_5c_1^3 - 64c_4c_1^2c_2 + 16c_3c_1c_2^2 - 3c_2^4}{64c_1^4}}}{2\tag{6.55}
$$

**–** *C6.3*

Venga preso in considerazione il caso in cui il termine *q* (6.22) sia nonnullo. Sono presenti quattro differenti radici: due comuni a tutte quattro le soluzioni, le altre due che si alternano tra le 4 possibili soluzioni di *p*22. La prima radice comune, espressa nelle formule come  $\sqrt{\beta^2 - 4\alpha^3}$ , ha la seguente condizione di esistenza:

$$
0 \leq \left(27 c_5 c_2^2 - 9 c_2 c_3 c_4 + 2 c_3^3 - 72 c_1 c_5 c_3 + 27 c_1 c_4^2\right)^2
$$

$$
- 4 \left(c_3^2 + 12 c_1 c_5 - 3 c_2 c_4\right)^3 \quad (6.56)
$$

La seconda radice comune, espressa nelle formule come  $\sqrt{\frac{\varepsilon + \frac{\alpha}{\varepsilon}}{3c_1}2 - \frac{2\gamma}{3}}$  $\frac{2\gamma}{3}$ , ha la seguente condizione di esistenza:

$$
0 \le \frac{12 c_1 c_5 - 3 c_2 c_4 + c_3^2 + z^{2/3}}{3 c_1 z^{1/3}} - \frac{8 c_1 c_3 - 3 c_2^2}{12 c_1^2} \tag{6.57}
$$

Dove

$$
z = \frac{27 c_1 c_4^2}{2} + \frac{27 c_2^2 c_5}{2} + c_3^3 - 36 c_1 c_3 c_5 - \frac{9 c_2 c_3 c_4}{2}
$$
(6.58)  
+ 
$$
\sqrt{81 \left(3 c_5 c_2^2 - c_2 c_3 c_4 + \frac{2}{9} c_3^3 - 8 c_1 c_5 c_3 + 3 c_1 c_4^2\right)^2 - 4 (c_3^2 + 12 c_1 c_5 - 3 c_2 c_4)^3}
$$
(6.59)

Infine, la radice comune alle soluzioni  $p_{22a}$  e  $p_{22b}$ , espressa nelle formule come  $\sqrt{\frac{\delta}{\phi}} - 2\gamma - 4\phi^2$ , ha la seguente condizione di esistenza:

$$
0 \leq \frac{8 c_4 c_1^2 - 4 c_3 c_1 c_2 + c_2^3}{4 c_1^3 \sqrt{\frac{c_3^2 + 12 c_1 c_5 - 3 c_2 c_4 + z^{1/3}}{3 c_1} - \frac{8 c_1 c_3 - 3 c_2^2}{12 c_1^2}} - \frac{8 c_1 c_3 - 3 c_2^2}{6 c_1^2} - \frac{c_3^2 + 12 c_1 c_5 - 3 c_2 c_4}{12 c_1^2} + z^{1/3} \frac{c_3^2 + 12 c_1 c_5 - 3 c_2 c_4}{3 c_1} + z^{1/3} \tag{6.60}
$$

**–** *C6.4*

Questa sotto-condizione è complementare alla casistica precedente. La

condizione di esistenza relativa alla prima radice comune (6.56):

$$
0 \leq (27 c_5 c_2^2 - 9 c_2 c_3 c_4 + 2 c_3^3 - 72 c_1 c_5 c_3 + 27 c_1 c_4^2)^2 + - 4 (c_3^2 + 12 c_1 c_5 - 3 c_2 c_4)^3
$$

La condizione di esistenza relativa alla seconda radice comune (6.57):

$$
0 \le \frac{12 c_1 c_5 - 3 c_2 c_4 + c_3^2 + z^{2/3}}{3 c_1 z^{1/3}} - \frac{8 c_1 c_3 - 3 c_2^2}{12 c_1^2}
$$

con la variabile  $z$  specificata in  $(6.58)$ . Infine, la radice comune alle soluzioni  $p_{22c}$  e  $p_{22d}$ , espressa nelle formule come  $\sqrt{-\frac{\delta}{\phi}-2\,\gamma-4\,\phi^2}$ , ha la seguente condizione di esistenza:

$$
0 \leq -\frac{8 c_4 c_1^2 - 4 c_3 c_1 c_2 + c_2^3}{4 c_1^3 \sqrt{\frac{\frac{c_3^2 + 12 c_1 c_5 - 3 c_2 c_4}{z^{1/3}} + z^{1/3}}{3 c_1} - \frac{8 c_1 c_3 - 3 c_2^2}{12 c_1^2}}}} - \frac{8 c_1 c_3 - 3 c_2^2}{6 c_1^2}
$$

$$
-\frac{\frac{c_3^2 + 12 c_1 c_5 - 3 c_2 c_4}{z^{1/3}} + z^{1/3}}{3 c_1} (6.61)
$$

• *C7*

Come affermato nella sezione precedente, una matrice  $P$ , soluzione dell'equazione di Riccati, può essere utilizzata solo se risulta definita positiva. Data la simmetricità della matrice, è sufficiente verificare che entrambe gli autovalori della matrice siano positivi.

$$
\begin{cases} 0 \le \frac{p_{11}}{2} + \frac{p_{22}}{2} - \frac{\sqrt{p_{11}^2 - 2p_{11}p_{22} + 4p_{21}^2 + p_{22}^2}}{2} \\ 0 \le \frac{p_{11}}{2} + \frac{p_{22}}{2} + \frac{\sqrt{p_{11}^2 - 2p_{11}p_{22} + 4p_{21}^2 + p_{22}^2}}{2} \end{cases} \tag{6.62}
$$

Le due disequazioni presentate sono però ridondanti. Per verificare tale caratteristica è sufficiente spostare la radice nelle disequazioni, ed effettuare delle considerazioni:

$$
\begin{cases} \frac{p_{11}}{2} + \frac{p_{22}}{2} \ge \frac{\sqrt{p_{11}^2 - 2p_{11}p_{22} + 4p_{21}^2 + p_{22}^2}}{2} \\ \frac{p_{11}}{2} + \frac{p_{22}}{2} \ge -\frac{\sqrt{p_{11}^2 - 2p_{11}p_{22} + 4p_{21}^2 + p_{22}^2}}{2} \end{cases} (6.63)
$$

Si consideri che la radice può avere solo valore positivo. La prima disequazione verifica che la somma di  $p_{11}$  e  $p_{22}$  sia maggiore o uguale della radice (valore positivo), nella seconda si verifica che la somma di  $p_{11}$  e  $p_{22}$  sia maggiore o uguale della radice con segno cambiato (stesso valore assoluto, ma negativo). Se risulta verificata la prima condizione, conseguentemente è necessariamente verificata anche la seconda disequazione.

# **Capitolo 7.**

# **Simulazioni e risultati**

Nel capitolo precedente, sono state identificate ed esaminate le soluzioni dell'equazione di Riccati. Le soluzioni sono relative a modelli matematici bidimensionali, e sono la base per una profonda analisi della teoria di controllo basata su SDRE. In questo capitolo saranno utilizzate le soluzioni precedentemente ottenute per effettuare alcune simulazioni. L'obiettivo principale è dunque dimostrare la validità delle soluzioni determinate, e allo stesso tempo confrontarle con un algoritmo ad oggi disponibile.

Per eseguire le simulazioni è stato utilizzato il software MATLAB, applicativo messo a disposizione dall'Università Politecnica delle Marche. Oltretutto il software di analisi numerica adottato ha implementata la funzione icare per calcolare la soluzione di un equazione di Riccati composta da sole matrici numeriche.

## **7.1. Implementazione del codice per le simulazioni**

In questa sezione è riportato e descritto il codice realizzato sulla piattaforma MATLAB per eseguire le simulazioni. Il codice è composto da uno script principale e tre funzioni. Di seguito è riportato il codice dello script principale, suddiviso in porzioni di codice.

#### • *Preparazione workspace*

Le prime operazioni da svolgere sono comuni, e servono per rendere l'ambiente di lavoro pronto per l'esecuzione del codice. In particolare si eliminano tutte le variabili presenti nel workspace tramite il comando clearvars e si rende la command window una finestra vuota grazie a clc. Per ultimare la sezione si dichiarano le variabili, utili già nella successiva sezione, *x*<sup>1</sup> e *x*<sup>2</sup> con il codice syms x1 x2. Il codice completo risulta quindi:

- 1 %% PREPARE WORKSPACE
- 2 clearvars ;
- 3 clc;
- 4 syms x1 x2;

### • *Definizione del modello*

In questa sezione, la seconda, deve essere specificato il modello matematico da

considerare. Devono essere specificate le matrici *A*, *B*, *Q* ed *R*. Le matrici possono essere dichiarate anche esplicitando la dipendenza dai parametri *x*<sup>1</sup> e *x*<sup>2</sup> qualora sia necessario, come mostrato in esempio:

> $A(x1, x2) = [x1 -x2;$  $x1 * x2 - x2^2$ ;

Definita in questo modo la matrice, si può eliminare la dipendenza dalle variabili richiamando la matrice e definendo nelle parentesi i valori con i quali sostituire le rispettive variabili, che siano altri simboli o valori numerici. Ad esempio:

$$
A(1,2)
$$
  
ans = 1 -2  
2 -4

Inoltre deve essere specificato il nome da associare a tale modello, usato successivamente per nominare il file MATLAB con scritte le soluzioni  $P$  dell'equazione di Riccati individuate. Infine devono essere specificati tre parametri: l'intervallo temporale DeltaT che separa gli istanti in cui si analizza il sistema (in secondi), il tempo totale di simulazione EndT (in secondi) e lo stato iniziale del sistema X0. Si consideri ora come esempio un modello generato appositamente per evidenziare la gestione delle varie matrici.

```
5 \frac{\%}{\%} MODEL
6 name = " example_model ";
7 A(x1, x2) = [x1 \ 2;8 - x^2;
9 B(x2) = [-x2; 0];10 \tQ = [6 \tQ ;11 0 2];
12 R = 0.01;
13
14 DeltaT = 0.05;
15 EndT = 10;
16 \quad X0 = [0.5; -0.5];
```
### • *Calcolo delle matrici P e preparazioni dei vettori*

In questa sezione sono definite le strutture dati usate durante la vera e propria simulazione. Prima di tutto è inizializzato il vettore del tempo t, da 0 a EndT con il passo DeltaT. Sono poi introdotte le matrici DXicare, Xicare, Uicare, ovvero sequenze di vettori colonna che descrivono rispettivamente la derivata dello stato, lo stato e l'ingresso nel caso in cui si applica la legge di controllo determinata con la funzione *icare*. Analogamente sono definite le matrici DXasre, Xasre e Uasre nel caso in cui la legge di controllo è determinata con

le matrici *P* sviluppate nella precedente analisi. Ad entrambe le matrici dello stato, nello specifico alla loro prima colonna, viene assegnato il valore iniziale X0 precedentemente definito.

Sono calcolate le matrici *P* grazie alla funzione CreateMatrixP, che richiede in ingresso le matrici del modello matematico *A* e *B*, e le matrici del costo *Q* ed *R*. La funzione è ulteriormente approfondita in sezione 7.1.1. Le matrici sono restituite in un cell array, scomodo da gestire. Per questo motivo, oltre che per fornire un database disponibile in qualsiasi momento, le matrici vengono stampate su un file MATLAB secondo un formato specifico attraverso la funzione PrintMatrixP. La funzione richiede in ingresso il nome con il quale generare il file e le matrici da stampare, ulteriori approfondimenti sono inseriti in sezione 7.1.2. Mandando in esecuzione il file generato, le matrici  $P$ , soluzioni dell'equazione di Riccati e relative al modello matematico in considerazione, risultano disponibili nel workspace.

```
17 %% PREPARE MATRIX
18 t = 0: DeltaT: EndT;
19 DXicare = zeros(2, length(t));20 Xicare = zeros(2, length(t));21 Uicare = zeros(1, length(t));22 DXasre = zeros(2, length(t));23 Xasre = zeros(2, length(t));24 Uasre = zeros(1, length(t));25
26 Xicare (:,1) = X0;27 Xasre(:,1) = X0;28
29 P = CreateMatrixP(A(x1, x2),B(x2),Q, R);
30 PrintMatrixP (name ,P);
31 run(sprintf('%s.m',name));
```
### • *Simulazione*

Nella terza sezione è presente la vera e propria simulazione a tempo continuo del controllo del sistema. Sono considerati due modelli in contemporanea, che sono descritti dalla medesima equazione della dinamica e sono controllati attraverso la medesima tipologia di ingresso. Questi due modelli, tuttavia, presentano la differenza nella modalità di calcolo della matrice *P* impiegata per determinare l'ingresso. Nel primo modello, identificato come 'icare', la legge di controllo usa la matrice *P* calcolata ad ogni istante dalla funzione icare (*Implicit solver for Continuous-time Algebraic Riccati Equations*) di MATLAB. Nel secondo modello, indicato con 'asre' (*Analitycal Solution of the Riccati Equation*), viene utilizzata una delle matrici *P* determinate attraverso l'analisi descritta nel capitolo 6. Nel caso 'icare' l'algoritmo restituisce una legge di controllo sub-ottima a causa della linearizzazione che viene effettuata ad ogni istante di elaborazione. La linearizzazione consiste nella sostituzione delle variabili di stato allŠinterno delle matrici *A*, *B*, *Q* e *R* con il loro valore numerico assunto nel particolare istante. Questa semplificazione è necessaria per svolgere i calcoli della funzione icare e quindi determinare la *P* soluzione dell'equazione di Riccati puramente numerica. Nel caso 'asre' il controllo risulta ottimo, in quanto è dato dalla soluzione esatta dell'equazione di Riccati e dunque dell'equazione di Hamilton-Jacobi-Bellman.

La simulazione avviene all'interno di un ciclo for, che itera per ogni istante all'interno dell'intervallo temporale stabilito. Dalla riga 35 alla riga 43 è presente la porzione di codice relativa al caso 'icare', dalla riga 45 a 60 la porzione relativa al caso 'asre'. In ambedue i codici inizialmente viene stabilita la matrice  $P$  (Picare o Pasre) da utilizzare, con la quale determinare poi l'ingresso  $U$  (Uicare o Uasre) da applicare. Noto l'ingresso, questo viene usato per calcolare la derivata dello stato  $X$  (DXicare o DXasre) nell'istante considerato, e infine questa permette di calcolare lo stato *X* (Xicare o Xasre) al prossimo istante.

Nel caso 'asre' si deve scegliere una unica matrice *P* da utilizzare. Tuttavia verificare tutte le condizioni di esistenza stabilite risulta computazionalmente complesso. Per questo motivo, anziché verificare le condizioni prima di eseguire lŠalgoritmo, queste sono elaborate direttamente sulle matrici risultanti grazie alla funzione type. La funzione type, approfondita in sezione 7.1.3, associa a ogni matrice il valore 1 qualora abbia numeri complessi, il valore 2 se gli autovalori non risultano positivi, 3 se la matrice risulta accettabile. I valori associati alle matrici vengono poi memorizzati nella matrice HistoryType per permettere una successiva analisi. Infine vengono anche presi in considerazione i tempi di calcolo impiegati di entrambe le casistiche implementate.

```
32 %% CONTINUOS TIME SIMULATION______
33 fprintf ("1") ;
34 for i=1:length(t)35 tic
36 Picare\{i\} = icare(A(Xicare(1,i),Xicare(2,i)),B(Xicare(2,i), Q,R, [], [], [;
37 if isempty (Picare {i})
38 Picare=zeros (2, 2);
39 end
40 Uicare (i) = -1/2/R*B(Xicare (2,i))<sup>*</sup>*Picare {i}*
          Xicare(:,i);41 DXicare (:,i+1)=A( Xicare (1,i),Xicare (2,i))* Xicare
          (:,i) +B(Xicare (2,i)) * Uicare (i);42 Xicare (i, i+1) = Xicare (:, i) + DXicare (:, i+1) * Delta;
```

```
43 Timeicare (i)=toc;
44
45 tic
46 for j=1: length(P)47 Pasre {j}= vpa(P{j}(Xasre (1,i),Xasre (2,i)));
48 HistoryType(j,i)=type(Pasre<sub>[{j}</sub>);
49 end
50 if isempty (find(HistoryType(:,i)=3,1,'first'))51 choise (i) = length(P) + 1;52 Pasre {i}=\mathbf{zeros} (2,2);
53 else
54 choise (i)=find (HistoryType (:,i)==3,1,'first')
             ;
55 Pasre {i}= Pasre { choise (i) };
56 end
57 Uasre (i) = -1/2/R*B(Xasre(2,i)). '* Pasre {i}* Xasre (:,
         i);
58 DXasre (:,i+1)=A(Xasre(1,i),Xasre(2,i))*Xasre(:,i)+B(Xasre(2,i))*\text{Uasre}(i);59 Xasre (:,i+1)=Xasre (:,i)+DXasre (:,i+1)*DeltaT;
60 Timeasre (i)=toc;
```

```
61 fprintf ("%s%i", sprintf (repmat (')\b'), [1 length (
           sprint(f('%i', (i-1)))]), i);
```
62 end

```
63 fprintf ("n");
```
Si è osservato che sia nel caso 'icare' che nel caso 'asre' non è sempre possibile individuare una soluzione ammissibile. Se la funzione icare non ammette soluzione restituisce una matrice vuota, dunque in questa circostanza la matrice *P* viene generata nulla, il che implica un ingresso nullo successivamente. Allo stesso modo, se nessuna delle matrici *P* generate attraverso l'analisi risulta accettabile, viene considerata una matrice nulla.

### • *Rappresentazione grafica dei risultati*

Conclusa l'esecuzione della simulazione si possono rappresentare i grafici delle variabili e dei parametri di interesse. In particolare le figure di interesse sono due: la prima per il confronto del comportamento dei modelli e delle leggi di controllo; la seconda per visualizzare la differenza in ogni istante tra le variabili di stato e l'ingresso dei due casi. La prima figura è suddivisa in 4 grafici. In alto a sinistra sono presenti gli andamenti delle due variabili di stato influenzate dalla legge di controllo calcolata con la funzione icare; in alto a destra gli andamenti delle due variabili di stato influenzate dalla legge di controllo calcolata con le matrici ottenute attraverso l'analisi. In basso a

sinistra la legge di controllo applicata al sistema nel caso 'icare'; in basso a destra la legge di controllo applicata al sistema nel caso 'asre'.

```
64 %% PLOT<sub>--------------------------</sub>
65 figure ;
66 tcl = tiledlayout (2, 2);
67
68 nexttile ;
69 plot(t, Xicare(1, 1: length(t)), t, Xicare(2, 1: length(t)));
70 title (" ICARE ");
71 legend (" x1","x2 ");
72 xlabel ('s');
73 grid minor ;
74
75 nexttile ;
76 plot (t, Xasre (1, 1: length(t)), t, Xasre (2, 1: length(t)));
77 title (" ASRE ");
78 legend (" x1","x2 ");
79 xlabel ('s');
80 grid minor ;
81
82 nexttile ;
83 plot (t, Uicare);
84 legend ("u");
85 xlabel ('s');
86 grid minor ;
87
88 nexttile;
89 plot (t, Uasre);
90 legend ("u");
91 xlabel('s');
92 grid minor ;
93
94 title (tcl, "COMPARISON BETWEEN ICARE AND ASRE");
```
La seconda figura deve evidenziare la differenza delle variabili di stato e dell'ingresso tra le due casistiche. Sono sufficienti tre grafici: in alto la differenza istante per istante tra le variabili di stato  $x_1$  del modello gestito con icare e del modello gestito con la matrice ottenuta attraverso l'analisi; nel mezzo la differenza istante per istante tra le variabili di stato  $x_2$  del modello gestito con icare e del modello gestito con la matrice ottenuta attraverso l'analisi; in basso la differenza istante per istante tra gli ingressi *u* determinati nelle due casistiche.

```
95 figure ;
96 tcl = tiledlayout (3,1);
97
98 nexttile ;
99 plot(t, Xicare(1, 1: length(t)) - Xasre(1, 1: length(t)));
100 title (" x1 ");
101 xlabel ('s');
102 grid minor ;
103
104 nexttile ;
105 plot(t, Xicare(2, 1: length(t)) - Xasre(2, 1: length(t)));
106 title ("x2");
107 xlabel ('s');
108 grid minor ;
109
110 nexttile ;
111 plot (t, Uicare-Uasre);
112 title ("u");
113 xlabel ('s');
114 grid minor ;
115
116 title (tcl ," DIFFERENCES BETWEEN ICARE AND ASRE ")
```
## **7.1.1. Funzione CreateMatrixP**

La funzione per determinare le soluzioni *P* della equazione di Riccati sfrutta le formule matematiche ottenute attraverso l'analisi numerica. La funzione richiede in ingresso le matrici del modello matematico *A* e *B*, e le matrici del costo *Q* ed *R*. Le matrici possono essere sia simboliche che numeriche. La prima operazione eseguita è l'assegnamento dei coefficienti delle matrici a singole variabili.

```
1 function P = CreateMatrixP(A, B, Q, R)2 a11 = A(1,1);3 a12=A(1,2);
4 \quad a21 = A(2,1);5 \text{ a}22 = A(2,2);6 b11=B(1,1);
7 b21=B(2,1);
8 q11=Q(1,1);
9 q22=Q(2,2);
```
Capitolo 7. Simulazioni e risultati

 $10$   $r11=R(1,1);$ 

In un secondo momento vengono calcolati i termini  $c_1$ ,  $c_2$ ,  $c_3$ ,  $c_4$  e  $c_5$ , come definito in appendice A.3. Per motivi di comprensibilità del codice è riportato solo l'inizio delle formule.

```
11 c1=\sin \pi b (b11<sup>-4*</sup>r11<sup>-4*</sup>(a21*b11<sup>-2</sup> + a12*b21<sup>-2</sup> - ...
12 c2=simplify (-b11^4*r11^4*(a21*b11^2 + a12*b21^2 - ...13 c3=simplify (-b11^24*T11^24*(a21*b11^2 + a12*b21^2 - ...14 c4=simplify (-b11^4* r11^4*(a21*b11^2 + a12*b21^2 - ...15 c5=simplify (-b11^4 * r11^4 * (a21 * b11^2 + a12 * b21^2 - ...
```
Si passa dunque al calcolo del termine *q*, per osservare se questo risulti nullo o meno. In caso il termine sia nullo le soluzioni associate alla variabile  $p_{22}$  sono calcolate attraverso un primo metodo risolutivo, altrimenti sono calcolate attraverso le formule di Cardano. Bisogna evidenziare che se il termine q contiene anche simboli e non è numerico, è necessario semplificare il termine con il comando  $\text{simplyy},$  verificando dunque se sia effettivamente nullo.

```
16 b=c2/c1;
17 \, c = c \cdot 3 / c \cdot 1;18 d=c4/c1:
19 \text{ q} = (\text{b}^3 - 4 \cdot \text{b} \cdot \text{c} + 8 \cdot \text{d})/8;20 if \sim isnumeric (q)
21 q = simplify (q);
22 end
23 if q == 024 e = c5/c1;25 p = simplify ((8*c-3*b^2)/8);
26 r = simplify ((-3*b^4+256*e-64*b*d+16*b^2*c)/256);
27 y1 = (-p + sqrt(p^2 - 4*r))/2;28 y2=(-p-sqrt(p^2-4*r))/2;29 p22 = [30 sqrt(4) - b/4;31 - \sqrt{9t} \cdot (y1) - b/4;32 sqrt(y2) - b/4;
33 -sqrt(y2)-b/4;34 ];
35 else
36 \text{ q} = \text{simplify} (12*c1*c5-3*c2*c4+c3^2);37 s=simplify (27*c1*c4^2-72*c1*c3*c5+27*c2^2*c5-9*c2*c3*c4 + 2 * c3^3;
38 p = simplify ((8* c1* c3 - 3* c2 ^2) /(8* c1 ^2));
39 S = simplify ((8*c1^2*c4 - 4*c1*c2*c3 + c2^3) / (8*c1^3));40 Delta0=\sin\pi i ((s+sqrt(s^2-4*q^3))/2) (1/3) ;
```
7.1. Implementazione del codice per le simulazioni

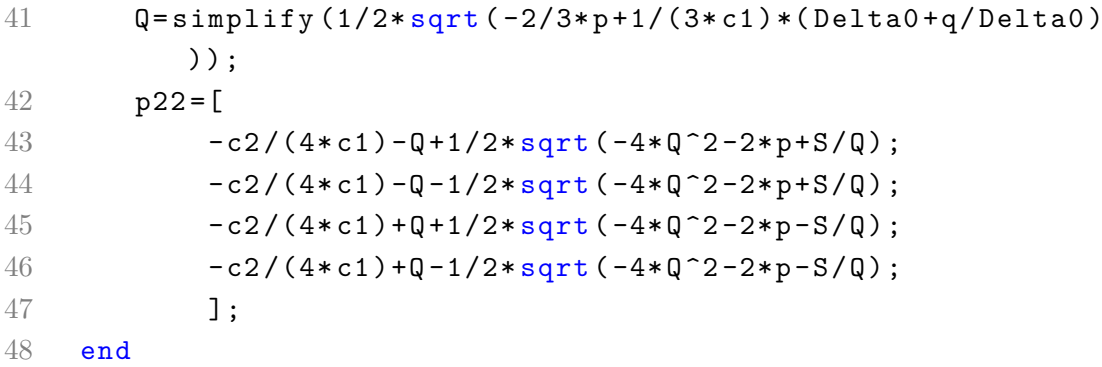

Calcolate le quattro soluzioni di *p*22, possono essere calcolate le otto soluzioni di *p*<sup>21</sup> e consecutivamente quelle di  $p_{11}$ . È ora sufficiente inserire in modo corretto le tre variabili nelle matrici *P*, generando tutte le otto possibili combinazioni.

```
49 syms p21_ p22_ real ;
50 fp2_=[
51 (a12*r11 + (r11*(a12^2*r11 + b11^2)*q22 + 2*a22*b11^2)*p22 - 2*a12*b11*b21*p22))^(1/2) - b11*b21*p22_)/
          b11 ^{\circ}2;
52 -((r11 * (a12^2 * r11 + b11^2 * q22 + 2 * a22 * b11^2 * p22 - 2 *a12*b11*b21*p22]) ^(1/2) - a12*r11 + b11*b21*p22)/b11^2;53 ];
54 fp1_=-(a11*p21_ + a21*p22_ + a22*p21_ - (b21*p21_*(b11*
       p21 + b21*p22_))/r11)/(a12 - (b11*(b11*p21 + b21*
       p22_))/r11);
55
56 p21 = [];
57 for i=1: length(p22)58 p21 = [p21; subs(fp2, p22, p22(i))];
59 end
60
61 for i=1: length (p21)
62 p11(i)=subs(fp1_,[p21_ p22_],[p21(i) p22(i)]);
63 P{i}= vpa ([ p11(i) p21(i);p21(i) p22(i)]);
64 end
65 end
```
### **7.1.2. Funzione PrintMatrixP**

Questa funzione è introdotta per stampare un cell array di matrici, di dimensioni  $2\times2$ , in un file con nome specificato. Nelle matrici trascritte è espressa la dipendenza dalle variabili di stato  $x_1$  e  $x_2$ , includendo tutte le possibili casistiche.

Capitolo 7. Simulazioni e risultati

```
1 function PrintMatrixP (name ,P)
2 fprintf ("File '%s.m': printing", name);
3 fid=fopen (sprintf ("%s.m", name), 'w');
4 for i=1: length (P)
5 fprintf (fid, "P{%i}(x1,x2)=[\n[%s, %s];\n[%s, %s];\n];\
          n^{\prime\prime}, i, P{i}(1,1), P{i}(1,2), P{i}(2,1), P{i}(2,2));6 end
7 fclose (fid);
8 fprintf ("\b\b\bed!\n");
9 end
```
## **7.1.3. Funzione type**

Questa funzione risulta semplice e compatta: data una matrice numerica M in ingresso si verifica se questa sia composta da valori numerici reali o complessi. Se contiene almeno un valore numerico complesso il risultato sarà pari a 1. Se tutti i valori numerici sono reali si calcolano gli autovalori. Qualora almeno un autovalore sia strettamente negativo il risultato satà pari a 2, altrimenti il risultato restituito dalla funzione sarà pari a 3.

```
1 function result=type(M)
2 if ~ isreal (M)
3 result=1;
4 elseif any (eig (M) <0)
5 result=2;
6 else
7 result =3;
8 end
9 end
```
## **7.2. Risultati dellŠanalisi con il sistema lineare**

Con il codice descritto nella precedente sezione è quindi possibile generare le matrici *P* soluzioni dell'equazione di Riccati di un particolare modello matematico, e verificare la loro validità attraverso la simulazione. Il primo modello utilizzato per eseguire lŠanalisi è quello lineare descritto in sezione 5.5.2. Le matrici di costo impiegate sono:

$$
Q = \begin{bmatrix} 2 & 0 \\ 0 & 2 \end{bmatrix} \qquad R = \begin{bmatrix} \frac{1}{2} \end{bmatrix} \qquad (7.1)
$$

L'algoritmo ha determinato le seguenti matrici *P*:

$$
P_a = \begin{bmatrix} 0.7642 & -0.8794 \\ -0.8794 & 2.0149 \end{bmatrix} \t P_c = \begin{bmatrix} -0.1009 - 0.4993i & 0.5915 - 0.1733i \\ 0.5915 - 0.1733i & 0.4201 + 1.5098i \end{bmatrix}
$$
  
\n
$$
P_b = \begin{bmatrix} -0.7660 & -1.1142 \\ -1.1142 & -2.7754 \end{bmatrix} \t P_d = \begin{bmatrix} -0.1009 + 0.4993i & 0.5915 + 0.1733i \\ 0.5915 + 0.1733i & 0.4201 - 1.5098i \end{bmatrix}
$$
  
\n
$$
P_e = \begin{bmatrix} -572.5109 & -63.0017 \\ -63.0017 & 2.0149 \end{bmatrix} \t P_g = \begin{bmatrix} -622.6780 + 48.8147i & -77.2307 + 12.2522i \\ -77.2307 + 12.2522i & 0.4201 + 1.5098i \end{bmatrix}
$$
  
\n
$$
P_f = \begin{bmatrix} -724.2694 & -101.0891 \\ -101.0891 & -2.7754 \end{bmatrix} \t P_h = \begin{bmatrix} -622.6780 - 48.8147i & -77.2307 - 12.2522i \\ -77.2307 - 12.2522i & 0.4201 - 1.5098i \end{bmatrix}
$$

Risulta immediata la necessità di scartare le soluzioni *Pc*, *Pd*, *P<sup>g</sup>* e *P<sup>h</sup>* in quanto contengono valori numerici complessi. Tra le quattro matrici *P* restanti solo la matrice *P<sup>a</sup>* presenta autovalori positivi [0*.*3105*,* 2*.*4686]. Poiché si sta analizzando un modello lineare, le matrici sono indipendenti dallo stato, quindi costanti nel tempo. Si può affermare che la matrice impiegata risulterà sempre *Pa*. Per accertarsi che la matrice sia effettivamente soluzione della equazione di Riccati è stato controllato che utilizzando le matrici numeriche il risultato dell'equazione (3.6) fosse nullo. Il risultato ottenuto è il seguente:

$$
AT Pa + Pa A - Pa B R-1 BT Pa + Q =
$$
  
\n
$$
\begin{bmatrix} 8.1 \cdot 10^{-7} & 3.41 \cdot 10^{-6} \\ 3.41 \cdot 10^{-6} & 1.64 \cdot 10^{-5} \end{bmatrix}
$$
 (7.2)

Si può considerare tale risultato soddisfacente considerata l'approssimazione numerica applicata a seguito delle numerose operazioni numeriche svolte. Per completezza è stata verificata anche l'equazione di Hamilton-Jacobi-Bellman (3.4) con i valori numerici di questo modello:

$$
x^{T} P_{a} f(x) - \frac{1}{2} x^{T} P_{a} B R^{-1} B^{T} P_{a} x + \frac{1}{2} x^{T} Q x =
$$
  
4.02699 \cdot 10^{-7} x\_{1}^{2} - 3.41113 \cdot 10^{-6} x\_{1} x\_{2} + 8.24289 \cdot 10^{-6} x\_{2}^{2} (7.3)

Analogamente al risultato dell'equazione di Riccati si può osservare che i valori numerici sono trascurabili, dunque la matrice *P<sup>a</sup>* può essere effettivamente considerata soluzione ottima del problema di controllo. Se si confronta la matrice selezionata con quella calcolata attraverso la funzione icare di MATLAB, si può osservare una equivalenza. Nota questa informazione, sono attesi comportamenti equivalenti per i due modelli che sono gestiti con la medesima legge di controllo, ma calcolata differentemente.

La simulazione è configurata con lo stato iniziale  $X_0 = \begin{bmatrix} 4 & -9 \end{bmatrix}^T$ , durata di 2 *s* e passo temporale di 0*.*01 *s*. Al termine della simulazione, la variabile choise conferma che la matrice usata è sempre la medesima, in posizione 1 nel cell array di matrici *P*

### Capitolo 7. Simulazioni e risultati

 $(P_a)$ . Il primo grafico significativo rappresenta nella colonna sinistra le variabili di stato e l'ingresso del modello gestito con la legge di controllo determinata attraverso la funzione icare di MATLAB, nella colonna destra le variabili di stato e l'ingresso del modello gestito con la legge di controllo determinata attraverso la *P* estratta analiticamente.

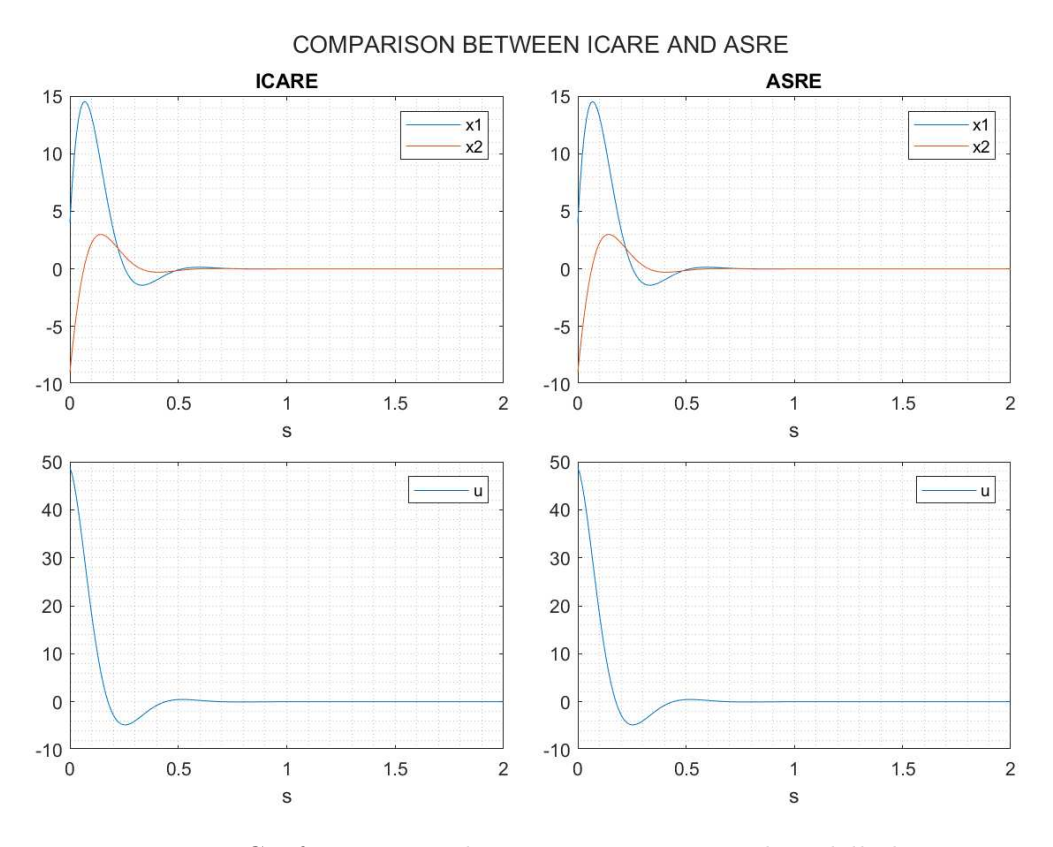

Figura 7.1.: Confronto generale tra icare e asre, con il modello lineare

Dal grafico si può osservare una similarità tra le due differenti gestioni della legge di controllo. Il comportamento del modello nel tempo è il medesimo. Per affermare con precisione l'uguaglianza tra le leggi di controllo applicate si prende in considerazione la differenza delle variabili di stato e dell'ingresso tra la casistica 'icare' e la casistica 'asre'.

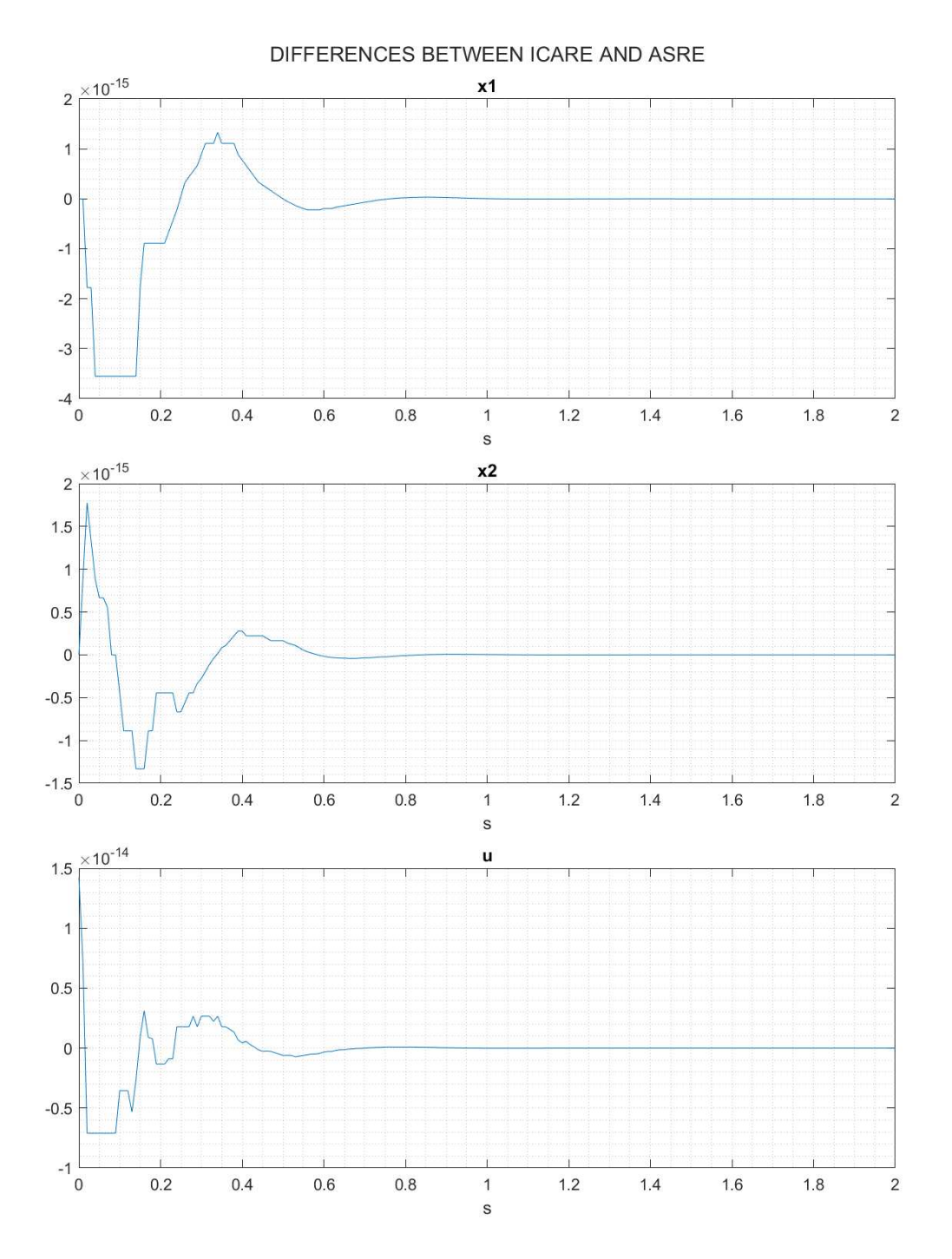

Figura 7.2.: Differenza delle variabili e dell'ingresso tra icare e asre, con il modello lineare

Il grafico mostra come la differenza sia prossima allo zero. Una differenza tra i valori dell'ordine  $10^{-15}$  può essere motivata con una considerazione relativa agli arrotondamenti effettuati dalla piattaforma MATLAB. Oltretutto, la differenza si riduce ulteriormente dopo 1 s.

## **7.3. Risultati dellŠanalisi con il sistema non-lineare di Erdem**

Il secondo modello utilizzato per eseguire l'analisi è quello lineare descritto in sezione 5.5.3. Le matrici di costo considerate sono:

$$
Q = \begin{bmatrix} 2 & 0 \\ 0 & 2 \end{bmatrix} \qquad R = \begin{bmatrix} \frac{1}{2} \end{bmatrix} \qquad (7.4)
$$

L'algoritmo mostrato in sezione 7.1 ha determinato le otto possibili matrici P soluzioni dell'equazione di Riccati, tuttavia queste non risultano efficaci sull'intera simulazione. Per questo motivo, è qui presentata la simulazione con le matrici identificate con una versione precedente dell'algoritmo, che assicura un ottimo comportamento nell'intera simulazione. Le matrici a disposizione sono tutte dipendenti dallo stato, dunque il loro valore deve essere calcolato ad ogni istante. La simulazione eseguita ha i seguenti parametri: stato iniziale  $X_0 = [3 \ 1]^T$ , durata di 10 *s* e passo temporale di 0*.*05 *s*. Al termine della simulazione, la variabile choise conferma che la matrice usata è sempre la medesima, in posizione 3 nel cell array di matrici *P* (*Pc*). Data la complessità delle formule, in appendice B.1 è riportata la sola matrice impiegata durante la simulazione.

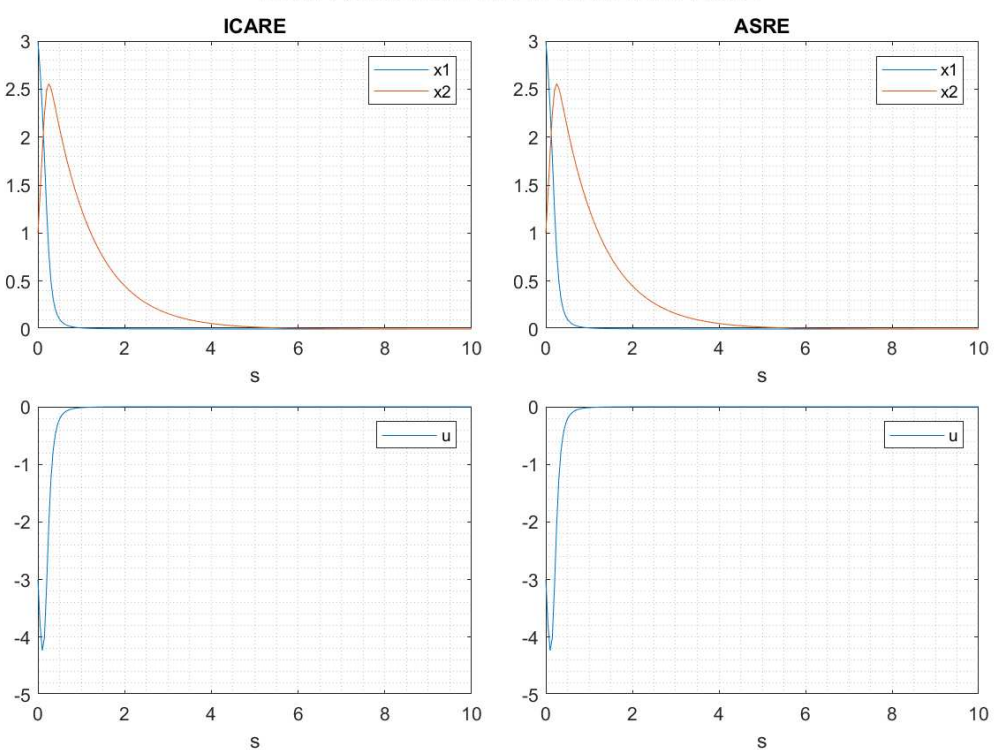

COMPARISON BETWEEN ICARE AND ASRE

Figura 7.3.: Confronto generale tra icare e asre, con il modello di Erdem

Dal primo grafico si può osservare una similarità tra le due differenti gestioni della legge di controllo, i modelli hanno il medesimo comportamento. Per affermare

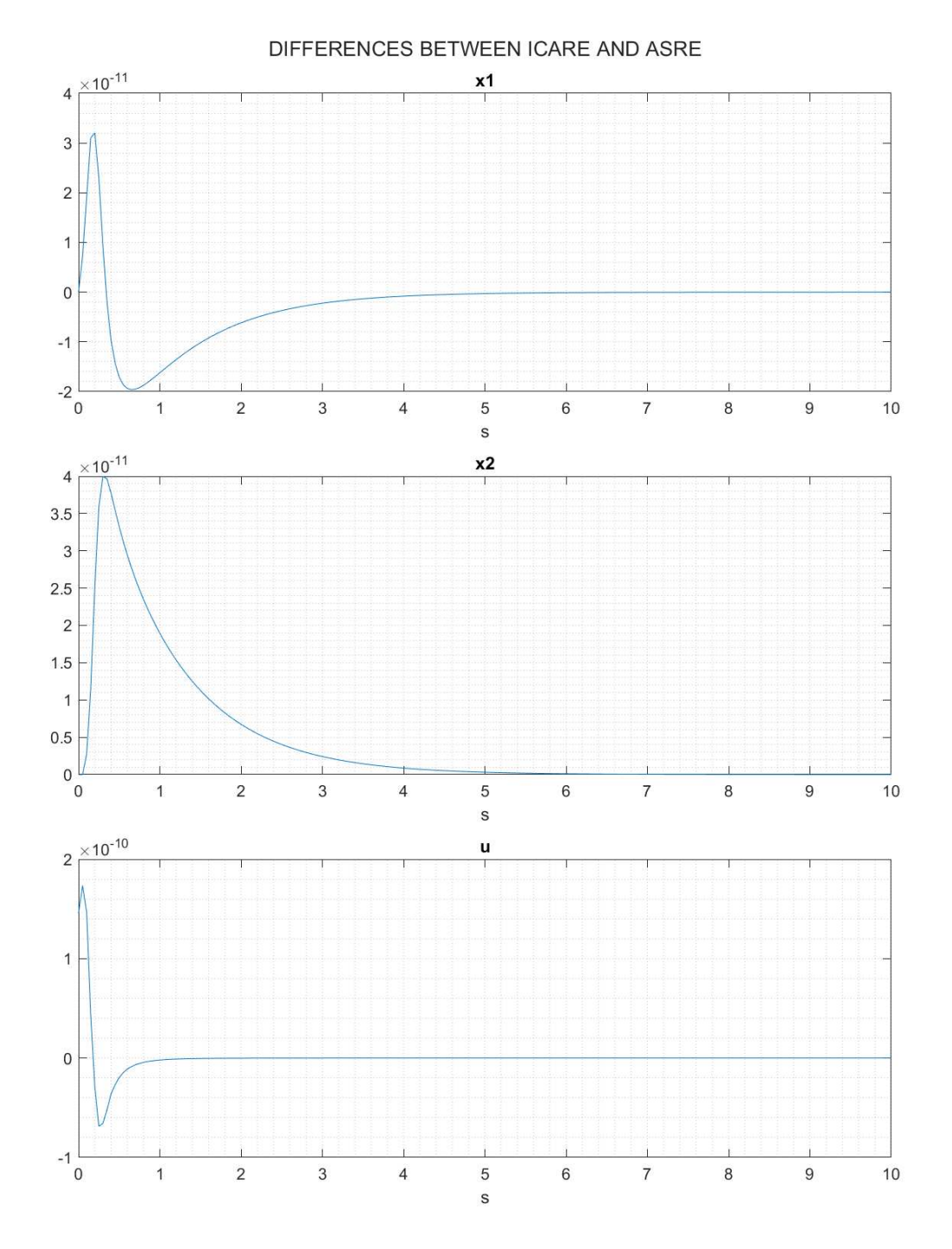

l'uguaglianza tra le leggi di controllo applicate si considera il secondo grafico.

Figura 7.4.: Differenza delle variabili e dell'ingresso tra icare e asre, con il modello di Erdem

Il grafico evidenzia che la differenza tra le soluzioni di P ottenute attraverso icare e l'analisi numerica è infinitesima. Sia per le variabili di stato che per l'ingresso determinato la differenza risulta dell'ordine di  $10^{-10}$ , grandezza trascurabile.

## **7.4. Risultati dell'analisi con il pendolo forzato smorzato**

Il terzo modello utilizzato per eseguire l'analisi è quello relativo al pendolo forzato smorzato descritto in sezione 5.5.4. Le matrici di costo utilizzate sono:

$$
Q = \begin{bmatrix} 0 & 0 \\ 0 & 100 \end{bmatrix} \qquad R = \begin{bmatrix} 1 \\ \frac{1}{100} \end{bmatrix} \tag{7.5}
$$

La matrice  $Q$  presenta un unico valore, associato alla variabile  $x_2$ , in quanto l'obiettivo è controllare che il pendolo sia nella posizione di equilibrio. In questo caso, dunque, la velocità angolare non è un parametro di interesse. L'algoritmo mostrato in sezione 7.1 ha determinato le otto possibili matrici *P*, tutte dipendenti dallo stato. Il loro valore numerico deve essere calcolato ad ogni istante. La simulazione è caratterizzata dallo stato iniziale  $X_0 = [7 \ 2]^T$ , durata di 8 *s* e passo temporale di 0*.*05 *s*. Al termine della simulazione, la variabile choise conferma che la matrice usata è sempre la medesima, in posizione 5 nel cell array di matrici *P* (*Pe*). Data la complessità delle formule, in appendice B.2 è riportata la sola matrice impiegata durante la simulazione. Il confronto delle leggi di controllo e delle influenze sul modello con la funzione icare di MATLAB a sinistra, e con la *P* estratta analiticamente a destra:

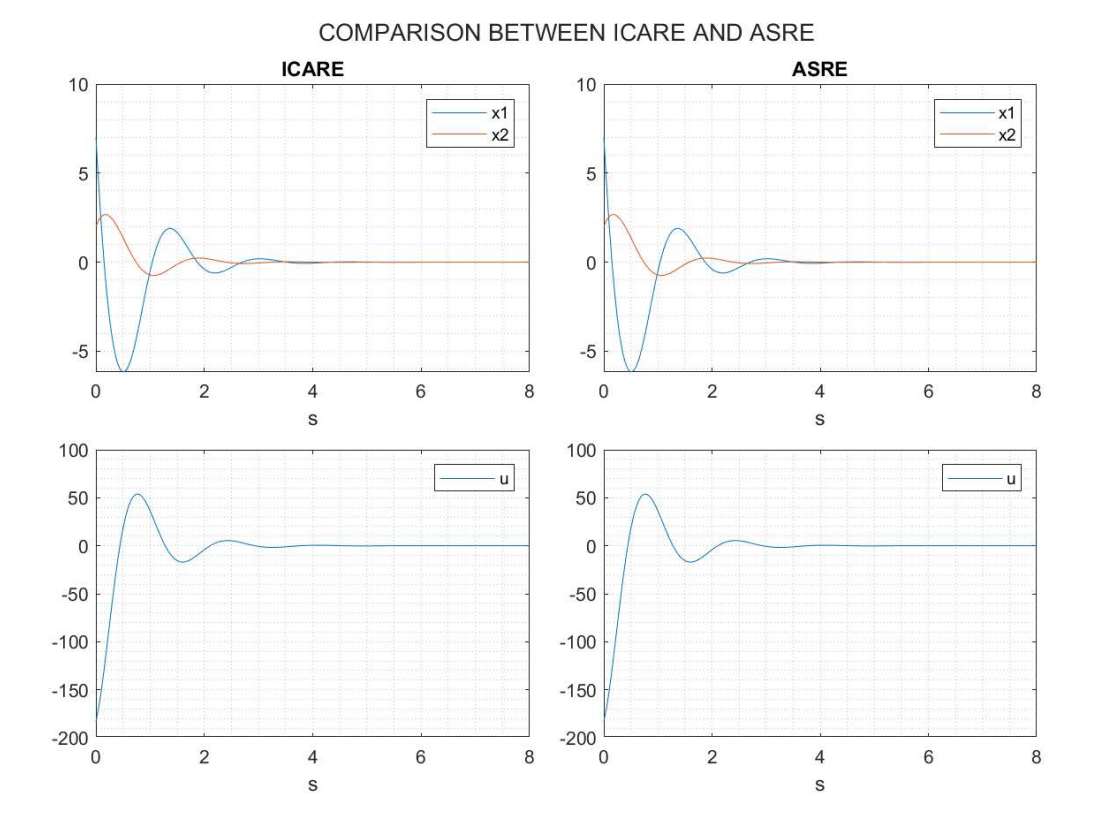

Figura 7.5.: Confronto generale tra icare e asre, con il pendolo forzato smorzato Dal primo grafico si può osservare una similarità tra le due differenti casistiche.

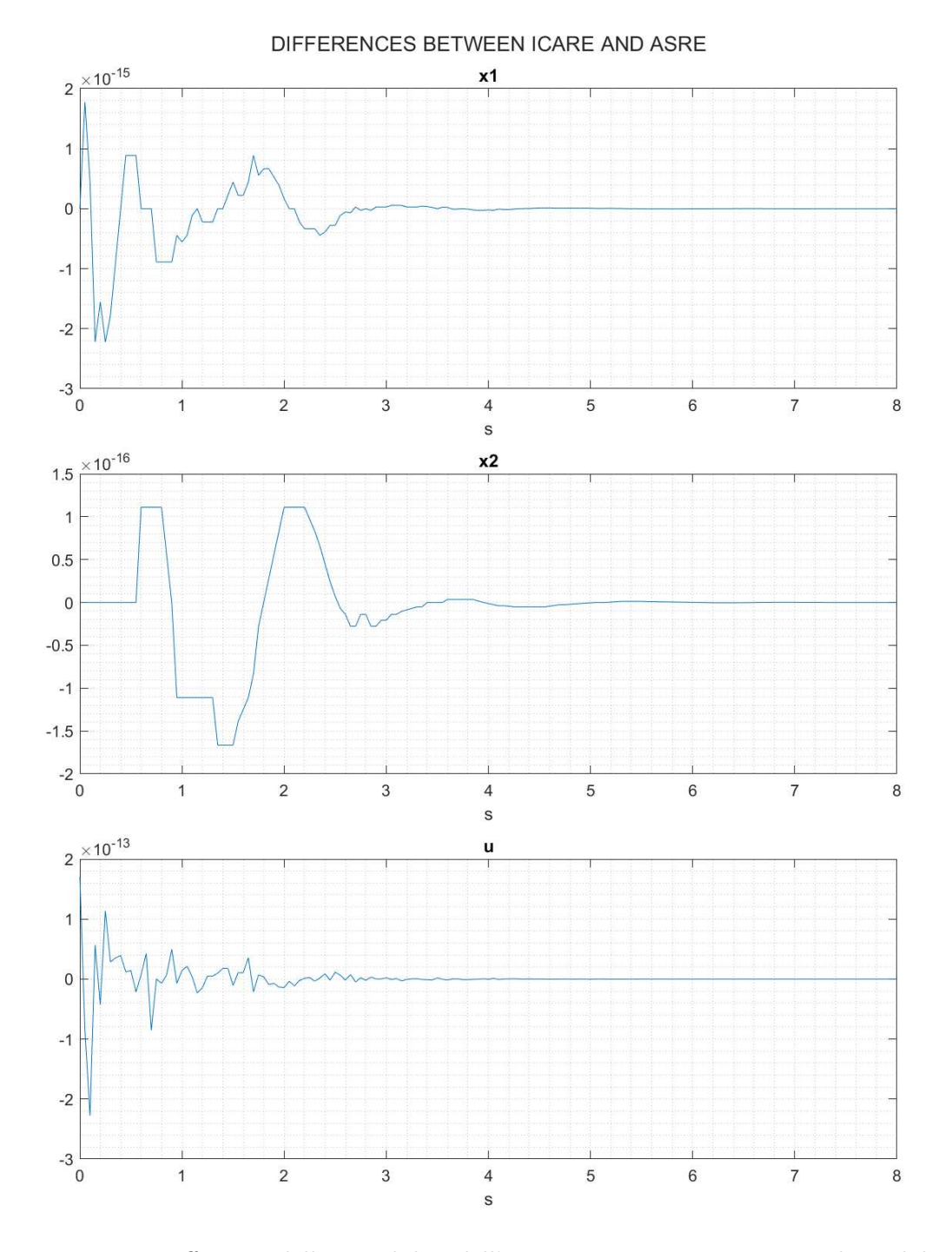

Per accertare che le leggi di controllo coincidano, si analizza il secondo grafico.

Figura 7.6.: Differenza delle variabili e dell'ingresso tra icare e asre, con il pendolo forzato smorzato

Il grafico mostra come la differenza sia prossima allo zero. Arrotondamenti effettuati dalla piattaforma MATLAB possono effettivamente portare a una differenza dell'ordine 10<sup>-13</sup>. Dopo i 3 s inoltre la differenza tra le due casistiche risulta ulteriormente inferiore.

## **7.5. Risultati dell'analisi con l'automobile**

Il quarto modello utilizzato per eseguire l'analisi è quello relativo all'automobile descritto in sezione 5.5.5. In particolare, si considera ora la simulazione relativa alla riproduzione in scala di auto. Le matrici di costo utilizzate sono:

$$
Q = \begin{bmatrix} 1 & 0 \\ 0 & 1 \end{bmatrix} \qquad R = B^T B = \begin{bmatrix} 140.75 \end{bmatrix} \tag{7.6}
$$

La matrice *Q* suggerita dall'autore [1] è ben più complessa di quanto viene qui utilizzato. La matrice *Q* originale mostra una dipendenza dallo stato, conferendo un maggior peso al problema di controllo all'aumentare della norma delle variabili di stato. Tuttavia, i test effettuati hanno mostrato che la matrice *Q* così imposta non conduce a risultati desiderati: le oscillazioni presenti assumono una ampiezza sempre maggiore. La matrice  $R$ , come riporta l'articolo deve essere calcolata come prodotto tra *B* e il suo trasposto. La simulazione eseguita ha i seguenti parametri: stato iniziale  $X_0 = [0.1 \ -1]^T$ , durata di 10 *s* e passo temporale di 0.05 *s*. Il vettore choise mostra che la matrice *P* impiegata è sempre la quinta (*Pe*), le cui formule sono in appendice B.3. Il primo grafico significativo con il confronto tra il caso 'icare' e il caso 'asre' è di seguito riportato.

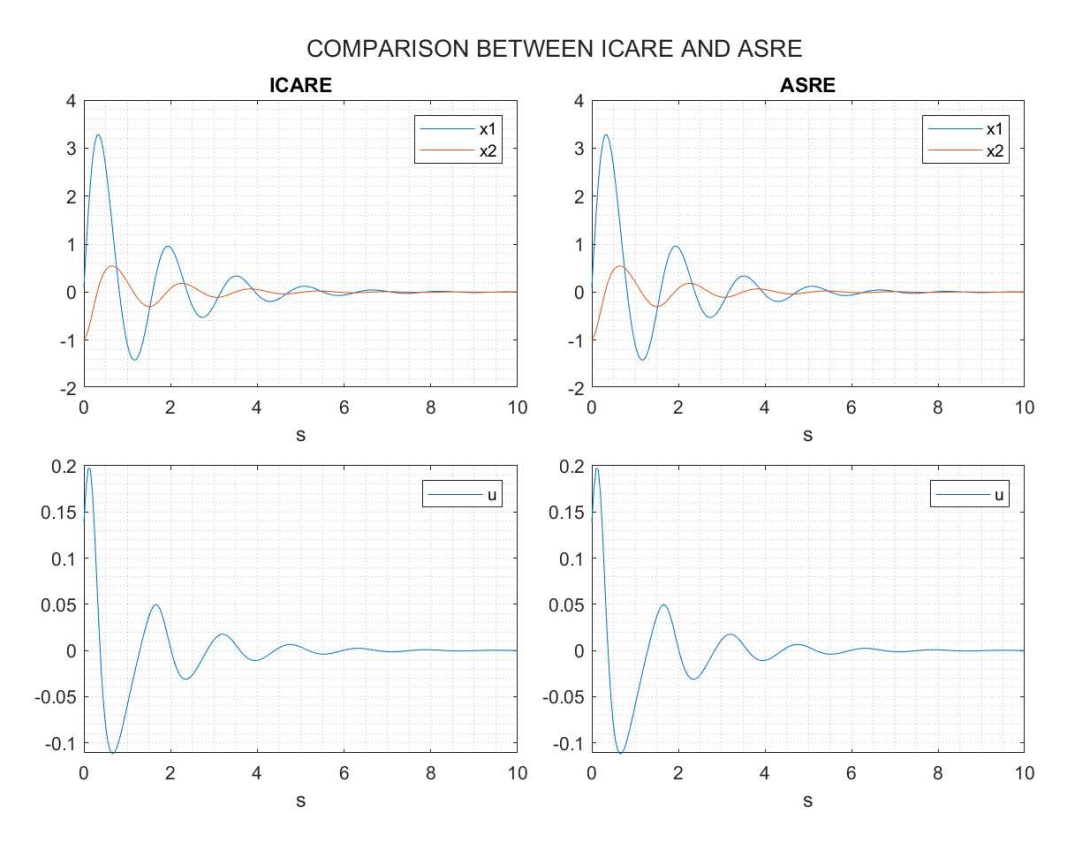

Figura 7.7.: Confronto generale tra icare e asre, con la riproduzione in scala di auto
Anche con questo modello si può osservare una similarità tra le due differenti gestioni della legge di controllo. Per affermare con precisione l'uguaglianza tra le leggi di controllo applicate si prende in considerazione la differenza delle variabili di stato e dell'ingresso tra la casistica 'icare' e la casistica 'asre'.

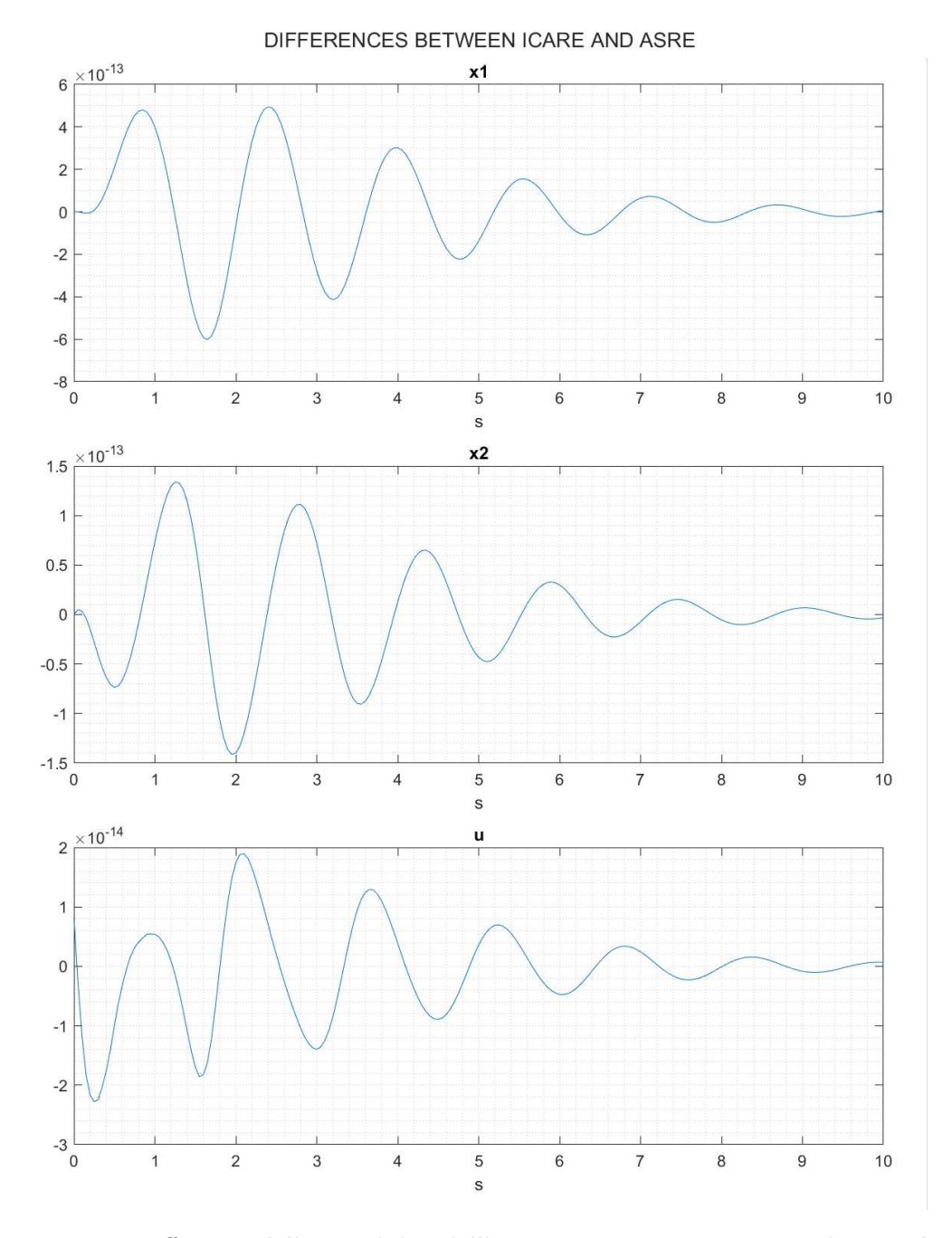

Figura 7.8.: Differenza delle variabili e dell'ingresso tra icare e asre, con la riproduzione in scala di auto

Come con i vari modelli analizzati in precedenza, anche in questo caso la differenza tra le variabili di stato e gli ingressi nelle due casistiche si può considerare nulla.

La medesima simulazione è stata effettuata con i dati relativi alla auto per la formula SAE. Sono state considerate le stesse matrici *Q* ed *R*, lo stesso valore iniziale delle variabili di stato  $X_0 = [0.1 \ -1]^T$  e le stesse configurazioni per gli istanti temporali di elaborazione (durata: 10 *s*, passo temporale:0*.*05 *s*).

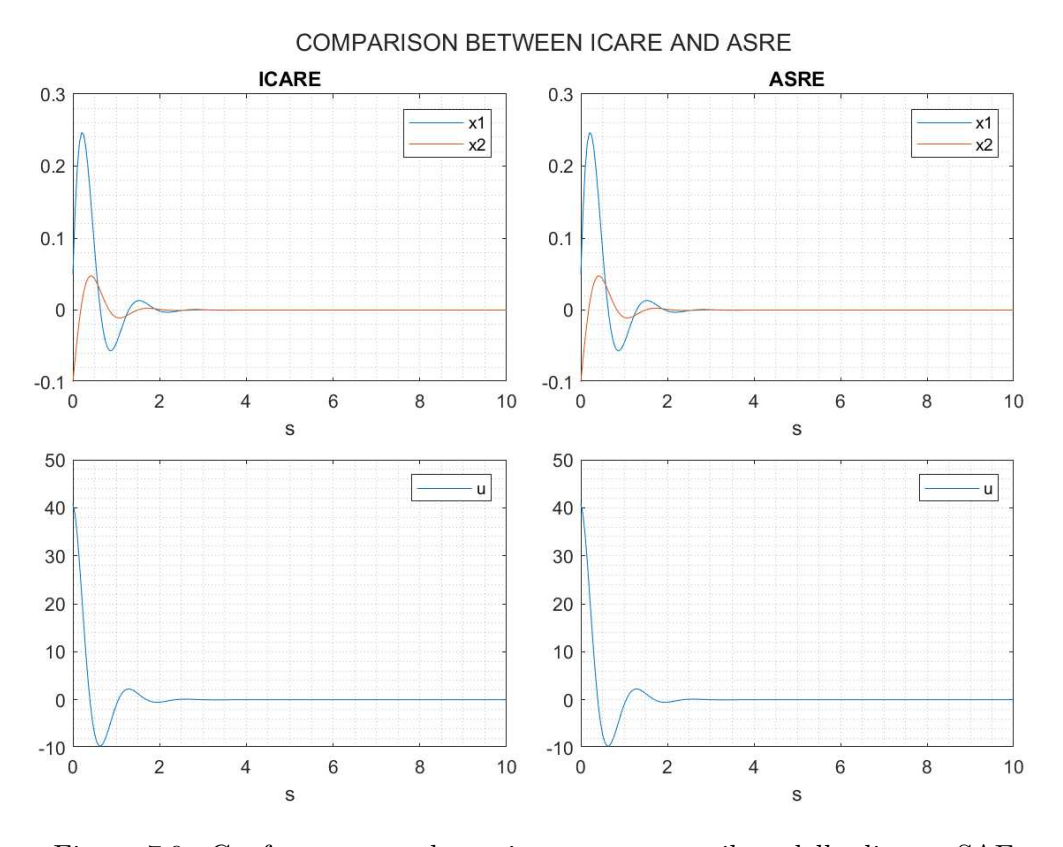

Figura 7.9.: Confronto generale tra icare e asre, con il modello di auto SAE

Il primo grafico mostra la similarità del comportamento del veicolo con le due differenti casistiche per il calcolo della legge di controllo. Inoltre si evidenzia che il transitorio risulta di durata inferiore rispetto alla riproduzione in scala di auto. Questa peculiarità può essere associata ad un sistema fisico di dimensioni maggiori, ma una velocità laterale e una rotazione angolare dello stesso valore. Le condizioni da analizzare devono essere approfondite, cercando di riportare un contesto reale per eseguire le simulazioni. In questo modo i risultati analizzati risulteranno maggiormente veritieri.

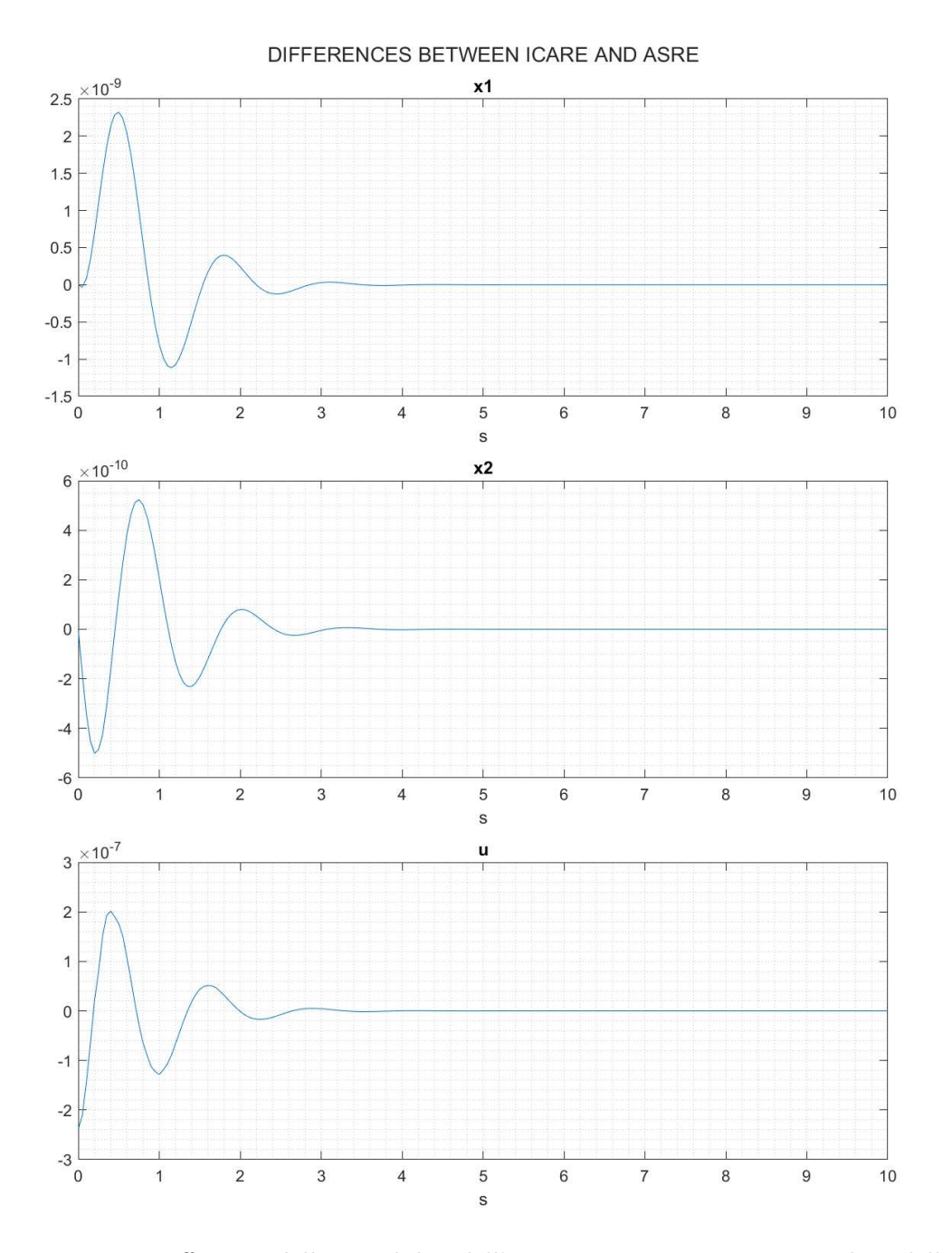

Figura 7.10.: Differenza delle variabili e dell'ingresso tra icare e asre, con il modello di auto SAE

Il secondo grafico conferma che la matrice  $P$  calcolata nelle due diverse modalità risulta la medesima.

### **7.6. Verifica delle condizioni per la scelta della matrice P**

Come riferito in sezione 6.4, la matrice *P* da impiegare per il controllo del sistema deve risultare simmetrica, reale e definita positiva. Tutte le otto matrici generate sono simmetriche per costruzione, ma non tutte risultano reali e definite positive. Dato l'algoritmo sviluppato per eseguire le simulazioni, si è verificato se le soluzioni scartate in quanto non risultano definite positive possano invece essere impiegate. Per eseguire questo test è sufficiente modificare un valore all'interno del codice. Deve essere cambiato il criterio di scelta di matrice: in questo caso deve essere selezionata la prima matrice *P*, tra quelle calcolate, che la funzione type indicizza con il valore 2. Viene indicata la presente statistica come 'modified-asre'. Le configurazioni della simulazioni sono le medesime utilizzate per il pendolo nel caso precedente.

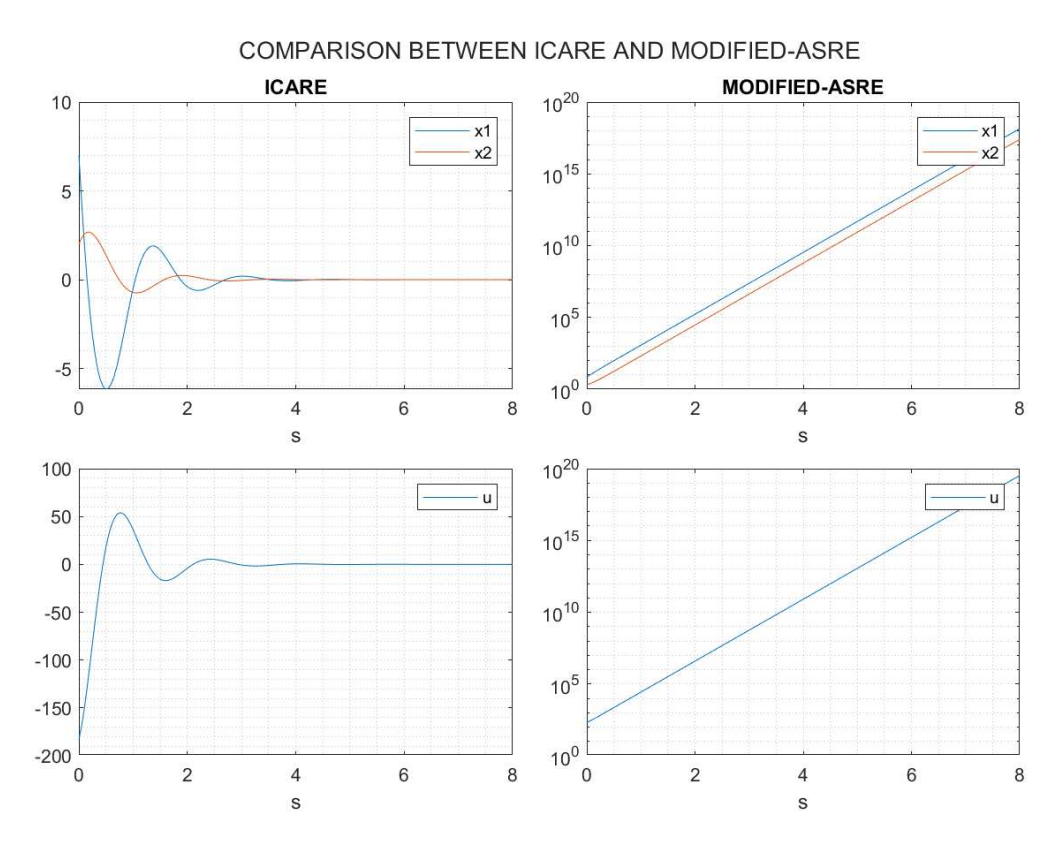

Figura 7.11.: Differenza delle variabili e dell'ingresso tra icare e modified-asre, con il pendolo forzato smorzato

La figura mostra come la legge di controllo, ottenuta con l'algoritmo ottimo modificato, in questo caso sia sempre crescente. L'andamento delle variabili di stato del modello 'asre-variante' è totalmente differente da quello del caso 'icare'. Per i grafici alla destra è stata usata la scala logaritmica, potendo così osservare l'andamento in tutto l'intervallo.

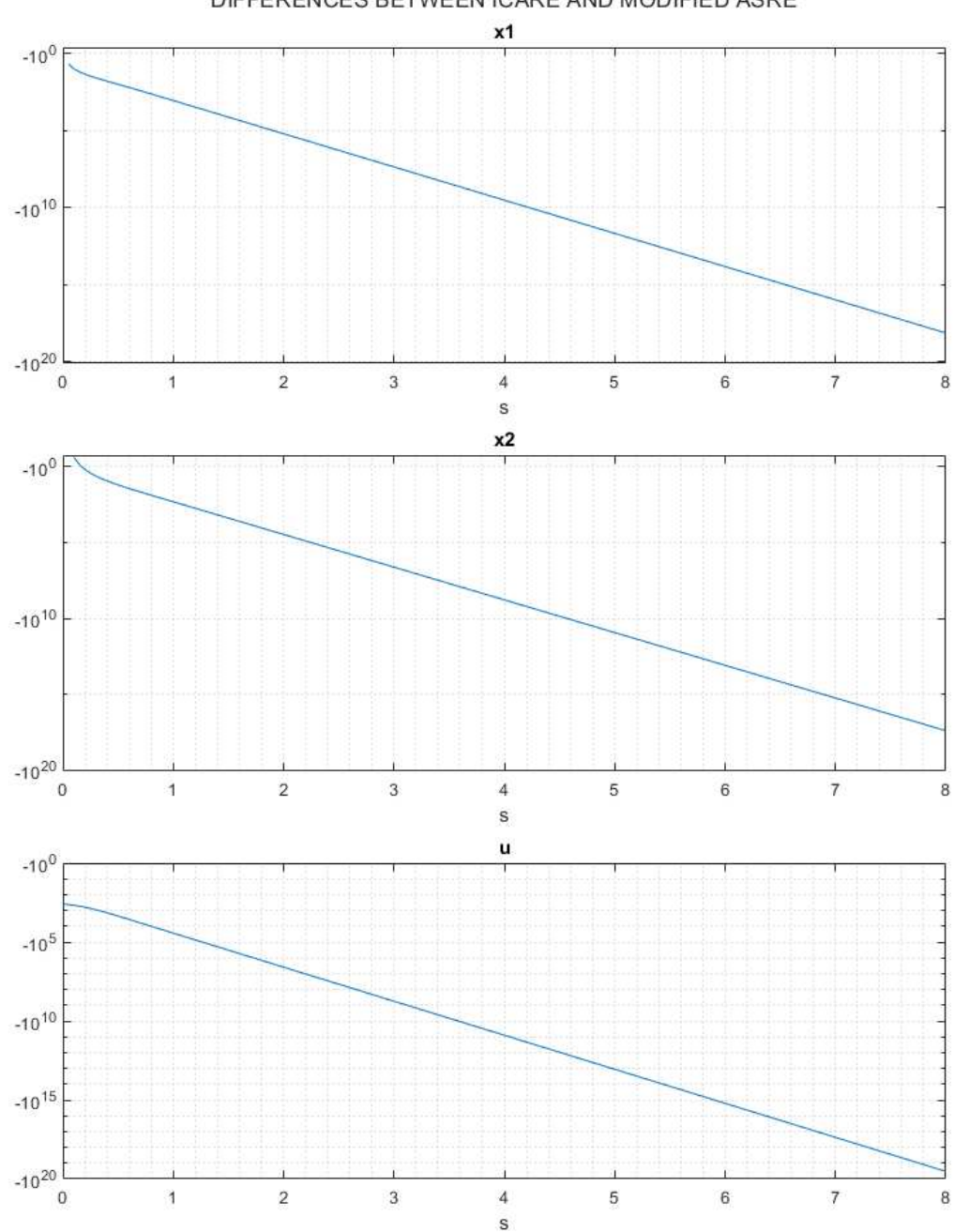

DIFFERENCES BETWEEN ICARE AND MODIFIED ASRE

Figura 7.12.: Differenza delle variabili e dell'ingresso tra icare e modified-asre, con il pendolo forzato smorzato

In questa figura, composta da grafici in scala logaritmica, si nota come la differenza delle variabili di stato e dell'ingresso tra le due casistiche diverge sempre più con il passare del tempo. A seguito di questi risultati, si può affermare che la legge di controllo non è più stabilizzabile per il sistema, confermando quanto riportato in letteratura. Se la matrice P, soluzione dell'equazione di Riccati, non risulta definita positiva, non è garantita la convergenza del sistema all'origine.

## **Capitolo 8.**

## **Metodi alternativi**

## **8.1. DLE e VDE**

Una metodo introdotto per semplificare la tecnica basata su SDRE considera la risoluzione di un vettore di equazioni differenziali (VDE) con un approccio approssimativo [16]. Tale metodo è ideato originariamente per equazioni nella forma SDDRE, ma può essere adattato anche alla forma SDRE. Ad ogni istante la matrice *P*(*x*) risulta costante, ed è sufficiente risolvere l'equazione algebrica ARE per calcolare i coefficienti di  $P_{ss}(x)$ . Si introduce la nuova variabile  $K(x) = [P(x) - P_{ss}(x)]^{-1}$ . Sostituendo l'espressione per  $K(x)$ , l'equazione SDRE viene trasformata in un'equazione differenziale lineare di Lyapunov (DLE), risolta in forma chiusa durante ciascun intervallo di tempo. Noto il coefficiente di Lyapunov *K*(*x*), il coefficiente dei Riccati  $P(x) = K^{-1}(x) + P_{ss}(x)$ .

Analogamente, qualora il problema non sia di stabilizzazione ma di tracking, deve essere calolata la funzione *g*(*x*). Il procedimento è il medesimo, tuttavia il cambio di variabile è definito come  $K_g(x) = [g(x) - g_{ss}(x)].$ 

### **8.2. Hamilton-Schur**

Questo è un algoritmo numerico che si presta ad essere usato per risolvere l'equazione SDRE in modo sub-ottimo, come descritto nell'articolo "Real-Time Computa*tional Methods for SDRE Nonlinear Control of Missiles"* [17]. La soluzione dell'equazione di Riccati di ordine *n* può essere ottenuta con soluzione di una equazione hamiltoniana lineare di dimensione 2*n*. La matrice hamiltoniana corrispondente alla equazione matriciale di Riccati è definita dalla seguente struttura:

$$
M = \begin{bmatrix} A & -BR^{-1}B^T \\ -Q & -A^T \end{bmatrix}
$$
 (8.1)

La matrice hamiltoniana soddisfa la seguente condizione:

$$
M = J M^T J = -J M^T J^{-1}
$$
\n(8.2)

$$
dove J = \begin{bmatrix} 0 & I \\ -I & 0 \end{bmatrix}
$$
 (8.3)

65

Si assuma che *M* non abbia autovalori con parte immaginaria. Se *λ* è un autovalore della matrice hamiltoniana anche −*λ* lo è. Esiste dunque una matrice reale *W* tale che

$$
W^{-1} M W = \begin{bmatrix} V_1 & 0 \\ 0 & V_2 \end{bmatrix}
$$
 (8.4)

dove *V*<sup>1</sup> e *V*<sup>2</sup> sono matrici di Jordan reali, tale che gli autovalori hanno sia presenti sia negativi che positivi. La soluzione all'equazione di Riccati può essere scritta come:

$$
P = W_{11} W_{11}^{-1} \tag{8.5}
$$

considerando che *A* − *B*  $R^{-1}$  *B*<sup>*T*</sup>  $P = -W_{11}$   $V_1$   $W_{11}^{-1}$ , gli autovalori di  $V_1$  rappresentano i modi del sistema ad anello chiuso.

Numericamente è preferibile utilizzare la forma di Schur:

$$
M = U^T \begin{bmatrix} L_{11} & L_{12} \\ 0 & L_{22} \end{bmatrix} U \tag{8.6}
$$

dove *L* è una forma di Schur di *M* con *L*<sup>11</sup> composta da tutti gli autovalori negativi e la matrice *U* ortogonale. La soluzione all'equazione di Riccati:

$$
P = U_{12}^T \left( U_{11}^{-1} \right)^T \tag{8.7}
$$

Considerando che *A* − *B*  $R^{-1}$  *B*<sup>*T*</sup>  $P = -U_{11}^T L_{11}$   $\left(U_{11}^T\right)^{-1}$ , gli autovalori di  $L_{11}$  rappresentano i modi del sistema ad anello chiuso.

## **8.3. Kleinman-Newton**

Questo è un algoritmo numerico che si presta ad essere usato in alternativa alla risoluzione dell'equazione SDRE in modo ottimo e sub-ottimo, come descritto nell'articolo *"Numerical Solution of SDRE Control Problem"* [18]. Kleinman ha applicato il metodo di Newton all'equazione algebrica di Newton, ottenendo la forma:

$$
(A - BK_i)^T P_i + P_i (A - BK_i) = -Q - K_i^T R K_i
$$
\n(8.8)

Questo metodo utilizza le soluzioni iterative per ottenere il risultato. È una delle varianti dell'equazione di Riccati più complessa, che richiede elevata potenza computazionale e conseguentemente richiede tempi non irrilevanti per eseguire i calcoli. Oltretutto è necessario conoscere il valore iniziale della matrice *P* (*P*0), che può essere stimato ad esempio con l'algoritmo di Schur. Inizializzato il valore di K con  $K_0 = -P_0 B R^{-1}$ , l'intero algoritmo è presentato attraverso la seguente forma:

$$
A_i = (A - B K_i) \tag{8.9}
$$

$$
(A - BK_i)^T X_i + X_i (A - BK_i) = D_i^T R D_i
$$
\n(8.10)

8.3. Kleinman-Newton

$$
D_i = K_i - K_{i-1}
$$
\n(8.11)

$$
K_{i+1} = K_i - B^T X_i \tag{8.12}
$$

Per risovere l'algoritmo SDRE con il seguente metodo, è ragionevole usare come equazione di Lyapunov:

$$
X A + AT X = -DDT
$$
 (8.13)

La soluzione della funzione di Lyapunov è un passaggio chiave in ogni iterazione. È poi possibile ottenere la matrice  $P_i = P_{i-1} - X_i$ .

## **Capitolo 9.**

# **Conclusioni**

In questa tesi è stata descritta e approfondita la tecnica di controllo non-lineare basata su SDRE. Sono stati introdotti i modelli matematici, lineari e non, che sono stati utilizzati come esempio all'interno della tesi. La parametrizzazione, passaggio importante per la tecnica, è stata presa in considerazione e ne sono state mostrate le tecniche avanzate e le proprietà. Utilizzando la parametrizzazione simbolica generica è stata ricercata la soluzione ottima dellŠequazione di Riccati. I passaggi matematici svolti hanno dato origine a condizioni d'esistenza affinché la soluzione possa essere effettivamente impiegata. Le soluzioni individuate sono state prese in considerazione per generare la legge di controllo, testata attraverso le simulazioni. Difatti, le matrici  $P$  generate grazie all'analisi matematica sono state confrontate con le matrici generate dalla funzione icare resa disponibile dalla piattaforma MA-TLAB. I risultati ottenuti mostrano che le matrici individuate sono congruenti con quelle generate dal software. Confermata la validità delle soluzioni identificate attraverso l'analisi matematica, possono essere approfondite le condizioni di esistenza e di applicabilità delle matrici individuate. Queste permettono di individuare la ragione di stabilità garantita dal controllo e aiutano nella scelta dei coefficienti di costo *Q* e *R*. È stato inoltre verificato che la matrice *P*, soluzione dell'equazione di Riccati, è applicabile per determinare la legge di controllo *u* se questa risulti necessariamente definita positiva.

### **9.1. Problematiche aperte**

Sono presenti articoli in letteratura che forniscono uno stato dell'arte completo relativo alla tecnica di controllo basata su SDRE. I principali temi di sviluppo di questa tecnica sono tre: l'efficienza computazionale, la stabilità e l'ottimalità del controllo. In particolare, efficienza computazionale e ottimalità del controllo sono specifiche in contrasto. Nonostante gli sviluppi conseguiti dal 1962 ad oggi, sono presenti ancora problematiche aperte:

• identificazione del legame analitico tra le varie parametrizzazioni SDC e gli effetti del controllo;

### Capitolo 9. Conclusioni

- identificazione e dimostrazione delle condizioni per la stabilità del sistema ad anello chiuso;
- stima della regione di attrazione, ad oggi si garantisce una stabilità solo in un intorno prossimo all'origine;
- determinazione della presenza di condizioni sotto le quali si può individuare una soluzione della SDRE per sistemi di ordine maggiore del secondo;
- determinazione della presenza di condizioni sotto le quali si può individuare una soluzione ottima della SDRE per sistemi di ordine maggiore del secondo;
- ricerca degli effetti che il trade-off, realizzato con *Q* e *R*, produce sulle soluzioni analitiche e numeriche della SDRE;
- determinazione delle proprietà di robustezza associate al metodo;
- problemi di implementazione del controllo ottimo in real-time.

### **9.2. Sviluppi futuri**

Considerando i risultati ottenuti e le problematiche aperte presenti, sono qui presentati i prossimi sviluppi. La presenza di condizioni di esistenza e di applicabilità saranno ulteriormente approfondite, con l'obiettivo di determinare la regione di stabilità del controllo, l'esistenza di una soluzione ottima, e la determinazione di una matrice  $P(x)$  che varia in base alla regione di spazio alla quale appartengono le variabili di stato. Saranno inoltre ricercati i significati delle condizioni individuate, così da poter individuare considerazioni valide anche per sistemi di dimensioni maggiori rispetto quella analizzata. Un possibile sviluppo consiste nella ricerca di funzioni di costo da impiegare nelle matrici *Q* ed *R* che semplifichino la determinazione delle soluzioni, e permettano al tempo stesso una regolazione efficiente da parte dell'utente. Infine, si potrà rivolgere maggiore attenzione al controllo dei sistemi a guida autonoma. In primis è necessario ricercare i dati che siano il più possibile veritieri dei parametri mancanti, e verificare attraverso dei test la corrispondenza tra modello e sistema reale. Inoltre, si può ricercare una soluzione in forma chiusa per il sistema a tre dimensioni, permettendo di svolgere il controllo di sistemi con velocità longitudinale variabile, oltre che le già considerate velocità laterale e yaw rate. Oltretutto può essere ricercata una soluzione ottima all'equazione di Riccati a un sistema di dimensioni maggiori, così da poter definire in modo più realistico un sistema fisico a guida autonoma.

# **Appendice A.**

# Funzioni per la ricerca della soluzione ottima

In questa appendice sono riportate le formule introdotte durante la ricerca della soluzione ottima dell'equazione di Riccati.

**A.1. Funzioni**  $f_1(e_1)$   $f_2(e_1)$   $f_3(e_1)$   $f_4(e_1)$   $f_5$ 

$$
f_{1}(e_{1}) = a_{11}^{4} b_{11}^{2} b_{21}^{2} r_{11}^{2} - 2 a_{11}^{3} a_{12} b_{11} b_{21}^{3} r_{11}^{2} - 2 a_{11}^{3} a_{21} b_{11}^{3} b_{21} r_{11}^{2}
$$
  
+  $2 a_{11}^{3} a_{22} b_{11}^{2} b_{21}^{2} r_{11}^{2} - 2 a_{11}^{3} b_{11} b_{21}^{3} e_{1} r_{11} + a_{11}^{2} a_{12}^{2} b_{21}^{4} r_{11}^{2}$   
+  $4 a_{11}^{2} a_{12} a_{21} b_{11}^{2} b_{21}^{2} r_{11}^{2} - 2 a_{11}^{2} a_{12} a_{22} b_{11} b_{21}^{3} r_{11}^{2}$   
+  $2 a_{11}^{2} a_{12} b_{21}^{4} e_{1} r_{11} + a_{11}^{2} a_{21}^{2} b_{11}^{4} r_{11}^{2} - 2 a_{11}^{2} a_{21} a_{22} b_{11}^{3} b_{21} r_{11}^{2}$   
+  $6 a_{11}^{2} a_{21} b_{11}^{2} b_{21}^{2} e_{1} r_{11} + a_{11}^{2} a_{22}^{2} b_{11}^{2} b_{21}^{2} r_{11}^{2} - 2 a_{11}^{2} a_{22} b_{11} b_{21}^{3} e_{1} r_{11}$   
+  $q_{11} a_{11}^{2} b_{11}^{4} b_{21}^{2} r_{11} + a_{11}^{2} b_{21}^{4} e_{1}^{2} - 2 a_{11} a_{12}^{2} a_{21} b_{11} b_{21}^{3} r_{11}^{2}$   
-  $4 a_{11} a_{12} a_{21}^{2} b_{11}^{3} b_{21} r_{11}^{2} + 2 a_{11} a_{12} a_{21} a_{22} b_{11}^{2} b_{21}^{2} r_{11}^{2}$ <

$$
f_2(e_1) = a_{11}^4 b_{11}^2 b_{21}^2 r_{11}^2 - 2 a_{11}^3 a_{12} b_{11} b_{21}^3 r_{11}^2 - 2 a_{11}^3 a_{21} b_{11}^3 b_{21} r_{11}^2
$$
  
+ 2 a<sub>11</sub><sup>3</sup> a<sub>22</sub> b<sub>11</sub><sup>2</sup> b<sub>21</sub><sup>2</sup> r<sub>11</sub><sup>2</sup> + 2 a<sub>11</sub><sup>3</sup> b<sub>11</sub> b<sub>21</sub><sup>3</sup> e<sub>1</sub> r<sub>11</sub> + a<sub>11</sub><sup>2</sup> a<sub>12</sub><sup>2</sup> b<sub>21</sub><sup>4</sup> r<sub>11</sub><sup>2</sup>  
+ 4 a<sub>11</sub><sup>2</sup> a<sub>12</sub> a<sub>21</sub> b<sub>11</sub><sup>2</sup> b<sub>21</sub><sup>2</sup> r<sub>11</sub><sup>2</sup> - 2 a<sub>11</sub><sup>2</sup> a<sub>12</sub> a<sub>22</sub> b<sub>11</sub> b<sub>21</sub><sup>3</sup> r<sub>11</sub><sup>2</sup> - 2 a<sub>11</sub><sup>2</sup> a<sub>12</sub> b<sub>21</sub><sup>4</sup> e<sub>1</sub> r<sub>11</sub>

$$
+ a_{11}^2 a_{21}^2 b_{11}^4 r_{11}^2 - 2 a_{11}^2 a_{21} a_{22} b_{11}^3 b_{21} r_{11}^2 - 6 a_{11}^2 a_{21} b_{11}^2 b_{21}^2 e_1 r_{11} + a_{11}^2 a_{22}^2 b_{11}^2 b_{21}^2 r_{11}^2 + 2 a_{11}^2 a_{22} b_{11} b_{21}^3 e_1 r_{11} + q_{11} a_{11}^2 b_{11}^4 b_{21}^2 r_{11} + a_{11}^2 b_{21}^4 e_1^2 - 2 a_{11} a_{12}^2 a_{21} b_{11} b_{21}^3 r_{11}^2 - 4 a_{11} a_{12} a_{21}^2 b_{11}^3 b_{21} r_{11}^2 + 2 a_{11} a_{12} a_{21} a_{22} b_{11}^2 b_{21}^2 r_{11}^2 + 4 a_{11} a_{12} a_{21} b_{11} b_{21}^3 e_1 r_{11} - 2 q_{11} a_{11} a_{12} b_{11}^3 b_{21}^3 r_{11} + 6 a_{11} a_{21}^2 b_{11}^3 b_{21} e_1 r_{11} - 4 a_{11} a_{21} a_{22} b_{11}^2 b_{21}^2 e_1 r_{11} - 2 q_{11} a_{11} a_{21} b_{11}^5 b_{21} r_{11} - 2 a_{11} a_{21} b_{11} b_{21}^3 e_1^2 + 2 q_{11} a_{11} a_{22} b_{11}^4 b_{21}^2 r_{11} + 2 a_{12}^2 a_{21}^2 b_{11}^2 b_{21}^2 r_{11}^2 + q_{11} a_{12}^2 b_{11}^2 b_{21}^4 r_{11} + 2 a_{12} a_{21}^3 b_{11}^4 r_{11}^2 - 2 a_{12} a_{21}^2 a_{21}^2 b_{11}^3 b_{21} r_{11}^2 -
$$

$$
f_3(e_1) = a_{11}^2 a_{12} b_{11}^2 b_{21} r_{11}^2 - 2 a_{11} a_{12}^2 b_{11} b_{21}^2 r_{11}^2 + 2 a_{11} a_{12} a_{22} b_{11}^2 b_{21} r_{11}^2
$$
  
\n
$$
- a_{21} a_{11} a_{12} b_{11}^3 r_{11}^2 + a_{11} b_{11} b_{21}^2 e_1^2 + a_{12}^3 b_{21}^3 r_{11}^2
$$
  
\n
$$
- 2 a_{12}^2 a_{22} b_{11} b_{21}^2 r_{11}^2 + a_{21} a_{12}^2 b_{11}^2 b_{21} r_{11}^2 + a_{12} a_{22}^2 b_{11}^2 b_{21} r_{11}^2
$$
  
\n
$$
- a_{21} a_{12} a_{22} b_{11}^3 r_{11}^2 - a_{21} b_{11}^2 b_{21} e_1^2
$$
\n(A.3)

$$
f_4(e_1) = e_1 r_{11} a_{12}^2 b_{21}^3 - 2 e_1 r_{11} a_{12} a_{22} b_{11} b_{21}^2 + a_{21} e_1 r_{11} a_{12} b_{11}^2 b_{21}
$$
  
-  $a_{11} e_1 r_{11} a_{12} b_{11} b_{21}^2 + e_1 r_{11} a_{22}^2 b_{11}^2 b_{21}$   
-  $a_{21} e_1 r_{11} a_{22} b_{11}^3 + a_{11} e_1 r_{11} a_{22} b_{11}^2 b_{21}$  (A.4)

$$
f_5 = r_{11} a_{11}^2 b_{11}^3 b_{21}^2 - 2 r_{11} a_{11} a_{12} b_{11}^2 b_{21}^3 - 2 r_{11} a_{11} a_{21} b_{11}^4 b_{21} + 2 r_{11} a_{11} a_{22} b_{11}^3 b_{21}^2 + r_{11} a_{12}^2 b_{11} b_{21}^4 + 2 r_{11} a_{12} a_{21} b_{11}^3 b_{21}^2 - 2 r_{11} a_{12} a_{22} b_{11}^2 b_{21}^3 + r_{11} a_{21}^2 b_{11}^5 - 2 r_{11} a_{21} a_{22} b_{11}^4 b_{21} + r_{11} a_{22}^2 b_{11}^3 b_{21}^2
$$
\n(A.5)

## **A.2. Termini**  $t_1$   $t_2$   $t_3$   $t_4$

$$
t_{1} = a_{12}{}^{6} b_{21}{}^{6} r_{11}{}^{4} + a_{12}{}^{4} b_{21}{}^{6} r_{11}{}^{3} \left(a_{12}{}^{2} r_{11} + b_{11}{}^{2} q_{22} + 2 a_{22} b_{11}{}^{2} p_{3} - 2 a_{12} b_{11} b_{21} p_{3}\right) + a_{21}{}^{4} b_{11}{}^{10} p_{3}{}^{2} r_{11}{}^{2} + a_{11}{}^{2} a_{12}{}^{2} a_{21}{}^{2} b_{11}{}^{6} r_{11}{}^{4} + a_{12}{}^{2} a_{21}{}^{2} a_{22}{}^{2} b_{11}{}^{6} r_{11}{}^{4} + 6 a_{11}{}^{2} a_{12}{}^{4} b_{11}{}^{2} b_{21}{}^{4} r_{11}{}^{4} - 4 a_{11}{}^{3} a_{12}{}^{3} b_{11}{}^{3} b_{21}{}^{3} r_{11}{}^{4} + a_{11}{}^{4} a_{12}{}^{2} b_{11}{}^{4} b_{21}{}^{2} r_{11}{}^{4} + a_{12}{}^{4} a_{21}{}^{2} b_{11}{}^{4} b_{21}{}^{2} r_{11}{}^{4} + a_{12}{}^{2} a_{22}{}^{4} b_{11}{}^{4} b_{21}{}^{2} r_{11}{}^{4} - 4 a_{12}{}^{3} a_{22}{}^{3} b_{11}{}^{3} b_{21}{}^{3} r_{11}{}^{4} + a_{11}{}^{4} b_{11}{}^{6} b_{21}{}^{4} p_{3}{}^{2} r_{11}{}^{2} + a_{12}{}^{4} b_{11}{}^{2} b_{21}{}^{8} p_{3}{}^{2} r_{11}{}^{2} + 6 a_{12}{}^{4} a_{22}{}^{2} b_{11}{}^{2} b_{21}{}^{4} r_{11}{}^{4}
$$

$$
+a_{11}^{2}b_{11}^{2}b_{21}^{2}+r_{11}^{2}\left(a_{12}^{2}r_{11}+b_{11}^{2}q_{22}+2\,a_{22}b_{11}^{2}p_{3}-2\,a_{12}b_{11}b_{21}p_{3}\right)^{2}\\ +a_{21}^{2}b_{11}^{4}b_{21}^{2}r_{11}^{2}\left(a_{12}^{2}r_{11}+b_{11}^{2}q_{22}+2\,a_{22}b_{11}^{2}p_{3}-2\,a_{12}b_{11}b_{21}p_{3}\right)^{2}\\ +a_{22}^{4}b_{11}^{6}b_{21}^{4}p_{3}^{2}r_{11}^{2}-4\,a_{11}a_{25}^{5}b_{11}b_{21}^{5}r_{11}^{4}-4\,a_{12}^{5}\,a_{22}b_{11}b_{21}^{5}r_{11}^{4}\\ -2\,a_{12}^{5}\,b_{11}b_{21}^{2}p_{31}^{3}\left(a_{12}^{2}r_{11}+b_{11}^{2}q_{22}+2\,a_{22}b_{11}^{2}p_{3}-2\,a_{12}b_{11}b_{21}p_{3}\right)
$$
  
\n
$$
+a_{21}^{2}a_{22}^{2}b_{11}^{6}r_{11}^{3}\left(a_{12}^{2}r_{11}+b_{11}^{2}q_{22}+2\,a_{22}b_{11}^{2}p_{3}-2\,a_{12}b_{11}b_{21}p_{3}\right)
$$
  
\n
$$
+a_{21}^{2}a_{22}^{2}b_{11}^{6}b_{21}^{3}\left(a_{22}^{2}r_{11}+b_{11}^{2}q_{22}+2\,a_{22}b_{11}^{2}p_{3}-2\,a_{12}b_{11}b_{21}p_{3}\right)
$$
  
\n
$$
+6\,a_{11}^{2}a_{22}^{2}b_{11}^{6}b_{21}^{4}p_{3}^{2}r_{11}^{2}+6\,a_{12}^{2}a_{21}^{2}b_{
$$

$$
+4a_{12}a_{21}a_{3}b_{11}^{8}b_{21}^{2}p_{3}^{2}r_{11}^{2}+4a_{11}^{3}a_{22}b_{11}^{6}b_{21}^{4}p_{3}^{2}r_{11}^{2}\\-4a_{11}a_{12}^{3}b_{11}^{3}b_{21}^{7}p_{3}^{2}r_{11}^{2}+8a_{12}^{2}a_{22}^{3}b_{11}^{4}b_{21}^{4}p_{3}r_{11}^{3}\\+4a_{12}^{3}a_{21}b_{11}^{4}b_{21}^{6}p_{3}^{2}r_{11}^{2}-12a_{12}^{3}a_{22}^{2}b_{11}^{3}b_{21}^{5}p_{3}r_{11}^{3}\\-4a_{12}a_{22}^{3}b_{11}^{5}b_{21}^{5}p_{3}^{2}r_{11}^{2}-4a_{12}^{3}a_{22}b_{11}^{3}b_{21}^{5}p_{3}^{2}r_{11}^{2}\\+2a_{11}a_{12}a_{21}^{3}b_{11}^{8}p_{3}r_{11}^{3}-4a_{21}a_{22}^{3}b_{11}^{7}b_{21}^{3}p_{3}^{2}r_{11}^{2}\\-4a_{12}^{3}a_{22}b_{11}b_{21}^{5}p_{3}^{7}r_{11}^{2}-4a_{12}^{3}a_{22}b_{11}^{3}b_{21}^{7}p_{3}^{2}r_{11}^{2}\\-4a_{12}^{3}a_{22}b_{11}b_{21}^{5}p_{11}^{7}a_{12}^{2}r_{11}+b_{11}^{2}q_{22}+2a_{22}b_{11}^{2}p_{3}-2a_{12}b_{11}b_{21}p_{3})\\-2a_{21}a_{22}^{3}b_{11}^{5}b_{21}r_{11}^{3}\left(a_{12}^{2}r_{11}+b_{11}^{2}q_{22}+2a_{22}b_{11}^{2}p_{3}-2a_{12}b_{11}b_{21}p_{3}\right)\\+2a_{12}a_{
$$

$$
t_2 = 2 a_{12}{}^5 b_{21}{}^6 r_{11}{}^3 + 6 a_{11}{}^2 a_{12}{}^3 b_{11}{}^2 b_{21}{}^4 r_{11}{}^3 - 2 a_{11}{}^3 a_{12}{}^2 b_{11}{}^3 b_{21}{}^3 r_{11}{}^3
$$
  
+ 2  $a_{12}{}^3 a_{21}{}^2 b_{11}{}^4 b_{21}{}^2 r_{11}{}^3 - 8 a_{12}{}^2 a_{22}{}^3 b_{11}{}^3 b_{21}{}^3 r_{11}{}^3 + 12 a_{12}{}^3 a_{22}{}^2 b_{11}{}^2 b_{21}{}^4 r_{11}{}^3$   
- 6  $a_{11} a_{12}{}^4 b_{11} b_{21}{}^5 r_{11}{}^3 - 8 a_{12}{}^4 a_{22} b_{11} b_{21}{}^5 r_{11}{}^3 + 2 a_{21}{}^3 a_{22} b_{11}{}^8 p_3 r_{11}{}^2$   
- 2  $a_{12}{}^4 b_{11} b_{21}{}^7 p_3 r_{11}{}^2 + 2 a_{12} a_{21}{}^2 a_{22}{}^2 b_{11}{}^6 r_{11}{}^3 + 4 a_{12}{}^4 a_{21} b_{11}{}^2 b_{21}{}^4 r_{11}{}^3$   
+ 2  $a_{12} a_{22}{}^4 b_{11}{}^4 b_{21}{}^2 r_{11}{}^3 - 2 a_{22}{}^4 b_{11}{}^5 b_{21}{}^3 p_3 r_{11}{}^2 - 2 a_{11} a_{12}{}^2 a_{21}{}^2 b_{11}{}^5 b_{21} r_{11}{}^3$   
- 8  $a_{11} a_{12}{}^3 a_{21} b_{11}{}^3 b_{21}{}^3 r_{11}{}^3 + 6 a_{11} a_{12} a_{22}{}^3 b_{11}{}^4 b_{21}{}^2 r_{11}{}^3$   
+ 18  $a_{11} a_{12}{}^3 a_{22} b_{11}{}^3 b_{21}{}^3 r_{$ 

$$
-2a_{12}^2a_{21}b_{11}^2b_{21}^4r_{11}^2\left(a_{12}^2r_{11}+b_{11}^2q_{22}+2a_{22}b_{11}^2p_3-2a_{12}b_{11}b_{21}p_3\right) -2a_{21}a_{22}^2b_{11}^4b_{21}^2r_{11}^2\left(a_{12}^2r_{11}+b_{11}^2q_{22}+2a_{22}b_{11}^2p_3-2a_{12}b_{11}b_{21}p_3\right) +6a_{11}a_{12}^3b_{11}^2b_{21}^6p_3r_{11}^2+2a_{11}^3a_{12}b_{11}^4b_{21}^4p_3r_{11}^2
$$
  
 -6a\_{11}a\_{22}^3b\_{11}^5b\_{21}^3p\_3r\_{11}^2-2a\_{11}^3a\_{22}b\_{11}^5b\_{21}^3p\_3r\_{11}^2  
 -6a\_{12}^3a\_{21}b\_{11}^3b\_{21}^5p\_3r\_{11}^2+8a\_{12}a\_{22}^3b\_{11}^4b\_{21}^4p\_3r\_{11}^2  
 +8a\_{12}^2a\_{22}b\_{11}^2b\_{21}^6p\_3r\_{11}^2+8a\_{12}a\_{22}^3b\_{11}^4b\_{21}^4r\_{21}^3  
 +8a\_{12}^2a\_{22}b\_{11}^2b\_{21}^6p\_3r\_{11}^2+4a\_{12}^2a\_{22}^2b\_{11}^4b\_{21}^2r\_{11}^3  
 -18a\_{11}a\_{12}^2a\_{22}^2b\_{11}^3b\_{21}^3r\_{11}^3+4a\_{11}^2a\_{12}^2a\_{21}b\_{11}^4b\_{21}^2r\_{11}^3  
 -12a\_{11}^2a\_{12}^2a\_{22}^2b\_{11}^3b\_{21}^3r\_{11}^3+4a\_{11}^2a\_{12

$$
t_3 = a_{11}^2 b_{11}^2 b_{21}^4 r_{11}^2 \left( a_{12}^2 r_{11} + b_{11}^2 q_{22} + 2 a_{22} b_{11}^2 p_3 - 2 a_{12} b_{11} b_{21} p_3 \right)^2
$$
  
+ 
$$
a_{21}^2 b_{11}^4 b_{21}^2 r_{11}^2 \left( a_{12}^2 r_{11} + b_{11}^2 q_{22} + 2 a_{22} b_{11}^2 p_3 - 2 a_{12} b_{11} b_{21} p_3 \right)^2
$$
  
+ 
$$
2 a_{12} a_{21}^3 b_{11}^6 r_{11}^3 \left( a_{12}^2 r_{11} + b_{11}^2 q_{22} + 2 a_{22} b_{11}^2 p_3 - 2 a_{12} b_{11} b_{21} p_3 \right)
$$
  
+ 
$$
a_{21}^2 b_{11}^8 q_{11} r_{11}^2 \left( a_{12}^2 r_{11} + b_{11}^2 q_{22} + 2 a_{22} b_{11}^2 p_3 - 2 a_{12} b_{11} b_{21} p_3 \right)
$$

$$
+a_{11}^{2}a_{21}^{2}b_{11}^{6}r_{11}^{3}\left(a_{12}^{2}r_{11}+b_{11}^{2}q_{22}+2a_{22}b_{11}^{2}p_{3}-2a_{12}b_{11}b_{21}p_{3}\right)
$$
  

$$
+a_{11}^{4}b_{11}^{4}b_{21}^{2}r_{11}^{3}\left(a_{12}^{2}r_{11}+b_{11}^{2}q_{22}+2a_{22}b_{11}^{2}p_{3}-2a_{12}b_{11}b_{21}p_{3}\right)
$$
  

$$
-2a_{11}^{3}a_{12}b_{11}^{3}b_{21}^{3}r_{11}^{3}\left(a_{22}^{2}r_{11}+b_{11}^{2}q_{22}+2a_{22}b_{11}^{2}p_{3}-2a_{12}b_{11}b_{21}p_{3}\right)
$$
  

$$
-2a_{11}a_{21}b_{11}^{3}b_{21}^{3}r_{11}^{2}\left(a_{12}^{2}r_{11}+b_{11}^{2}q_{22}+2a_{22}b_{11}^{2}p_{3}-2a_{12}b_{11}b_{21}p_{3}\right)
$$
  

$$
+2a_{11}^{3}a_{22}b_{11}^{4}b_{21}^{2}r_{11}^{3}\left(a_{12}^{2}r_{11}+b_{11}^{2}q_{22}+2a_{22}b_{11}^{2}p_{3}-2a_{12}b_{11}b_{21}p_{3}\right)
$$
  

$$
+a_{12}^{2}b_{11}^{6}b_{21}^{2}q_{11}r_{11}^{2}\left(a_{12}^{2}r_{11}+b_{11}^{2}q_{22}+2a_{22}b_{11}^{2}p_{3}-2a_{12}b_{11}b_{21}p_{3}\right)
$$
  

$$
+a_{12}^{2}b_{11}^{4}b_{21}^{4}q_{11}r_{11}^{2}\left(a_{12}^{2}r_{11}+b_{11}^{2}q_{22}+2a_{22}
$$

$$
t_4 = 2 a_{21}^3 b_{11}^6 r_{11}^2 \left( a_{12}^2 r_{11} + b_{11}^2 q_{22} + 2 a_{22} b_{11}^2 p_3 - 2 a_{12} b_{11} b_{21} p_3 \right) - 2 a_{11}^3 b_{11}^3 b_{21}^3 r_{11}^2 \left( a_{12}^2 r_{11} + b_{11}^2 q_{22} + 2 a_{22} b_{11}^2 p_3 - 2 a_{12} b_{11} b_{21} p_3 \right) + 2 a_{11}^2 a_{12} b_{11}^2 b_{21}^4 r_{11}^2 \left( a_{12}^2 r_{11} + b_{11}^2 q_{22} + 2 a_{22} b_{11}^2 p_3 - 2 a_{12} b_{11} b_{21} p_3 \right)
$$

$$
+6 a_{11}^2 a_{21} b_{11}^4 b_{21}^2 r_{11}^2 (a_{12}^2 r_{11} + b_{11}^2 q_{22} + 2 a_{22} b_{11}^2 p_3 - 2 a_{12} b_{11} b_{21} p_3)
$$
  
+2 a<sub>12</sub> a<sub>21</sub><sup>2</sup> b<sub>11</sub><sup>4</sup> b<sub>21</sub><sup>2</sup> r<sub>11</sub><sup>2</sup> (a<sub>12</sub><sup>2</sup> r<sub>11</sub> + b<sub>11</sub><sup>2</sup> q<sub>22</sub> + 2 a<sub>22</sub> b<sub>11</sub><sup>2</sup> p<sub>3</sub> - 2 a<sub>12</sub> b<sub>11</sub> b<sub>21</sub> p<sub>3</sub>)  
-2 a<sub>11</sub><sup>2</sup> a<sub>22</sub> b<sub>11</sub><sup>3</sup> b<sub>21</sub><sup>3</sup> r<sub>11</sub><sup>2</sup> (a<sub>12</sub><sup>2</sup> r<sub>11</sub> + b<sub>11</sub><sup>2</sup> q<sub>22</sub> + 2 a<sub>22</sub> b<sub>11</sub><sup>2</sup> p<sub>3</sub> - 2 a<sub>12</sub> b<sub>11</sub> b<sub>21</sub> p<sub>3</sub>)  
-6 a<sub>11</sub> a<sub>21</sub><sup>2</sup> b<sub>11</sub><sup>5</sup> b<sub>21</sub> r<sub>11</sub><sup>2</sup> (a<sub>12</sub><sup>2</sup> r<sub>11</sub> + b<sub>11</sub><sup>2</sup> q<sub>22</sub> + 2 a<sub>22</sub> b<sub>11</sub><sup>2</sup> p<sub>3</sub> - 2 a<sub>12</sub> b<sub>11</sub> b<sub>21</sub> p<sub>3</sub>)  
-2 a<sub>21</sub><sup>2</sup> a<sub>22</sub> b<sub>11</sub><sup>5</sup> b<sub>21</sub> r<sub>11</sub><sup>2</sup> (a<sub>12</sub>

## A.3. Coefficienti  $c_1$   $c_2$   $c_3$   $c_4$   $c_5$

$$
c_{1} = b_{11} {}^{4}r_{11} {}^{4} (a_{21} b_{11} {}^{2} + a_{12} b_{21} {}^{2} - a_{11} b_{11} b_{21} - a_{22} b_{11} b_{21}) {}^{4}.
$$
  
\n
$$
\cdot (a_{11} {}^{4} b_{11} {}^{4} b_{21} {}^{4} + 4 a_{11} {}^{3} a_{12} b_{11} {}^{3} b_{21} {}^{5} + 4 a_{21} a_{22} {}^{3} b_{11} {}^{5} b_{21} {}^{3}
$$
  
\n
$$
- 4 a_{11} {}^{3} a_{21} b_{11} {}^{5} b_{21} {}^{3} - 4 a_{11} {}^{3} a_{22} b_{11} {}^{4} b_{21} {}^{4} + 6 a_{11} {}^{2} a_{12} {}^{2} b_{11} {}^{2} b_{21} {}^{6}
$$
  
\n
$$
- 12 a_{11} {}^{2} a_{12} a_{21} b_{11} {}^{4} b_{21} {}^{4} - 12 a_{11} {}^{2} a_{12} a_{22} b_{11} {}^{3} b_{21} {}^{5} + 6 a_{11} {}^{2} a_{21} {}^{2} b_{11} {}^{6} b_{21} {}^{2}
$$
  
\n
$$
+ 12 a_{11} {}^{2} a_{21} a_{22} b_{11} {}^{5} b_{21} {}^{3} + 6 a_{11} {}^{2} a_{22} {}^{2} b_{11} {}^{4} b_{21} {}^{4} + 4 a_{11} a_{12} {}^{3} b_{11} b_{21} {}^{7}
$$
  
\n
$$
- 12 a_{11} a_{12} {}^{2} a_{21} b_{11} {}^{3} b_{21} {}^{5} - 12 a_{11} a_{12} {}^{2} a_{22} b_{11} {}^{2} b_{21} {}^{6} + 12 a_{11} a_{12} a_{21} {}^{2} b_{11} {}^{5} b_{21} {}^{3}
$$
  
\n
$$
+ 24 a_{11} a_{12} a_{21} a_{22} b_{11} {}^{4} b_{21} {}^{
$$

$$
c_2 = -b_{11}^4 r_{11}^4 \left(a_{21} b_{11}^2 + a_{12} b_{21}^2 - a_{11} b_{11} b_{21} - a_{22} b_{11} b_{21}\right)^4
$$
  
\n
$$
\cdot \left(4 r_{11} a_{11}^4 a_{22} b_{11}^4 b_{21}^2 + 4 r_{11} a_{11}^3 a_{12}^2 b_{11}^2 b_{21}^4 - 4 r_{11} a_{11}^3 a_{12} a_{21} b_{11}^4 b_{21}^2 + 8 r_{11} a_{11}^3 a_{12} a_{22} b_{11}^3 b_{21}^3 - 8 r_{11} a_{11}^3 a_{21} a_{22} b_{11}^5 b_{21} - 8 r_{11} a_{11}^3 a_{22}^2 b_{11}^4 b_{21}^2
$$
  
\n
$$
+ 4 q_{22} a_{11}^3 b_{11}^4 b_{21}^4 + 8 r_{11} a_{11}^2 a_{12}^3 b_{11} b_{21}^5 - 24 r_{11} a_{11}^2 a_{12}^2 a_{21} b_{11}^3 b_{21}^3
$$
  
\n
$$
+ 8 r_{11} a_{11}^2 a_{12} a_{21}^2 b_{11}^5 b_{21} + 4 r_{11} a_{11}^2 a_{12} a_{21} a_{22} b_{11}^4 b_{21}^2
$$
  
\n
$$
- 16 r_{11} a_{11}^2 a_{12} a_{22}^2 b_{11}^3 b_{21}^3 - 4 q_{11} a_{11}^2 a_{12} b_{11}^5 b_{21}^3 + 8 q_{22} a_{11}^2 a_{12} b_{11}^3 b_{21}^5
$$
  
\n
$$
+ 4 r_{11} a_{11}^2 a_{21}^2 a_{22} b_{11}^6 + 8 r_{11} a_{11}^2 a_{21} a_{22}^2 b_{11}^5 b_{21} - 12 q_{22} a_{11}^2 a_{21} b_{1
$$

$$
+4r_{11}a_{11}a_{12}^{4}b_{21}^{6}-28r_{11}a_{11}a_{12}^{3}a_{21}b_{11}^{2}b_{21}^{4}+28r_{11}a_{11}a_{12}^{2}a_{21}^{2}b_{11}^{4}b_{21}^{2}\\ +32r_{11}a_{11}a_{12}^{2}a_{21}a_{22}b_{11}^{3}b_{21}^{3}-20r_{11}a_{11}a_{12}^{2}a_{22}^{2}b_{11}^{2}b_{21}^{4}\\ -8q_{11}a_{11}a_{12}^{2}b_{11}^{4}b_{21}^{4}+4q_{22}a_{11}a_{12}^{2}b_{11}^{2}b_{21}^{6}-4r_{11}a_{11}a_{12}a_{21}^{3}b_{11}^{6}\\ -16r_{11}a_{11}a_{12}a_{21}^{2}a_{22}b_{11}^{5}b_{21}+4r_{11}a_{11}a_{12}a_{21}a_{22}^{2}b_{11}^{4}b_{21}^{2}\\ +8q_{11}a_{11}a_{12}a_{21}^{1}a_{22}^{1}b_{13}^{6}\\ +24r_{11}a_{11}a_{12}a_{22}^{3}b_{11}^{3}b_{21}^{3}+16q_{11}a_{11}a_{12}a_{22}b_{11}^{5}b_{21}^{3}\\ -8q_{22}a_{11}a_{12}a_{22}^{3}b_{11}^{3}b_{21}^{3}+16q_{11}a_{11}a_{12}a_{22}b_{11}^{5}b_{21}^{3}\\ -8r_{11}a_{11}a_{21}a_{22}^{3}b_{11}^{3}b_{21}^{5}+4q_{11}a_{21}^{2}a_{22}b_{11}^{5}+12q_{22}a_{11}a_{21}^{2}b_{11}^{6}b_{21}^{2}\\ -8r_{11}a_{11}a_{21}a_{22}^{3}b_{11}^{5}b_{21}+8q_{11}a_{21}a_{
$$

$$
c_3 = -b_{11}^4 r_{11}^4 \left(a_{21} b_{11}^2 + a_{12} b_{21}^2 - a_{11} b_{11} b_{21} - a_{22} b_{11} b_{21}\right)^4
$$
  
\n
$$
\cdot \left(-4 a_{11}^4 a_{22}^2 b_{11}^4 r_{11}^2 + 2 a_{11}^4 b_{11}^4 b_{21}^2 q_{22} r_{11} - 12 a_{11}^3 a_{12}^2 a_{22} b_{11}^2 b_{21}^2 r_{11}^2
$$
  
\n
$$
+ 8 a_{11}^3 a_{12} a_{21} a_{22} b_{11}^4 r_{11}^2 - 4 a_{11}^3 a_{21} b_{11}^5 b_{21} q_{22} r_{11}
$$
  
\n
$$
- 12 a_{11}^3 a_{22} b_{11}^4 b_{21}^2 q_{22} r_{11} - 4 a_{11}^2 a_{12}^4 b_{21}^4 r_{11}^2
$$
  
\n
$$
+ 12 a_{11}^2 a_{12}^3 a_{21} b_{11}^2 b_{21}^2 r_{11}^2 - 8 a_{11}^2 a_{12}^3 a_{22} b_{11} b_{21}^3 r_{11}^2
$$
  
\n
$$
- 4 a_{11}^2 a_{12}^2 a_{21}^2 b_{11}^4 r_{11}^2 + 24 a_{11}^2 a_{12}^2 a_{21} a_{22} b_{11}^3 b_{21} r_{11}^2
$$
  
\n
$$
+ 16 a_{11}^2 a_{12}^2 a_{22}^2 b_{11}^2 b_{21}^2 r_{11}^2 + 2 a_{11}^2 a_{12}^2 b_{11}^4 b_{21}^2 q_{11} r_{11}
$$
  
\n
$$
+ 4 a_{11}^2 a_{12}^2 b_{11}^2 b_{21}^4 q_{22} r_{11} - 8 a_{11}^2 a_{12} a_{21} a_{22}^2 b_{11}^4 r_{11}^
$$

$$
-12 a_{11} a_{12} {}^4 a_{22} b_{21} {}^4 r_{11} {}^2 -24 a_{11} a_{12} {}^3 a_{21} {}^2 b_{11} {}^3 b_{21} r_{11} {}^2\\ -32 a_{11} a_{12} {}^3 a_{21} a_{22} b_{11} {}^2 b_{21} {}^2 r_{11} {}^2 +24 a_{11} a_{12} {}^3 a_{22} {}^2 b_{11} b_{21} {}^3 r_{11} {}^2+12 a_{11} a_{12} {}^3 b_{11} {}^3 b_{21} {}^3 q_{11} r_{11} +4 a_{11} a_{12} {}^2 a_{21} {}^2 a_{22} b_{11} {}^4 r_{11} {}^2+40 a_{11} a_{12} {}^2 a_{21} b_{21} {}^3 b_{21} {}^3 q_{12} r_{11} {}^2 -12 a_{11} a_{12} {}^2 a_{21} b_{11} {}^5 b_{21} q_{11} r_{11} \\+4 a_{11} a_{12} {}^2 a_{21} b_{11} {}^3 b_{21} {}^3 q_{22} r_{11} -12 a_{11} a_{12} {}^2 a_{22} b_{11} {}^5 b_{21} {}^2 r_{11} {}^2-12 a_{11} a_{12} {}^2 a_{22} b_{11} {}^5 b_{21} {}^2 q_{21} r_{11} -12 a_{11} a_{12} {}^2 a_{22} b_{11} {}^3 b_{21} {}^3 q_{21} r_{11} {}^2-8 a_{11} a_{12} a_{21} {}^2 b_{21} {}^3 q_{22} r_{11} -24 a_{11} a_{12} a_{21} a_{22} {}^3 b_{11} {}^4 r_{11} {}^2+8 a_{11} a_{12} a_{22} {}^2 b_{11} {}^5 b_{21} {}^3 q_{22} r_{11} -12 a_{11} a_{12} a_{21} a_{22} {}^3 b_{11} {}^4 r_{11} {}^2-8 a_{11} a_{12} a_{22} {}^2 b_{11} {}^5 b_{21} {}^3
$$

$$
c_4 = -b_{11}{}^4 r_{11}{}^4 \left(a_{21} b_{11}{}^2 + a_{12} b_{21}{}^2 - a_{11} b_{11} b_{21} - a_{22} b_{11} b_{21}\right)^4
$$

$$
\cdot \left(-4 a_{11}{}^4 a_{22} b_{11}{}^4 q_{22} r_{11}{}^2 + 8 a_{11}{}^3 a_{12}{}^2 a_{22}{}^2 b_{11}{}^2 r_{11}{}^3
$$

$$
- 4 a_{11}{}^3 a_{12}{}^2 b_{11}{}^2 b_{21}{}^2 q_{22} r_{11}{}^2 + 4 a_{11}{}^3 a_{12} a_{21} b_{11}{}^4 q_{22} r_{11}{}^2
$$

$$
+ 8 a_{11}{}^3 a_{12} a_{22} b_{11}{}^3 b_{21} q_{22} r_{11}{}^2 - 4 a_{11}{}^3 b_{11}{}^4 b_{21}{}^2 q_{22}{}^2 r_{11}
$$

$$
+8a_{11}^2a_{12}^4a_{22}b_{21}^2r_{11}^3-16a_{11}^2a_{12}^3a_{21}a_{22}b_{11}^2r_{11}^3-\16a_{11}^2a_{12}^3a_{22}^2b_{11}b_{21}r_{11}^3-8a_{11}^2a_{12}^3b_{11}b_{21}^3q_{22}r_{11}^2+16a_{11}^2a_{12}^2a_{22}^3b_{11}^2r_{11}^3-4a_{11}^2a_{12}^2a_{22}b_{11}^4q_{11}r_{11}^2+16a_{11}^2a_{12}^2a_{22}b_{11}^2b_{21}^2q_{22}r_{11}^2-12a_{11}^2a_{12}a_{21}a_{22}b_{11}^4q_{22}r_{11}^2+14a_{11}^2a_{12}b_{11}^5b_{21}q_{22}r_{11}-2a_{11}^2a_{12}b_{11}^3b_{21}^3q_{22}^2r_{11}+4a_{11}^2a_{21}b_{11}^5b_{21}q_{22}^2r_{11}+8a_{11}^2a_{22}^3b_{11}^4q_{22}r_{11}^2-8a_{11}^2a_{22}b_{11}^6q_{11}q_{22}r_{11}+8a_{11}^2a_{22}^3b_{11}^4q_{22}^2r_{11}^2-8a_{11}^2a_{22}^2b_{11}^6q_{11}q_{22}^2r_{11}+8a_{11}^2a_{22}^3b_{11}^4b_{21}^2q_{22}^2r_{11}^2-8a_{11}^2a_{22}^2b_{11}^2r_{11}^3+16a_{11}a_{12}^4a_{21}a_{22}b_{11}^4b_{21}^2q_{22}^2r_{11}^2-4a_{11}a_{12}^4a_{21}^2b_{11}^2r_{11}
$$

+ 16 
$$
a_{21}^2 a_{22} b_{11}^6 q_{22}^2 r_{11} + 4 a_{21} a_{22}^2 b_{11}^5 b_{21} q_{22}^2 r_{11}
$$
  
+ 4  $a_{21} b_{11}^7 b_{21} q_{11} q_{22}^2 - 4 a_{22}^5 b_{11}^4 q_{22} r_{11}^2 + 8 a_{22}^3 b_{11}^6 q_{11} q_{22} r_{11}$   
- 4  $a_{22} b_{11}^8 q_{11}^2 q_{22}$ ) (A.13)

$$
\begin{split} c_5&=-b_{11}{}^4r_{11}{}^4\left(a_{21}\,b_{11}{}^2+a_{12}\,b_{21}{}^2-a_{11}\,b_{11}\,b_{21}-a_{22}\,b_{11}\,b_{21}\right)^4.\\ & \cdot\left(-a_{11}{}^4b_{11}{}^4q_{22}{}^2r_{11}{}^2+4a_{11}{}^3a_{12}{}^2a_{22}\,b_{11}{}^2q_{22}\,r_{11}{}^3\\ &+4\,a_{11}{}^3a_{12}\,b_{11}{}^3b_{21}\,q_{22}{}^2r_{11}{}^2+4\,a_{11}{}^2a_{12}{}^4\,b_{21}{}^2q_{22}\,r_{11}{}^3\\ &-4\,a_{11}{}^2a_{12}{}^3a_{21}\,b_{11}{}^2q_{22}\,r_{11}{}^3-8\,a_{11}{}^2a_{12}{}^3\,a_{22}\,b_{11}\,b_{21}\,q_{22}\,r_{11}{}^3\\ &+8\,a_{11}{}^2a_{12}{}^2a_{22}{}^2b_{11}{}^2q_{22}\,r_{11}{}^3-2\,a_{11}{}^2a_{12}{}^2\,b_{11}{}^4q_{11}\,q_{22}\,r_{11}{}^2\\ &+2\,a_{11}{}^2a_{12}{}^2b_{11}{}^3b_{21}\,q_{22}{}^2r_{11}{}^2-4\,a_{11}{}^2\,a_{12}{}^2\,b_{11}{}^4q_{11}\,q_{22}{}^2\,r_{11}{}^2\\ &-2\,a_{11}{}^2b_{11}{}^6q_{11}\,q_{22}{}^2\,r_{11}{}^2+2\,a_{11}{}^2\,a_{12}{}^2\,b_{11}{}^4q_{22}{}^2\,r_{11}{}^2\\ &-2\,a_{11}{}^2\,b_{11}{}^6q_{11}\,q_{22}{}^2\,r_{11}{}^2+4\,a_{11}{}^2\,a_{12}{}^2\,a_{21}
$$

# **Appendice B.**

# **Matrici P utilizzate in simulazione**

In questa parte di appendice sono riportate le matrici P che sono state impiegate durante le simulazioni per calcolare la legge di controllo.

## **B.1.** *P* **soluzione ottima del modello di Erdem**

La matrice P soluzione dell'equazione di Riccati con il modello non-lineare astratto di Erdem equivale a:

$$
P = \begin{bmatrix} a & b \\ b & c \end{bmatrix} \tag{B.1}
$$

dove i parametri corrispondono a:

$$
a = -\frac{2}{|x_2| \cos} \left( \frac{0.5}{x_1 x_2} + \frac{0.5}{x_1 x_2^3} - 0.25 |x_2| \cos \left( -\frac{0.5 x_1}{x_2} + \frac{0.25 x_2}{x_1} + \frac{0.5 |x_2| \cos}{x_2^2} - 0.25 x_1 x_2 \cos \right) \right)
$$
(B.2)

$$
b = -\frac{0.5 x_1}{x_2} + \frac{0.5 |x_2|}{x_2^2} \sqrt{\frac{4}{x_1^2 x_2^2} + \frac{4}{x_1^2 x_2^4} - 2c_1^2 + 2c_2^2 + \frac{2}{x_1^2} + x_1^2 + 2}
$$
\n(B.3)

$$
c = 0.5 \left( \frac{7.401 \cdot 10^{-17} \, \text{co}_1}{\text{co}_2^{1/3}} - \frac{0.2646 \, \text{co}_2^{1/3}}{x_1^8 \, x_2^{28}} - \frac{0.3333 \, \text{co}_5}{x_1^4 \, x_2^6} + \frac{2 \, \text{co}_4^{2}}{x_1^4 \, x_2^8} + \frac{4 \, (x_1^2 \, x_2^2 + x_2^2 + 1)^2 \, (x_1^4 \, x_2^4 + 2 \, x_1^2 \, x_2^4 + 2 \, x_2^4 + 4 \, x_2^2 + 4)}{x_1^6 \, x_2^{12} \, \text{co}_7} \right) \frac{1}{2}
$$
\n
$$
- \frac{1}{x_1^2 \, x_2^4} - \frac{1}{x_1^2 \, x_2^2} - 0.5 \, \text{co}_7 - \frac{0.5}{x_1^2} + 0.5 \tag{B.4}
$$

$$
con \begin{aligned} con \quad co_1 = & -5.674 \cdot 10^{15} x_1^{12} x_2^{24} + 2.27 \cdot 10^{16} x_1^{10} x_2^{26} + 5.674 \cdot 10^{16} x_1^{10} x_2^{24} \\ & + 3.405 \cdot 10^{16} x_1^{10} x_2^{22} - 5.674 \cdot 10^{15} x_1^8 x_2^{28} + 6.809 \cdot 10^{16} x_1^8 x_2^{26} \\ & + 3.575 \cdot 10^{17} x_1^8 x_2^{24} + 4.88 \cdot 10^{17} x_1^8 x_2^{22} + 1.759 \cdot 10^{17} x_1^8 x_2^{20} \\ & - 2.27 \cdot 10^{16} x_1^6 x_2^{28} + 2.27 \cdot 10^{16} x_1^6 x_2^{26} + 5.674 \cdot 10^{17} x_1^6 x_2^{24} \\ & + 1.316 \cdot 10^{18} x_1^6 x_2^{22} + 9.76 \cdot 10^{17} x_1^6 x_2^{20} + 1.362 \cdot 10^{17} x_1^6 x_2^{18} \\ & - 3.405 \cdot 10^{16} x_1^4 x_2^{28} - 1.135 \cdot 10^{17} x_1^4 x_2^{26} + 1.816 \cdot 10^{17} x_1^4 x_2^{24} \\ & + 1.135 \cdot 10^{18} x_1^4 x_2^{22} + 1.43 \cdot 10^{18} x_1^4 x_2^{20} + 4.539 \cdot 10^{17} x_1^4 x_2^{18} \end{aligned}
$$

Appendice B. Matrici P utilizzate in simulazione

$$
-9.079\cdot 10^{16} x_1^4 x_2^{16} - 2.27\cdot 10^{16} x_1^2 x_2^{28} - 1.362\cdot 10^{17} x_1^2 x_2^{26} -2.27\cdot 10^{17} x_1^2 x_2^{24} + 9.079\cdot 10^{16} x_1^2 x_2^{22} + 5.447\cdot 10^{17} x_1^2 x_2^{20} + 3.631\cdot 10^{17} x_1^2 x_2^{18} - 5.674\cdot 10^{15} x_2^{28} - 4.539\cdot 10^{16} x_2^{26} - 1.362\cdot 10^{17} x_2^{24} - 1.816\cdot 10^{17} x_2^{22} - 9.079\cdot 10^{16} x_2^{20} - 1.362\cdot 10^{17} x_2^{24} - 1.816\cdot 10^{17} x_2^{22} - 9.079\cdot 10^{16} x_2^{20} + 384 x_1^{12} x_2^{72} - 768 x_1^{14} x_2^{70} + 960 x_1^{16} x_2^{68} + 128 x_1^{18} x_2^{66} + 480 x_1^{12} x_2^{76} - 1536 x_1^{14} x_2^{74} - 3552 x_1^{16} x_2^{70} + 2496 x_1^{18} x_2^{89} + 6528 x_1^{18} x_2^{70} + 1440 x_1^{20} x_2^{68} + 320 x_1^{12} x_2^{78} - 372 x_1^{18} x_2^{80} + 6528 x_1^{18} x_2^{70} + 1440 x_1^{20} x_2^{68} + 320 x_1^{12} x_2^{76} - 456 x_1^{16} x_2^{89} + 6528 x_1^{18} x_2^{74} + 10930 x_1^{20} x_2^{68} + 320 x_1^{12} x
$$

B.2. *P* soluzione ottima del pendolo smorzato forzato

$$
co_{10} = \sqrt{\frac{0.2646 \cos^{1/3} - 7.401 \cdot 10^{-17} \cos 1}{x_1^8 x_2^{28}}} - \frac{7.401 \cdot 10^{-17} \cos 1}{x_2^4 x_2^6} - \frac{0.3333 \cos^3}{x_1^4 x_2^6} + \frac{c_4^2}{x_1^4 x_2^8}}
$$
  
\n
$$
co_{11} = \sqrt{\frac{7.401 \cdot 10^{-17} \cos 1}{\cos^{1/3} - 0} - \frac{0.2646 \cos^{1/3} - 0.3333 \cos 5}{x_1^8 x_2^2^8}} - \frac{0.3333 \cos 5}{x_1^4 x_2^6} + \frac{2 \cos^2 2}{x_1^4 x_2^8} + \frac{c_4^2}{c_4^2 x_2^8}}
$$
  
\n
$$
co_{12} = \frac{4 (x_1^2 x_2^2 + x_2^2 + 1)^2 (x_1^4 x_2^4 + 2 x_1^2 x_2^4 + 2 x_2^4 + 4 x_2^2 + 4)}{x_1^6 x_2^{12}}
$$

## **B.2.** *P* **soluzione ottima del pendolo smorzato forzato**

La matrice P soluzione dell'equazione di Riccati con il modello del pendolo smorzato forzato equivale a:

$$
P = \begin{bmatrix} d & e \\ e & f \end{bmatrix}
$$
 (B.5)

dove i parametri corrispondono a:

$$
d = \frac{5 x_2 (4 c o_{15} - 16 c o_{13})}{98 \sin (x_2) - 125 x_2 \left(\frac{0.784 \sin(x_2)}{x_2} - 16 c o_{13}\right)}
$$
(B.6)

$$
e = 16 \cos \frac{0.784 \sin (x_2)}{x_2} \tag{B.7}
$$

$$
f = co_{15} - \frac{0.196 \sin (x_2)}{x_2} \tag{B.8}
$$

$$
con\ co_{13} = \sqrt{\frac{0.002401 \sin (x_2)^2}{x_2^2} + 0.0625}
$$
\n
$$
co_{14} = \left[ \frac{4.096 \cdot 10^{-11}}{x_2^6} \left( 3.125 \cdot 10^5 x_2^3 - 4.9 \cdot 10^7 x_2^2 \sin (x_2) + 12000 x_2 \sin (x_2)^2 -1.882 \cdot 10^6 \sin (x_2)^3 \right)^2 + \frac{2.048 \cdot 10^{-10}}{x_2^5} \left( 62500 x_2^2 + 2401 \sin (x_2)^2 \right)^2
$$
\n
$$
\left( 3.2 \cdot 10^6 x_2 + 1568 \sin (x_2) \right)^{\frac{1}{2}}
$$
\n
$$
co_{15} = \sqrt{0.5 co_{14} + \frac{x_2^3 - 156.8 x_2^2 \sin (x_2) + 0.03842 x_2 \sin (x_2)^2 - 6.024 \sin (x_2)^3}{x_2^3}}
$$

## **B.3.** *P* **soluzione ottima del modello di auto**

La matrice P soluzione dell'equazione di Riccati con il modello di auto equivale a:

$$
P = \begin{bmatrix} g & h \\ h & i \end{bmatrix}
$$
 (B.9)

dove i parametri corrispondono a:

$$
g = \frac{1.267 \cdot 10^{12}}{c_{042}} \left[ (-\left(x_{2} - 0.7407\right) \left(0.5 \left(c_{044} - \frac{8.857 \cdot 10^{113}}{c_{043}^{4} c_{018}} c_{053} - c_{051} \right) \right) \right]
$$

Appendice B. Matrici ${\cal P}$ utilizzate in simulazione

$$
+ 0.5 \cos_9 + c_{945} + 0.3704 \cos_4\theta + 0.0842 \left(2.083 \cdot 10^{-10} \cos_4\theta - 4221\right) \cdot \\ \cdot \left(11.11 \cos_9 - 3.906 \cdot 10^{-10} \cos_4\theta + 11.11 \cos_3\theta + \frac{1.111 \cos_2\theta}{c_{050}} + 7915\right) \\ - 1.302 \cdot 10^{-11} \left(1.153 \cdot 10^{24} \sqrt{c_{944} - \frac{8.857 \cdot 10^{113} \cos_4\theta}{c_{934}^4 \cos_4\theta}} - \frac{4.689 \cdot 10^{342} \cos_7\theta}{c_{941} \cos_2^2 \cos_1\theta^3} + 6.485 \cdot 10^{21} x_1 \cos_8 + 1.153 \cdot 10^{24} \cos_4\theta + \frac{1.153 \cdot 10^{23} \cos_8\theta}{c_{950}} + 4.106 \cdot 10^{26} \right)^{1/2} \\ - (x_1 + 0.1) \left(11.11 \cos_4\theta - 3.906 \cdot 10^{-10} \cos_4\theta + 11.11 \cos_4\theta + \frac{1.111 \cos_2\theta}{c_{950}} + 7915\right) \\ + \frac{0.03704 \cos_8}{c_{950}} + 263.8 + 0.3704 \cos_4\theta \right]
$$
(B.10)

$$
h = -11.11 \cos_4 \frac{1}{2} + 3.906 \cdot 10^{-10} \cos_4 \frac{1}{2} - 11.11 \cos_4 \frac{1.111 \cos_4 \frac{1}{2}}{\cos_6 \frac{1}{2}} - 7915
$$
 (B.11)

$$
i = 0.5 \cos_4 7 + 0.5 \cos_4 1 + \cos_4 5 \tag{B.12}
$$

$$
\begin{array}{l} \mbox{con}\quad c\mbox{016}=1.052\cdot 10^{49}\,x_{1}{}^{5}-9.471\cdot 10^{47}\,x_{1}{}^{4}\,x_{2}+1.497\cdot 10^{52}\,x_{1}{}^{4}+2.131\cdot 10^{46}\,x_{1}{}^{3}\,x_{2}{}^{2}\\ -8.421\cdot 10^{50}\,x_{1}{}^{3}\,x_{2}+7.985\cdot 10^{54}\,x_{1}{}^{3}+6.393\cdot 10^{45}\,x_{1}{}^{2}\,x_{2}{}^{2}\\ -1.199\cdot 10^{53}\,x_{1}{}^{2}\,x_{2}+1.893\cdot 10^{57}\,x_{1}{}^{2}+3.409\cdot 10^{47}\,x_{1}\,x_{2}{}^{3}\\ +6.382\cdot 10^{55}\,x_{1}\,x_{2}+1.683\cdot 10^{59}\,x_{1}+2.424\cdot 10^{50}\,x_{2}{}^{3}-3.831\cdot 10^{54}\,x_{2}{}^{2}\\ +1.514\cdot 10^{58}\,x_{2}+1.604\cdot 10^{55}-1.347\cdot 10^{52}\,x_{1}\,x_{2}{}^{2}\\ \mbox{con}_{7}=\mbox{6411}\,x_{1}{}^{6}+9.12\cdot 10^{6}\,x_{1}{}^{5}+2.051\cdot 10^{5}\,x_{1}{}^{4}\,x_{2}+4.865\cdot 10^{9}\,x_{1}{}^{4}\\ +2.917\cdot 10^{8}\,x_{1}{}^{3}\,x_{2}+1.153\cdot 10^{12}\,x_{1}{}^{3}-4.922\cdot 10^{6}\,x_{1}{}^{2}\,x_{2}{}^{2}\\ +1.167\cdot 10^{11}\,x_{1}{}^{2}\,x_{2}+1.025\cdot 10^{14}\,x_{1}{}^{2}-1.167\cdot 10^{9}\,x_{1}\,x_{2}{}^{2}\\ +9.234\cdot 10^{12}\,x_{1}\,x_{2}-2.422\cdot 10^{12}\,x_{1}-
$$

B.3. P soluzione ottima del modello di auto

 $+1.519 \cdot 10^{61} x_1^2 x_2 + 3.816 \cdot 10^{60} x_1^2 - 3.417 \cdot 10^{59} x_1 x_2^2$  $+2.702 \cdot 10^{63} x_1 x_2 - 1.176 \cdot 10^{63} x_1 - 3.237 \cdot 10^{58} x_2^2$  $+2.562 \cdot 10^{62} x_2 - 2.559 \cdot 10^{63}$  $co_{21} = 1596 x_1^4 - 287.4 x_1^3 x_2 + 2.271 \cdot 10^6 x_1^3 + 19.4 x_1^2 x_2^2$  $-3.066 \cdot 10^5 x_1^2 x_2 + 1.211 \cdot 10^9 x_1^2 - 0.5819 x_1 x_2^3 + 13800 x_1 x_2^2$  $-1.09 \cdot 10^8 x_1 x_2 + 2.872 \cdot 10^{11} x_1 + 0.006546 x_2^4 - 206.9 x_2^3$  $+2.453\cdot 10^6 x_2^2 - 1.292\cdot 10^{10} x_2 + 2.553\cdot 10^{13}$  $cos_2$  = 64110  $x_1^5$  + 1.453  $\cdot$  10<sup>8</sup>  $x_1^4$  + 2.597  $\cdot$  10<sup>10</sup>  $x_1^3$   $x_2$  + 6.784  $\cdot$  10<sup>10</sup>  $x_1^3$  $+1.847 \cdot 10^{13} x_1^2 x_2 + 4.64 \cdot 10^{12} x_1^2 - 4.155 \cdot 10^{11} x_1 x_2^2$  $+3.286 \cdot 10^{15} x_1 x_2 - 1.43 \cdot 10^{15} x_1 - 3.936 \cdot 10^{10} x_2^2$  $+3.115 \cdot 10^{14} x_2 - 3.112 \cdot 10^{15}$  $cos_3 = 1.081 \cdot 10^{20} x_1 + 4.864 \cdot 10^{18} x_2 + 3.842 \cdot 10^{22}$  $cos_4 = 7.323 \cdot 10^{52} x_1^4 + 2.278 \cdot 10^{56} x_1^3 + 5.932 \cdot 10^{58} x_1^2 x_2$  $-8.494 \cdot 10^{59} x_1^2 + 4.218 \cdot 10^{61} x_1 x_2 - 6.772 \cdot 10^{62} x_1$  $-9.49 \cdot 10^{59} x_2^2 + 7.516 \cdot 10^{63} x_2 - 1.244 \cdot 10^{65}$  $\cos 2\theta_2 = \cos_{32}^{12} \cos_{10}^{3} + 1.555 \cdot 10^5 \cos_{23}^{12} \cos_{20}^{2} \cos 10^7 \sin 10^7 \cos 10^7 \cos 10^7$  $-3.11\cdot 10^5$   $co_{23}^{12}$   $co_{24}$   $co_{18}$   $co_{19}$  + 12960  $co_{23}^{12}$   $co_{20}$   $co_{19}$   $co_{16}$  $\cos 6.0026 = 6399 x_1^5 - 575.9 x_1^4 x_2 + 9.102 \cdot 10^6 x_1^4 + 12.96 x_1^3 x_2^2 + 9.751 \cdot 10^9$  $-5.12 \cdot 10^5 x_1^3 x_2 + 4.855 \cdot 10^9 x_1^3 + 3.887 x_1^2 x_2^2 - 7.291 \cdot 10^7 x_1^2 x_2$  $+1.151 \cdot 10^{12} x_1^2 + 207.3 x_1 x_2^3 - 8.187 \cdot 10^6 x_1 x_2^2 + 3.88 \cdot 10^{10} x_1 x_2$  $+1.023 \cdot 10^{14} x_1 + 1.474 \cdot 10^5 x_2^3 - 2.329 \cdot 10^9 x_2^2 + 9.204 \cdot 10^{12} x_2$  $\cos z = (1.603 \cdot 10^5 x_1^4 + 4.985 \cdot 10^8 x_1^3 + 1.298 \cdot 10^{11} x_1^2 x_2$  $-1.859 \cdot 10^{12} x_1^2 + 9.233 \cdot 10^{13} x_1 x_2 - 1.482 \cdot 10^{15} x_1$  $-2.077 \cdot 10^{12} x_2^2 + 1.645 \cdot 10^{16} x_2 - 2.722 \cdot 10^{17}$  $cos = 3.157 \cdot 10^{49} x_1^5 - 2.841 \cdot 10^{48} x_1^4 x_2 + 4.491 \cdot 10^{52} x_1^4 + 6.393 \cdot 10^{46} x_1^3 x_2^2$  $-2.526 \cdot 10^{51} x_1^3 x_2 + 2.396 \cdot 10^{55} x_1^3 + 1.918 \cdot 10^{46} x_1^2 x_2^2$  $-3.598 \cdot 10^{53} x_1^2 x_2 + 5.68 \cdot 10^{57} x_1^2 + 1.023 \cdot 10^{48} x_1 x_2^3$  $-4.04\cdot 10^{52} x_1 x_2^2 + 1.915\cdot 10^{56} x_1 x_2 + 5.05\cdot 10^{59} x_1$  $+7.272 \cdot 10^{50} x_2^{3} - 1.149 \cdot 10^{55} x_2^{2} + 4.541 \cdot 10^{58} x_2 + 4.811 \cdot 10^{55}$  $\cos_{29} = \cos_{23}^8 \cos_{19}^2 + 1.037 \cdot 10^5 \cos_{23}^8 \cos_{24} \cos_{18} + 8640 \cos_{23}^8 \cos_{20} \cos_{16}$  $\cos_{30} = 3.541 \cdot 10^{-236} \cos_{33}^8 \cos_{19}^2 + 4.138 \cdot 10^{-139} \cos_{33}^8 \cos_{32} \cos_{36}$  $+1.655\cdot10^{-138}$   $co_{23}^{8}$   $co_{27}$   $co_{21}$  $cos_{31} = 1.53 \cdot 10^{-229} cos_{23}^8 cos_{16}^2 - 1.104 \cdot 10^{-138} cos_{23}^8 cos_{21} cos_{17}$  $\cos_3 2 = 4.209 \cdot 10^{-298} \cos_{33}^{12} \cos_2 \cos_1^2 - 1.152 \cdot 10^{-344} \cos_{33}^{12} \cos_1^3$  $+2.049\cdot10^{-208}$   $co_{23}^{12}$   $co_{21}$   $co_{17}$   $co_{26}$ 

Appendice B. Matrici ${\cal P}$ utilizzate in simulazione

$$
\begin{split} &\cos_{33}=\sqrt{\omega_{25}^2-\omega_{23}^2}\\ &\cos_{44}=\omega_{23}^{12} \,c\omega_{13}^2+\omega_{33}+1.555\cdot 10^5 \,c\omega_{23}^{12} \,c\omega_{20}^2 \,c\omega_{15}+8.398\cdot 10^7 \,c\omega_{23}^{12} \,c\omega_{24} \,c\omega_{16}^2\\ &\quad -3.11\cdot 10^5 \,c\omega_{23}^{12} \,c\omega_{24} \,c\omega_{15}+12960 \,c\omega_{23}^{12} \,c\omega_{20} \,c\omega_{19} \,c\omega_{16}\\ &\quad -3.11\cdot 10^5 \,c\omega_{23}^{12} \,c\omega_{24} \,c\omega_{16}+12960 \,c\omega_{23}^{12} \,c\omega_{20} \,c\omega_{19} \,c\omega_{16}\\ &\quad -3.11\cdot 10^5 \,c\omega_{23}^{12} \,c\omega_{24} \,c\omega_{18}+8.398\cdot 10^7 \,c\omega_{23}^{12} \,c\omega_{24} \,c\omega_{16}^2\\ &\quad -3.11\cdot 10^5 \,c\omega_{23}^{12} \,c\omega_{20} \,c\omega_{18}+8.398\cdot 10^7 \,c\omega_{23}^{12} \,c\omega_{24} \,c\omega_{16}^2\\ &\quad +\omega_{23}^{12} \,c\omega_{19}^3+\omega_{48} -3.11\cdot 10^5 \,c\omega_{23}^4 \,c\omega_{24} \,c\omega_{18} \,c\omega_{19}+12960 \,c\omega_{23}^2 \,c\omega_{24} \,c\omega_{16}^2\\ &\quad +\omega_{23}^{5} \,c\omega_{19}+0.5 \,c\omega_{11}^2 \,c\omega_{23}^2 \,c\omega_{21} \,c\omega_{18} \,c\omega_{19}+12960 \,c\omega_{23}^2 \,c\omega_{20} \,c\omega_{19} \,c
$$

 $B.3.$  P soluzione ottima del modello di auto

+1.914 · 10<sup>46</sup> 
$$
x_1^2 x_2^2 - 3.025 \cdot 10^{50} x_1^2 x_2 + 1.195 \cdot 10^{54} x_1^2
$$
  
\n- 5.742 · 10<sup>44</sup>  $x_1 x_2^3 + 1.361 \cdot 10^{49} x_1 x_2^2 - 1.076 \cdot 10^{53} x_1 x_2$   
\n+ 2.834 · 10<sup>56</sup>  $x_1 + 6.46 \cdot 10^{42} x_2^4 - 2.042 \cdot 10^{47} x_2^3$   
\n+ 2.421 · 10<sup>51</sup>  $x_2^2 - 1.275 \cdot 10^{55} x_2 + 2.52 \cdot 10^{58}$   
\n $cos_1 = \frac{4.689 \cdot 10^{342} cos_2}{cos_3^2 cos_{15}^2 cos_{18}^3}$   
\n $cos_2 = co_{23}^{12} co_{13}^3$   
\n $cos_2 = co_{23}^{12} co_{13}^2 + 1.555 \cdot 10^5 co_{23}^{12} co_{20}^2 co_{18} + 8.398 \cdot 10^7 co_{23}^{12} co_{24} co_{16}^2$   
\n- 3.11 · 10<sup>5</sup>  $co_{23}^{12} co_{24} cos_{19} + 12960 co_{23}^{12} co_{20} co_{19} co_{16}$   
\n $cos_3 = 1.882 \cdot 10^{-118} \left( co_{23}^{12} co_{19}^2 + \sqrt{co_{52}^2 - co_{29}^3} + 1.555 \cdot 10^5 co_{23}^{12} co_{20}^2 co_{18}$   
\n+ 8.398 · 10<sup>7</sup>  $co_{23}^{12} co_{24} co_{16}^2 - 3.11 \cdot 10^5 co_{23}^{12} co_{24} co_{18} co_{19}$   
\n+ 12960  $co_{23}^{12} co_{20}$ 

## **Bibliografia**

- [1] Jorge Villagra, Brigitte d'Andrea Novel, Hugues Mounier, and Marco Pengov. Flatness-based vehicle steering control strategy with sdre feedback gains tuned via a sensitivity approach. *IEEE Transactions on Control Systems Technology*,  $15(3):554-565, 2007.$
- [2] Devan Viswanath. Sliding mode control a survey. Master's thesis, DEFEN-CE INSTITUTE OF ADVANCED TECHNOLOGY DEEMED UNIVERSITY, 2014.
- [3] Jiajing Zheng and Ping Li. Backstepping control for a quadrotor based on the structure of inner and outer loops. In *2018 Chinese Control And Decision Conference (CCDC)*, pages 2453–2458, 2018.
- [4] Anil Rao. A survey of numerical methods for optimal control. *Advances in the Astronautical Sciences*, 135, 01 2010.
- [5] K.J. Hunt, D. Sbarbaro, R. Żbikowski, and P.J. Gawthrop. Neural networks for control systems—a survey.  $Automatica$ ,  $28(6):1083-1112$ , 1992.
- [6] J.B. Rawlings, E.S. Meadows, and K.R. Muske. Nonlinear model predictive control: A tutorial and survey. *IFAC Proceedings Volumes*, 27(2):185–197, 1994. IFAC Symposium on Advanced Control of Chemical Processes, Kyoto, Japan, 25-27 May 1994.
- [7] John Y. Hung, Wei bing Gao, and James C. Hung. Variable structure control: a survey. *IEEE Trans. Ind. Electron.*, 40:2–22, 1993.
- [8] K.J. Åström. Theory and applications of adaptive control—a survey. *Automatica*, 19(5):471–486, 1983.
- [9] G. Feng. A survey on analysis and design of model-based fuzzy control systems. *IEEE Transactions on Fuzzy Systems*, 14(5):676–697, 2006.
- [10] Romeo Ortega and Eloísa García-Canseco. Interconnection and damping assignment passivity-based control: A survey. *European Journal of Control*,  $10(5):432-450, 2004.$
- [11] A. Bracci. Nuovi sviluppi nelle tecniche di controllo nonlineare sdre, 2004.

### Bibliografia

- [12] Evrin Bilge Erdem. *Analysis and real-time implementation of state-dependent Riccati equation controlled systems*. PhD thesis, University of Illinois at Urbana-Champaign, 2001.
- [13] Ahmed Mohamed Abdelhady Khamis. *Advanced tracking strategies for linear and nonlinear control systems: Theory and applications*. Idaho State University, 2014.
- [14] Andrea Bonci, Alessandro Di Biase, Maria Cristina Giannini, and Sauro Longhi. Yaw rate-based pid control for lateral dynamics of autonomous vehicles, design. In *Proceedings of the 28th IEEE International Conference on Emerging Technologies and Factory Automation (ETFA)*. IEEE, 2023.
- [15] C.B. Boyer and U.C. Merzbach. *A History of Mathematics*. Wiley, 2011.
- [16] A. Khamis D. S. Naidu, S. Paul and C. R. Rieger. A simplified sdre technique for finite horizon tracking problem in optimal control systems. In 2019 Sixth *Indian Control Conference (ICC)*, pages 170–175, 2019.
- [17] L.S. Crawford P.K. Menon, T. Lam and V.H.L. Cheng. Real-time computational methods for sdre nonlinear control of missiles. In *Proceedings of the 2002 American Control Conference (IEEE Cat. No.CH37301)*, volume 1, pages 232-237, 2002.
- [18] T. Hałas K. Hałas, E. Krysiak and S. Stępień. Numerical solution of sdre control problem – comparison of the selected methods. *Foundations of Computing and Decision Sciences*, 45(2):79–95, 3920.